# **Centro de Investigación Científica y de Educación Superior de Ensenada, Baja California**

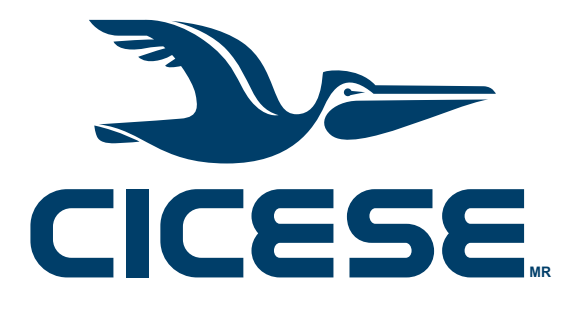

# **Maestría en Ciencias en Oceanografía física**

# **Dispersión de partículas en vórtices bidimensionales**

**Tesis** 

para cubrir parcialmente los requisitos necesarios para obtener el grado de Maestro en Ciencias

Presenta:

**Jesús Ocampo Jaimes**

Ensenada, Baja California, México 2020

Tesis defendida por

## **Jesús Ocampo Jaimes**

y aprobada por el siguiente Comité

Dr. Federico Graef Ziehl Director de tesis

Dr. Luis Zavala Sansón

Dr. Héctor Alonso Echavarría Heras

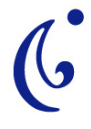

<span id="page-1-0"></span>Dr. José Gómez Valdés Coordinador del Posgrado en Oceanografía física

> Dra. Rufina Hernández Martínez Directora de Estudios de Posgrado

> > Jesús Ocampo Jaimes © 2020

Queda prohibida la reproducción parcial o total de esta obra sin el permiso formal y explícito del autor y director de la tesis

Resumen de la tesis que presenta Jesús Ocampo Jaimes como requisito parcial para la obtención del grado de Maestro en Ciencias en Oceanografía física.

## **Dispersión de partículas en vórtices bidimensionales**

Resumen aprobado por:

Dr. Federico Graef Ziehl Director de tesis

Los remolinos oceánicos de mesoescala (con radios de decenas a cientos de kilómetros) tienen la capacidad de dispersar diversas propiedades físicas, químicas y biológicas a lo largo de distancias mucho mayores a su propio tamaño. En esta tesis se estudia la dispersión de partículas en tres vórtices bidimensionales: Rankine, monopolar no aislado y el dipolo de Chaplygin-Lamb. La dispersión se modela numéricamente usando una ecuación estocástica cinemática, en la que la velocidad total de una partícula es igual a la del vórtice más una velocidad estocástica (caminata aleatoria), que representa una turbulencia homogénea. Para cada vórtice se hacen experimentos con miles de partículas y se calcula la varianza respecto al centro de masa en función del tiempo. Se compara la varianza obtenida entre un vórtice monopolar no aislado y un vórtice de Rankine por la semejanza entre sus perfiles de velocidad azimutal. Si las partículas se posicionan inicialmente cerca del punto máximo de velocidad azimutal, la varianza se comporta como en un vórtice irrotacional. En el caso del dipolo de Chaplygin-Lamb se usa el método de Runge-Kutta de 4<sup>º</sup> orden para resolver la ecuación estocástica. Debido a la geometría del dipolo conformado por un flujo interior y exterior, la varianza tiene un comportamiento diferente dependiendo en qué región se dispersen las partículas. El primer comportamiento se da en el flujo exterior, donde las partículas no sienten el corte de velocidad del flujo interior, resultando en una varianza que crece linealmente en el tiempo, análoga a la caminata aleatoria (dispersión estándar). El segundo ocurre cuando las partículas interactúan con la separatriz (frontera entre el flujo interior y exterior), ocasionando que la curva de la varianza se deforme creando una oscilación. El tercero es cuando las partículas inician en el interior (en uno de los polos): ahí se crean múltiples oscilaciones en la varianza debido a las elongaciones de las líneas de corriente y la circulación del flujo interior.

**Palabras clave: dispersión de partículas, dipolo de Chaplygin-Lamb, vórtices monopolares, vórtice de Rankine, ecuación diferencial estocástica**

Abstract of the thesis presented by Jesús Ocampo Jaimes as a partial requirement to obtain the Master of Science degree in Physical Oceanography.

## **Dispersion of particles in two-dimensional vortices**

Abstract approved by:

Dr. Federico Graef Ziehl Thesis Director

Mesoscale ocean eddies (with radius of tens to hundreds of kilometers) have the ability to disperse various physical, chemical, and biological properties over distances much greater than their own size. The dispersion of particles in three two-dimensional vortices: Rankine, non-isolated monopolar and Chaplygin-Lamb dipole is studied in this thesis. The dispersion is modeled numerically by using a kinematic stochastic equation, in which the total particle's velocity is equal to the vortex one, plus a stochastic velocity (random walk), representing homogeneous turbulence. For each vortex, experiments are carried out with thousands of particles and the variance relative to center of mass as a function of time is calculated. The variance obtained for a non-isolated monopolar vortex and a Rankine vortex are compared because of the similarity between their azimuthal velocity profiles. If the particles are initially positioned near the point of maximum azimuthal velocity, the variance behaves as in an irrotational vortex. In the case of the Chaplygin-Lamb dipole, the Runge-Kutta  $4^{th}$  order method is used to solve the stochastic equation. Due to the dipole's geometry formed by an internal and external flow, the variance has different behavior depending on which region the particles are dispersed in. The first behavior occurs at the external flow, where the particles do not feel the velocity shear of the internal flow, resulting in a variance that grows linearly as a function of time, analogous to the random walk (standard dispersion). The second occurs when the particles interact with the separatrix (the boundary between the internal and external flow), this causes a deformation in the variance creating an oscillation. The third is when the particles start in the internal flow (at one of the poles), there are created multiple oscillations in the variance due to the elongations of the streamlines and the circulation of the internal flow.

**Keywords: dispersion of particles, Chaplygin-Lamb dipole, monopolar vortices, Rankine vortex, stochastic differential equation**

## <span id="page-4-0"></span>**Dedicatoria**

**A la memoria de mis amigos y maestros Francisco del Toro Uribe y Jorge Miller Quezada, que su arte y música perduren por siempre.**

## <span id="page-5-0"></span>**Agradecimientos**

Al Centro de Investigación Científica y de Educación Superior de Ensenada por darme la oportunidad de seguir con mi formación académica.

Al Consejo Nacional de Ciencia y Tecnología (CONACyT) por brindarme el apoyo económico para realizar mis estudios de maestría. No. de becario: CVU 678288

Al Dr. Federico Graef Ziehl, un asesor ejemplar quien me ha ayudado a evolucionar académicamente en muchos sentidos.

Al Dr. Luis Zavala Sansón, porque gracias a sus clases, charlas, consejos y a sus notas sobre dispersión de partículas volvió a despertar mi curiosidad por la ciencia.

Al Dr. Héctor Alonso Echavarría Heras, por su papel fundamental en esta nueva etapa de aprendizaje.

Al Dr. José Gómez Valdés, quien siempre tuvo la puerta abierta para brindarme ayuda y consejos.

A Giovanna mi compañera de vida, por haberme acompañado en este y muchos procesos.

A mis compañeros: Natalia, Juan Carlos, Mariana, Gerardo, Zain, Sebastián, Ramiro, Susy, Elsy, Antonio y en especial a Siria por haber hecho más amenas las aulas y el trabajo en CICESE.

A mi padre Donaciano y mi madre Gloria. A Scott, Julián, Iván, Ashley, Xi y Ton por la motivación, felicidad y apoyo que me han brindado.

Al Dr. Marco Núñez Peralta y al Dr. José Inés Jiménez Aquino, por haberme inmiscuido al mundo de la mecánica de fluidos y la física estadística.

Al Dr. Eckehard W. Mielke, por haberme permitido colaborar con él para aprender herramientas de LaTeX cada vez más sofisticadas.

A mi amigo Omar Medina, por esas horas de discusión sobre temas de física y política; y por ayudarme a entender la importancia de la ciencia e investigación científica de nuestra generación en esta época.

## **Tabla de contenido**

## Página

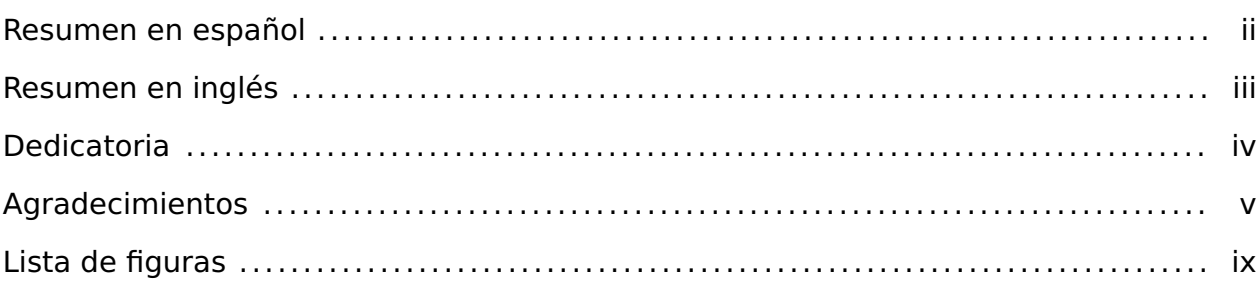

## **[Capítulo 1. Introducción](#page-13-0)**

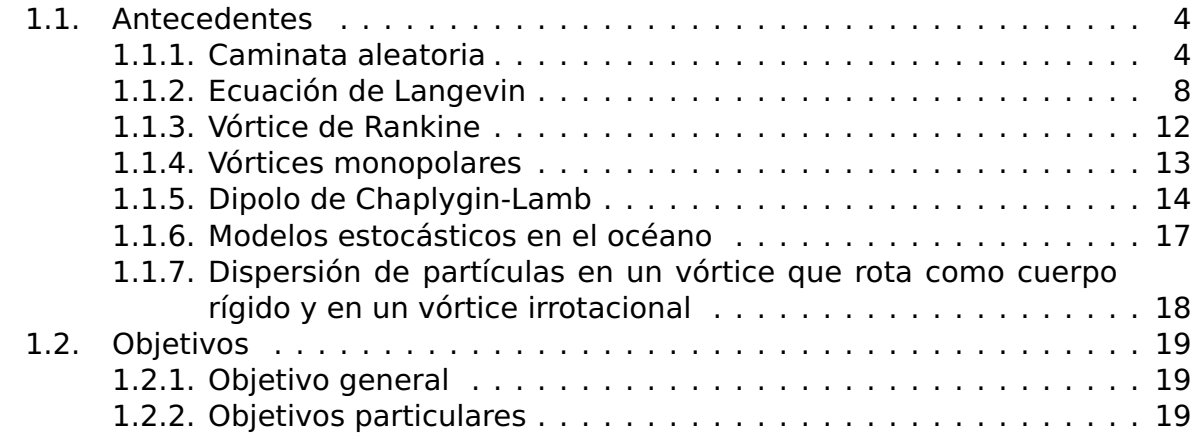

## **[Capítulo 2. Metodología](#page-32-0)**

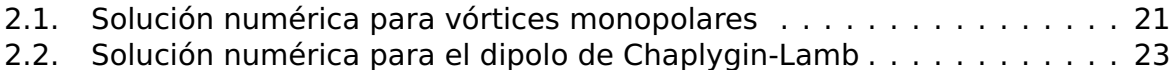

## **[Capítulo 3. Resultados](#page-37-0)**

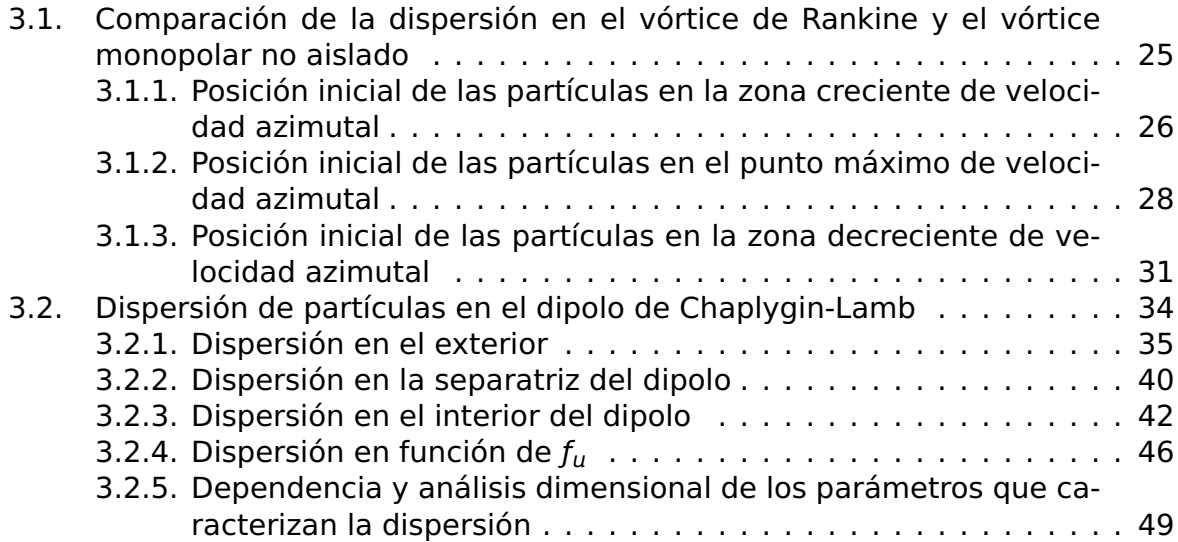

# **Tabla de contenido (continuación)**

## **[Capítulo 4. Conclusiones](#page-64-0)**

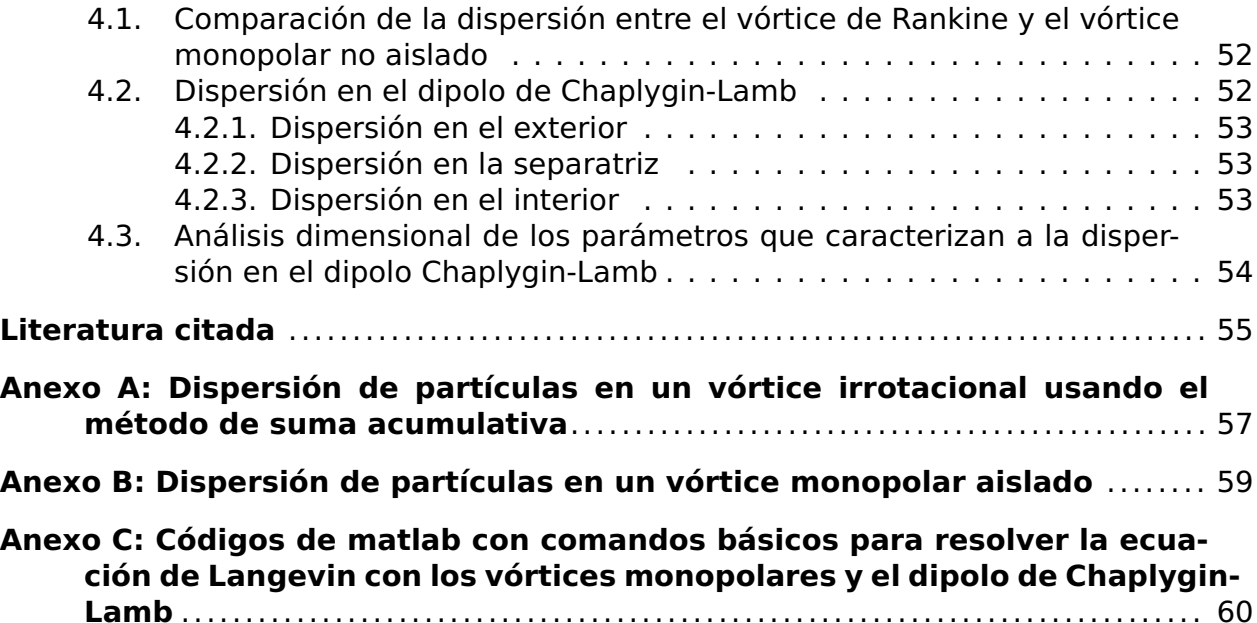

# <span id="page-9-0"></span>**Lista de figuras**

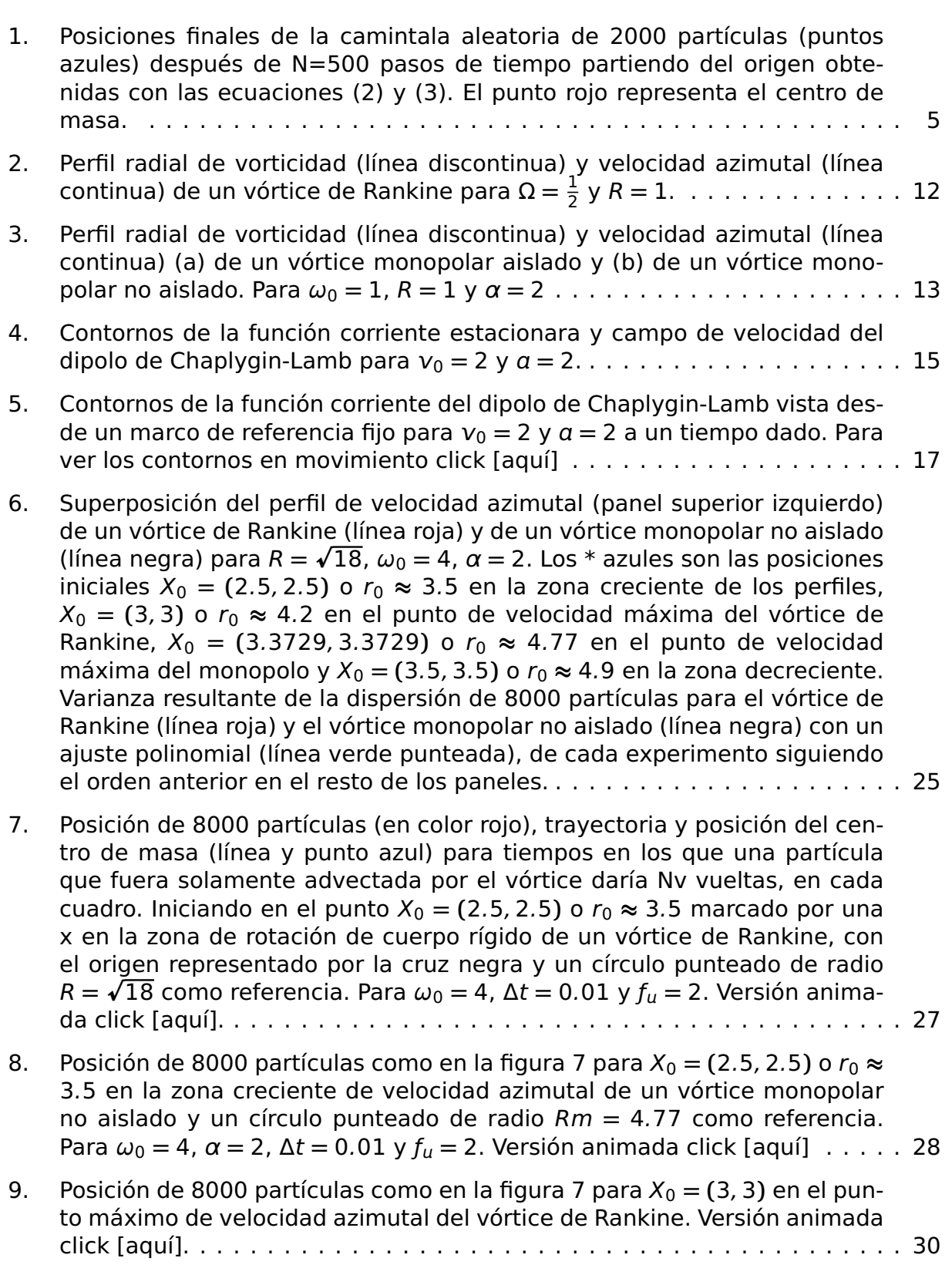

## **Lista de figuras (continuación)**

[10. Posición de 8000 partículas como en la figura 7 para](#page-43-1)  $X_0 = (3.3729, 3.3729)$ [en el punto máximo de velocidad azimutal vórtice monopolar no aislado](#page-43-1) [y un círculo punteado de radio](#page-43-1)  $Rm = 4.77$  como referencia.Para  $\omega_0 = 4$ , α **=** 2, Δt **=** 0.01 y ƒ **=** [2. Versión animada click \[aquí\]](#page-43-1) . . . . . . . . . . . . . . 31 [11. Posición de 8000 partículas como en la figura 7 para](#page-44-0)  $X_0 = (3.5, 3.5)$  en la [zona irrotacional del vórtice de Rankine. Versión animada click \[aquí\].](#page-44-0) . . . 32 [12. Posición de 8000 partículas como en la figura 7 para](#page-45-0)  $X_0 = (3.5, 3.5)$  en [la zona decreciente de velocidad azimutal en un vórtice monopolar no](#page-45-0) [aislado y un círculo punteado de radio](#page-45-0) Rm **=** 4.77 como referencia. Para ω<sup>0</sup> **=** 4, α **=** 2, Δt **=** 0.01 y ƒ **=** [2. Versión animada click \[aquí\]](#page-45-0) . . . . . . . . . 33 [13. Posición inicial de las partículas en el exterior del dipolo en los puntos](#page-46-2)  $X_0 = (-4, 4)$ ,  $X_0 = (-4, 1)$  y  $X_0 = (-3, 0)$  [marcados por un \\* rojo, en la](#page-46-2) [separatriz en los puntos](#page-46-2)  $X_0 = (0, 2)$  y  $X_0 = (2, 0)$  marcados por un  $*$  azul [y en el interior en los puntos](#page-46-2)  $X_0 = (0, 1)$  y  $X_0 = (0, 1.7)$  marcados por [un \\* magenta sobre los contornos de la función corriente estacionara del](#page-46-2) [dipolo de Chaplygin-Lamb para](#page-46-2)  $v_0 = 2$  y  $a = 2, \ldots, \ldots, \ldots, \ldots, \ldots$  . . . . . . . . . 34 [14. Posición de las 5000 partículas \(en color rojo\), trayectoria y posición del](#page-47-0) [centro de masa \(línea y punto verde\) a diferentes tiempos indicados por](#page-47-0) NΔt[. Las partículas inician en el punto](#page-47-0) X<sup>0</sup> **= (−**4, 4**)** marcado por una x en [el exterior de un dipolo Chaplygin-Lamb visto desde el marco de referen](#page-47-0)cia estacionario. Para  $v_0 = 2$ ,  $a = 2$ ,  $f_u = 3$  y  $\Delta t = 0.001$ . Versión animada [click \[aquí\] y \[aquí\].](#page-47-0) . . . . . . . . . . . . . . . . . . . . . . . . . . . . . . . . . . . . 35 15. Varianza σ <sup>2</sup> [en función del tiempo](#page-47-1) <sup>N</sup>Δ<sup>t</sup> para <sup>X</sup><sup>0</sup> **= (−**4, <sup>4</sup>**)** en el exterior del [dipolo de Chaplygin-Lamb visto desde el marco de referencia estacionario.](#page-47-1) 35 [16. Igual que la figura 14 pero para](#page-49-0)  $X_0 = (-4, 1)$  en el exterior del dipolo de [Chaplygin-Lamb visto desde el marco de referencia estacionario. Versión](#page-49-0) [animada click \[aquí\] y \[aquí\].](#page-49-0) . . . . . . . . . . . . . . . . . . . . . . . . . . . . . . 37 17. Varianza σ <sup>2</sup> [en función del tiempo](#page-49-1) <sup>N</sup>Δ<sup>t</sup> para <sup>X</sup><sup>0</sup> **= (−**4, <sup>1</sup>**)** en el exterior del [dipolo de Chaplygin-Lamb visto desde el marco de referencia estacionario.](#page-49-1) 37 [18. Igual que la figura 14 pero para](#page-51-0)  $X_0 = (-3, 0)$  en el exterior del dipolo de [Chaplygin-Lamb visto desde el marco de referencia estacionario. Versión](#page-51-0) [animada click \[aquí\] y \[aquí\].](#page-51-0) . . . . . . . . . . . . . . . . . . . . . . . . . . . . . . 39 19. Varianza σ <sup>2</sup> [en función del de tiempo](#page-51-1) <sup>N</sup>Δ<sup>t</sup> para <sup>X</sup><sup>0</sup> **= (−**3, <sup>0</sup>**)** en el exterior [del dipolo de Chaplygin-Lamb visto desde el marco de referencia estacio](#page-51-1)[nario.](#page-51-1) . . . . . . . . . . . . . . . . . . . . . . . . . . . . . . . . . . . . . . . . . . . . . . 39

# **Lista de figuras (continuación)**

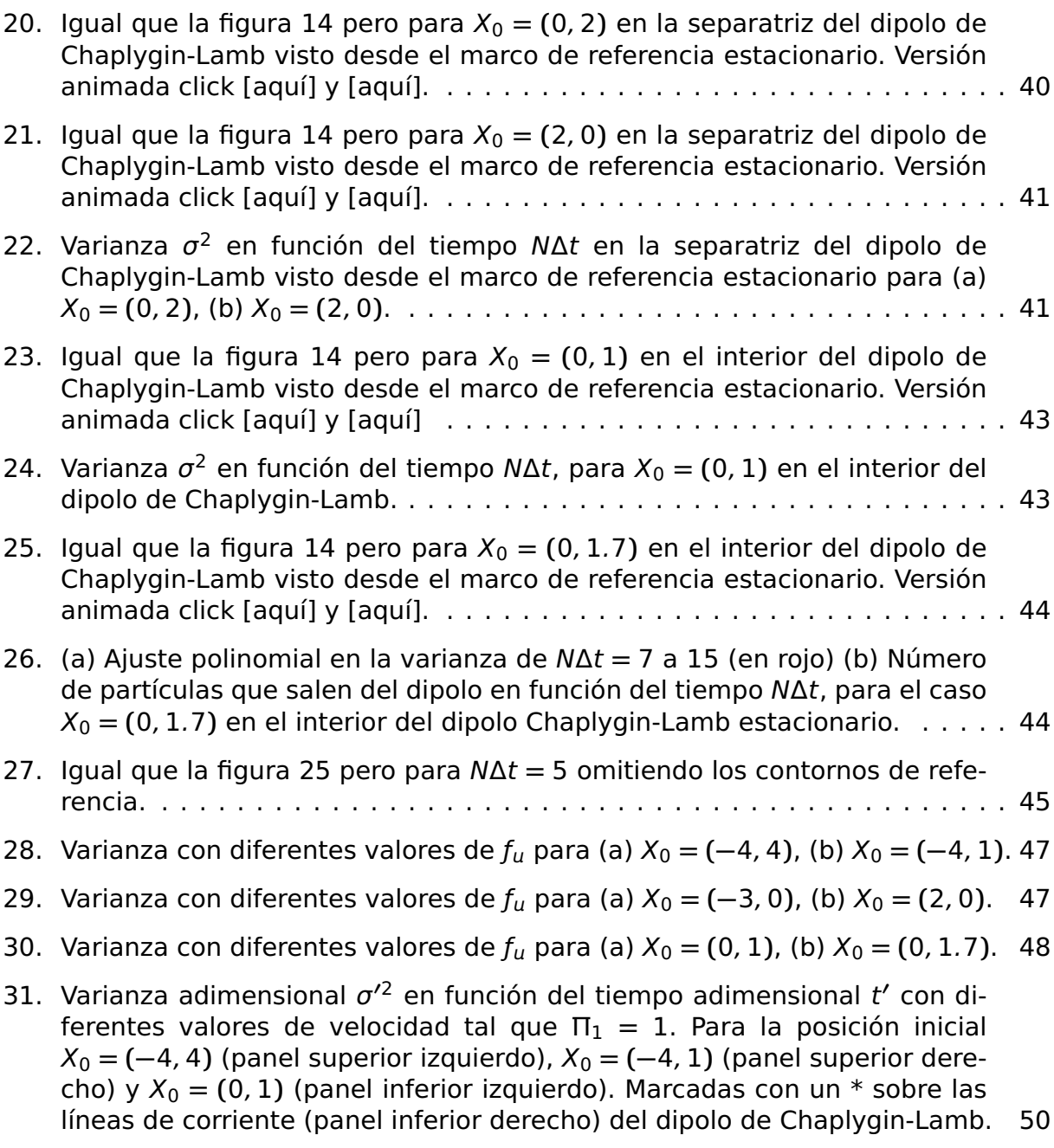

# **Lista de figuras (continuación)**

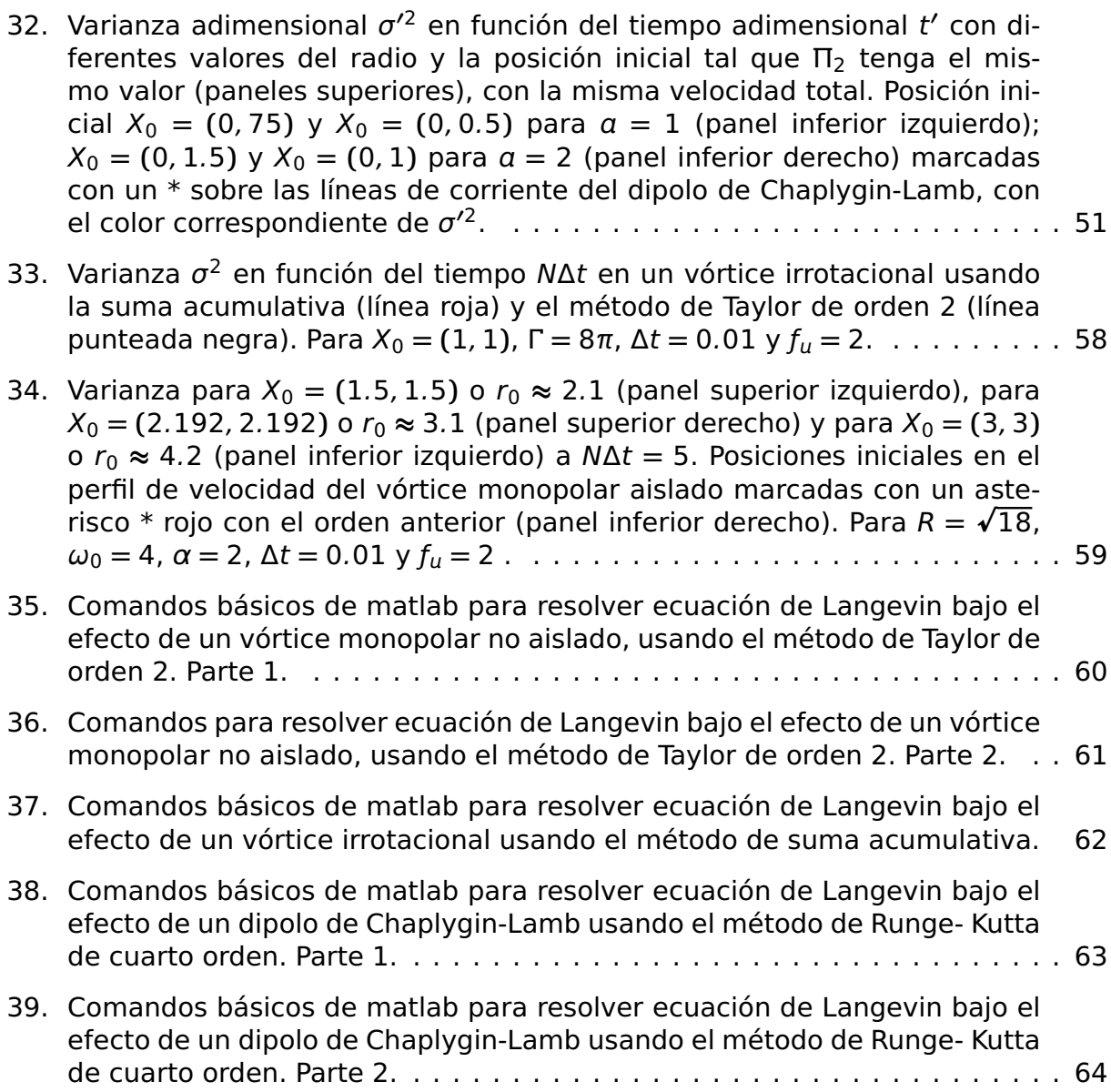

## <span id="page-13-0"></span>**Capítulo 1. Introducción**

El estudio de la dispersión de partículas en fluidos es una parte importante de la física que está asociado a fenómenos como el movimiento browniano y la turbulencia. Esta última puede ser observada en el humo de una chimenea, en remolinos y corrientes en el océano (siendo este el fin de estudio), entre otros. Una importante característica de la turbulencia es la habilidad de transportar y mezclar fluidos de forma más efectiva comparado con los flujos laminares, lo cual ha sido demostrado experimentalmente desde los trabajos de Osborne Reynolds en 1883 (Pope, 2001). En el océano las partículas son transportadas por procesos como la advección provocada por las corrientes y la difusión molecular y/o turbulenta.

Al ser altamente turbulento, el océano abarca un amplio rango de escalas tanto espaciales como temporales. De hecho, la turbulencia se ocasiona por la interacción continua de dichas escalas, siendo la inercia una propiedad fundamental para que el fenómeno ocurra. Al aplicar una fuerza a la parcela de un fluido, esta sentirá el efecto obedeciendo a las leyes de Newton, pero cada una de las parcelas restantes puede reaccionar ante la fuerza a diferentes tiempos. Lo que trae como consecuencia que el movimiento del fluido se torne impredecible y aleatorio. Por otro lado, cantidades físicas propias del fluido como la presión, densidad y primordialmente la viscosidad, permiten junto a la inercia distinguir a los flujos turbulentos usando el número de Reynolds. De esta forma, las variables que caracterizan al movimiento como la velocidad se pueden considerar aleatorias. Lo cual permite usar modelos estocásticos para parametrizar la turbulencia, y mediante métodos de análisis estadístico disponibles, proporcionar una descripción cada vez más detallada del movimiento y la dispersión de las partículas en flujos oceánicos (e.g.Griffa 1996). Adjunto a esto, existen ciertas hipótesis que son utilizadas con frecuencia para comprender la naturaleza de los flujos turbulentos, entre ellas la estacionareidad, que es la invariancia ante traslaciones temporales de las estadísticas; la isotropía, referente a la invarianza de estas ante rotaciones; y la homogeneidad, asociada a la invarianza ante traslaciones espaciales (estos y otros conceptos sobre la fenomenología de la turbulencia pueden ser consultados en Zavala Sansón (2019)).

El papel de la turbulencia como medio dispersor y difusor radica en la analogía con la difusión molecular que ha sido formulada desde el siglo XIX a través de los estudios de Saint Venant y Boussinesq (Darrigol, 2005), entre otros. Para ello se tienen que tomar en cuenta escalas más pequeñas respecto al flujo promedio, pero más grandes respecto a aquellas en las que la difusión molecular es importante. Así, la dispersión y difusión pueden ser descritas desde dos puntos de vista diferentes. El primero es usando una descripción Euleriana, donde se estudia la concentración (un campo escalar que puede tener dimensiones de masa sobre volumen) de alguna sustancia vertida en el fluido como trazador, en una malla espacial y como función del tiempo. Para esta descripción se usa la ecuación de advección-difusión turbulenta, la cual resulta de hacer algo análogo a la descomposición de Reynolds, para poder separar a la concentración  $C$  y la velocidad del flujo dispersor  $\boldsymbol{u}$  en una parte promedio más una parte fluctuante para llegar a la ecuación de advección-difusión para la concentración promedio dada por:

$$
\frac{\partial \bar{C}}{\partial t} + \mathbf{U} \cdot \nabla \bar{C} = \nabla \cdot (k_{\nu} \nabla \bar{C})
$$
\n(1)

donde  $k_v$  es el coeficiente de difusión turbulenta,  $\bar{C}$  la concentración promedio y **U** la velocidad promedio del flujo.

En la descripción Lagrangiana los trazadores se toman como partículas individuales pasivas y se orienta al estudio estadístico de ellas. En este caso, el fenómeno puede ser estudiado por medio de una ecuación estocástica cinemática cuya solución puede describir la dispersión producida por un campo de velocidad determinista y otro aleatorio asociado a la turbulencia. Las ecuaciones estocásticas han sido usadas en la dispersión de partículas con diversos modelos de flujos bidimensionales. En Zambianchi y Griffa (1994) se muestran dos casos de la dispersión de partículas individuales en dos modelos de flujos medios con una velocidad aleatoria dada; el resultado de uno de ellos es la "dispersión por corte" en la cual resulta un crecimiento cúbico en la varianza respecto al centro de masa de un conjunto de partículas. Otro ejemplo de esto, se encuentra en Graef et al. (2020) donde se estudian dos modelos de vórtices bidimensionales: el vórtice que rota como cuerpo rígido y el vórtice irrotacional. El cálculo de soluciones analíticas en las ecuaciones estocásticas en general es complicado. Para resolverlas se usan métodos numéricos como el método de Euler-Maruyama o mediante la suma acumulativa (Higham, 2001) entre otros, que pueden ser muy eficientes con el uso de herramientas computacionales.

La presencia de estructuras coherentes como los remolinos que se presentan en diferentes escalas, que van desde unos pocos metros hasta llegar a alcanzar tamaños de cientos de kilómetros, también desempeñan un papel fundamental en la dispersión de materia pasiva (Rypina et al. 2012; Zhang et al. 2014). Un ejemplo de ello son los vórtices monopolares con estructura circular que se forman en la superficie del océano (e.g, McWilliams 1985; Beron-Vera et al. 2008). A pesar de que su presencia es muy importante en los fluidos geofísicos, la dispersión ocasionada por ellos ha sido poco estudiada. Otras estructuras que tienen una gran capacidad de transportar y dispersar materia en el océano son los denominados vórtices dipolares, como los que se forman en el Golfo de Tehuantepec (Santiago-García et al., 2019). Estos están formados por dos mitades que pueden ser simétricas con circulación opuesta en cada una y cuentan con la capacidad de desplazarse a lo largo de su eje de simetría distancias grandes respecto a su diámetro. Una manera de comprender de forma versátil la importancia de los vórtices en los fluidos geofísicos se puede consultar en Van Heijst y Clercx (2009).

El propósito de este trabajo es estudiar la estadística obtenida de la dispersión de partículas en tres vórtices bidimensionales dada la importancia de ellos en el océano. En dos de ellos, el vórtice de Rankine y el vórtice monopolar no aislado, se aportan nuevos resultados a los ya obtenidos en Graef et al. (2020). Por ejemplo, la diferencia que tiene el comportamiento de la dispersión en la zona de rotación de cuerpo rígido del vórtice de Rankine, respecto a la que se da en el vórtice que rota sólo como cuerpo rígido. Además, se estudia la dispersión de partículas en un dipolo de Chaplygin-Lamb (Meleshko y Van Heijst, 1994) cuyo campo de velocidad es más complejo, y por ende, la forma de resolver las ecuaciones estocásticas es diferente. En el dipolo de Chaplygin-Lamb se obtuvo un resultado novedoso: la varianza respecto al centro de masa de la nube de partículas, muestra oscilaciones además de crecer en el tiempo.

<span id="page-15-0"></span>Finalmente, caracterizar la dispersión en este tipo de vórtices (independientemente de que sean modelos de flujos bidimensionales idealizados) permitirá extender la teoría de la dispersión de partículas. Así como continuar con el estudio de soluciones para diferentes modelos estocásticos con diversas propiedades.

### **1.1. Antecedentes**

### <span id="page-16-0"></span>**1.1.1. Caminata aleatoria**

La caminata aleatoria es un problema clásico que ha sido estudiado desde el siglo XIX y principios del XX, (e.g. Pearson 1905). Este fenómeno ha sido un factor importante en el desarrollo de la teoría del movimiento Browniano, los fenómenos estocásticos, las matemáticas financieras, entre otros. La caminata aleatoria se da cuando una partícula (caminante) parte de una posición inicial y se desplaza dando pasos aleatorios sin seguir una dirección privilegiada. Esta puede ocurrir sobre una línea, un plano o incluso en tres dimensiones; el interés de estudiar el caso de dos dimensiones es que permite usar esta herramienta en flujos bidimensionales como lo son a ciertas escalas la atmósfera o el océano.

 $N_p$  partículas pueden ser puestas en un punto inicial sobre un plano, y sus subsecuentes posiciones estar determinadas por:

<span id="page-16-1"></span>
$$
x_i(N) = x_i(N-1) + \Delta cos[\theta(N)] \qquad (2)
$$

<span id="page-16-2"></span>
$$
y_i(N) = y_i(N-1) + \Delta \sin[\theta(N)] \tag{3}
$$

donde  $(x_i, y_i)$  son las coordenadas de la posición de la *i*-esima partícula en el paso de tiempo N, Δ es la longitud del paso y θ el ángulo aleatorio de desplazamiento, el cual puede tomar valores entre 0 y  $2π$ .

El movimiento aleatorio que siguen las partículas implica que cada una puede obtener una infinidad de posibles trayectorias, lo que hace difícil dar un resultado concreto para determinar su posición. Promediar las posiciones es el inicio para entender el comportamiento de todo el conjunto, pero se tiene que ser cuidadoso en cómo hacerlo; en otras palabras, debemos saber qué promedio es el que se debe calcular. Si se calcula el promedio a cada paso de tiempo N se obtiene la posición del centro de masa que en este caso será cero (siempre y cuando las partículas partan de una misma posición inicial ), es decir, no se moverá debido a que las partículas no tienen una dirección privilegiada. La figura [1](#page-17-0) muestra la posición final de 2000 partículas después de 500 pasos de tiempo iniciando en el origen, claramente se ve que el centro de masa

<span id="page-17-0"></span>(punto rojo) se mantiene en el mismo lugar.

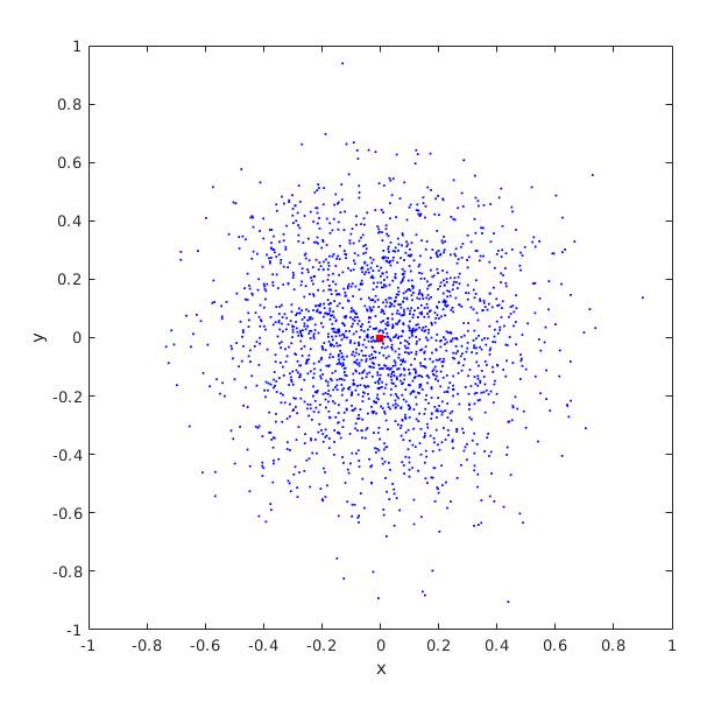

**Figura 1.** Posiciones finales de la camintala aleatoria de 2000 partículas (puntos azules) después de N=500 pasos de tiempo partiendo del origen obtenidas con las ecuaciones [\(2\)](#page-16-1) y [\(3\)](#page-16-2). El punto rojo representa el centro de masa.

Entonces, el promedio que se debe calcular es el del desplazamiento al cuadrado de las N<sub>p</sub> partículas a N pasos de tiempo denotado mediante el símbolo  $\langle A^2(N) \rangle$ . Con las ecuaciones [\(2\)](#page-16-1) y [\(3\)](#page-16-2) se tiene que:

$$
\langle A^2(N)\rangle = \frac{1}{N_p} \sum_{i=1}^{N_p} (x_i^2(N) + y_i^2(N))
$$
 (4)

Este promedio es conocido como dispersión, cuyo valor depende de los pasos de tiempo. Por otro lado, es posible asociar a los pasos de tiempo que dan las partículas con el tiempo, de tal forma que ambos sean directamente proporcionales. Así, la dispersión se puede escribir en función del tiempo como se muestra en la siguiente expresión:

<span id="page-17-1"></span>
$$
\langle A^2(t) \rangle = 4D_l t \tag{5}
$$

donde  $D_l$  es una constante con dimensiones de distancia al cuadrado sobre tiempo.

Otra cantidad que se relaciona directamente con la dispersión es la difusividad, definida como la derivada respecto al tiempo de la dispersión dada por:

<span id="page-18-0"></span>
$$
D = \frac{1}{2} \frac{d}{dt} \langle A^2(t) \rangle \tag{6}
$$

De las ecuaciones [\(5\)](#page-17-1) y [\(6\)](#page-18-0) es fácil ver que la difusividad para la caminata aleatoria en dos dimensiones es D **=** 2D, una cantidad constante que brinda información del medio dispersor. Por otro lado, la dispersión en las direcciones  $x$  e y tiene la misma difusividad y se puede escribir como:

<span id="page-18-1"></span>
$$
\langle x^2(t) \rangle = 2D_l t \tag{7}
$$

<span id="page-18-2"></span>
$$
\langle y^2(t) \rangle = 2D_l t \tag{8}
$$

En este caso  $D_l$  es la difusividad de la componente x y la componente y. De forma directa al sumar [\(7\)](#page-18-1) y [\(8\)](#page-18-2) se obtiene [\(5\)](#page-17-1), la dispersión en el plano (x, y).

El movimiento Browniano, nombrado así tras los experimentos con polen del botánico Robert Brown, dio lugar al desarrollo de una nueva teoría basada en la probabilidad y estadística. El problema del movimiento Browniando fue resuelto de una manera más eficaz respecto a otros trabajos por Albert Einstein en 1905 en su artículo "On the movement of small particles suspended in a stationary liquid demanded by the molecular-kinetic theory of heat ". Einstein consideró una cantidad de  $N_p$  partículas suspendidas en un líquido que se desplazan de forma aleatoria en la dirección  $x$  e incrementan una distancia Δ a cada intervalo de tiempo τ. La naturaleza estocástica de Δ permite definir una función de densidad de probabilidad ϕ**(**Δ**)**; por lo tanto, el número dN<sup>p</sup> de partículas que se desplazan entre Δ y Δ**+** dΔ está dada por la siguiente expresión:

$$
dN_p = N_p \phi(\Delta) d\Delta \tag{9}
$$

Esto implica que la función ϕ**(**Δ**)** debe satisfacer la condición de normalización tal que:

<span id="page-19-1"></span>
$$
\int_{-\infty}^{\infty} \phi(\Delta) d\Delta = 1
$$
 (10)

y tener la propiedad de ser simétrica ϕ**(**Δ**) =** ϕ**(−**Δ**)**. Así los desplazamientos negativos y positivos son igual de probables. Por otro lado, el número de partículas por unidad de longitud, es definido por  $f(x, t)$ . Con esto el número de partículas en el intervalo  $[x, x + dx]$  a un tiempo posterior  $t + \tau$  es:

<span id="page-19-0"></span>
$$
f(x, t + \tau)dx = dx \int_{-\infty}^{\infty} f(x + \Delta, t)\phi(\Delta)d\Delta
$$
 (11)

Al tomar valores de Δ y τ pequeños y hacer una expansión en el lado izquierdo de la ecuación [\(11\)](#page-19-0) hasta los dos primeros terminos, es decir:

$$
f(x, t + \tau) = f(x, t) + \tau \frac{\partial f(x, t)}{\partial t}
$$
 (12)

y el integrando del lado derecho en potencias de Δ hasta el termino cuadrático:

$$
f(x + \Delta, t) = f(x, t) + \Delta \frac{\partial f(x, t)}{\partial x} + \frac{\Delta^2}{2} \frac{\partial^2 f(x, t)}{\partial x^2}
$$
 (13)

Finalmente, sustituyendo ambas expresiones en [\(11\)](#page-19-0) se tiene que:

<span id="page-19-2"></span>
$$
f + \tau \frac{\partial f}{\partial t} = f \int_{-\infty}^{\infty} \phi(\Delta) d\Delta + \frac{\partial f}{\partial x} \int_{-\infty}^{\infty} \Delta \phi(\Delta) d\Delta + \frac{\partial^2 f}{\partial x^2} \int_{-\infty}^{\infty} \frac{\Delta^2}{2} \phi(\Delta) d\Delta \tag{14}
$$

Usando la ecuación [\(10\)](#page-19-1) y al ser ϕ**(**Δ**)** una función simétrica (que implica que las integrales con términos impares son igual a cero) [\(14\)](#page-19-2) queda como:

<span id="page-19-3"></span>
$$
\frac{\partial f(x,t)}{\partial t} = D \frac{\partial^2 f(x,t)}{\partial x^2}
$$
 (15)

donde

$$
D = \frac{1}{\tau} \int_{-\infty}^{\infty} \frac{\Delta^2}{2} \phi(\Delta) d\Delta \tag{16}
$$

La ecuación [\(15\)](#page-19-3) es una ecuación de difusión con una solución Gaussiana

$$
f(x,t) = \frac{N_p}{\sqrt{4\pi Dt}} e^{-\frac{x^2}{4Dt}} \tag{17}
$$

Esta solución es  $N_p$  veces la función Gaussiana normalizada con media cero y desviación estándar **<sup>p</sup>** 2Dt, es decir:

$$
\frac{1}{\sqrt{2\pi \cdot 2Dt}}e^{-\frac{x^2}{2\cdot 2Dt}}\tag{18}
$$

Así el desplazamiento al cuadrado puede ser interpretado como la varianza σ <sup>2</sup> **<sup>=</sup>** <sup>2</sup>Dt equivalente a la ecuación [\(7\)](#page-18-1), una cantidad fundamental en este trabajo.

### <span id="page-20-0"></span>**1.1.2. Ecuación de Langevin**

El método de P. Langevin para resolver el problema del movimiento browniano basado en la segunda ley de Newton, fue presentado en su artículo "On the theory of Brownian motion" (Lemons y Gythiel, 1997). El método se aplica a partículas pequeñas que a la vez son grandes respecto a las moléculas que forman los fluidos. La fuerza de fricción F que siente una partícula esférica debida a la viscosidad del fluido, de acuerdo a la Ley de Stokes, está dada por F **= −**αd, donde α **=** 6πη es el coeficiente de fricción, d es el radio de la partícula,  $\eta$  la viscosidad del fluido y u su velocidad; en el contexto del movimiento browniano suele ser llamada fuerza sistemática (Mazur y Bedeaux, 1991). Por otro lado, la interacción de las partículas con el medio que las rodea provoca colisiones de ellas contra las moléculas del fluido generando otro tipo de fuerzas conocidas como fuerzas fluctuantes, fluctuaciones estocásticas o ruido, ocasionando que las partículas sigan un movimiento en zigzag. Si se realizaran observaciones experimentales en una escala de segundos, la fuerza fluctuante variará demasiado, puesto que durante ese tiempo habrán ocurrido varias colisiones. Pero en

esa misma escala de tiempo, se podrá observar que la fuerza de fricción variará muy poco, por ende, el valor de las fuerzas fluctuantes no puede ser determinado a cada instante de tiempo dado, a diferencia de las fuerzas sistemáticas. En otras palabras, las fuerzas fluctuantes son de naturaleza aleatoria y las fuerzas sistemáticas son deterministas. Entonces, al hacer esta separación de escalas y usando la segunda ley de Newton, Langevin propuso la siguiente ecuación dinámica:

<span id="page-21-0"></span>
$$
m\frac{du(t)}{dt} = -\alpha u(t) + \xi(t)
$$
\n(19)

donde m es la masa de la partícula y ξ**(**t**)** es la fuerza fluctuante o ruido. Debido precisamente a la presencia de la fuerza estocástica, la ecuación [19](#page-21-0) es una ecuación diferencial estocástica cuya solución es posible obtener si se conociera la distribución de valores de la fuerza fluctuante en cada instante de tiempo. Si la fuerza fluctuante satisface las siguientes propiedades:

$$
\langle \xi(t) \rangle = 0
$$
  

$$
\langle \xi(t) \xi(t') \rangle = \delta(t - t')
$$
 (20)

es conocida como ruido blanco o "white noise"(Risken, 1996). La primera propiedad muestra que el promedio o primer momento estadístico es cero; la segunda propiedad indica que no hay correlación, es decir que cada valor que tome ξ**(**t**)** a un tiempo, es independiente del valor del tiempo anterior. Cuando ξ**(**t**)** tiene una distribución Gaussiana con media cero y varianza finita, se le conoce como ruido blanco Gaussiano. Con esta distribución los momentos estadísticos impares son cero y los pares pueden ser calculados usando las fórmulas de recurrencia descritas en Van Kampen (1992); otra discusión asociada se encuentra en Mazur y Bedeaux (1991).

Debido a que ξ**(**t**)** no es diferenciable y carece de continuidad, las ecuaciones diferenciales estocásticas como la ecuación [\(19\)](#page-21-0) se vuelven demasiado complejas. Para poder explicar y manipular las inconsistencias y/o peculiaridades matemáticas de las fluctuaciones, Doob (1942) propuso una forma más general de la ecuación de Langevin dada por la siguiente ecuación:

<span id="page-22-0"></span>
$$
du = -\alpha u dt + \beta dw(t) \tag{21}
$$

donde  $\alpha$  es una constante asociada a las fuerzas sistemáticas del problema y β puede ser relacionado a un coeficiente de difusividad. Por su parte,  $dw(t)$  es un proceso aleatorio en forma diferencial que se da a cada incremento dt y cumple con que: d**(**t**) =** ξ**(**t**)**dt. Al integrar la ecuación [\(21\)](#page-22-0) tomando como condición inicial **(**0**)** la solución puede expresarse como:

$$
u(t) = -\alpha \int_0^t u(t')dt' + \beta \int_0^t dw(t') + u(0)
$$
 (22)

lo cual permite definir al proceso de Wiener (Gardiner et al., 1985) como:

$$
w(t) = \int_0^t dw(t') = \int_0^t \xi(t')dt'
$$
 (23)

el cual es una función no diferenciable pero sí continua.

Los procesos de Markov son fenómenos estocásticos sin memoria ya que no existe influencia de los estados pasados del sistema, y los estados futuros sólo dependerán del estado presente. Se puede catalogar a los procesos de Markov dependiendo qué variable es la que se estudia. Es decir, se puede perturbar de forma aleatoria a la posición del conjunto de partículas o su velocidad conforme estas se desplazan. La ecuación [\(19\)](#page-21-0) es un proceso de Markov donde se perturba la velocidad. Siguiendo la misma lógica, se puede formular una expresión en la cual las posiciones de las partículas son advectadas por un flujo medio con velocidad  $U_i(x_i, t)$  de naturaleza determinista (donde **=** 1, 2...n son las dimensiones) y perturbadas por una "velocidad aleatoria", como se define en Zavala Sansón (2019), dada por:

<span id="page-22-1"></span>
$$
dx_i = U_i(x_i, t)dt + (2k)^{\frac{1}{2}}dw_i
$$
\n(24)

 $dw_i$  son procesos de Wiener Gaussianos que cumplen con:

$$
\langle d w(t) \rangle = 0
$$
  

$$
\langle d w_i(t) d w_i(t) \rangle = n dt
$$
 (25)

La importancia de este modelo es que k está directamente asociado a la difusividad al suponer una turbulencia homogénea y estacionaria caracterizada por la varianza de la velocidad turbulenta  $\sigma^2$  $\frac{2}{k}$  constante, de tal forma que:

$$
\sigma_k^2 = \left\langle \left( \frac{(2k)^{\frac{1}{2}}dw_i}{dt} \right) \cdot \left( \frac{(2k)^{\frac{1}{2}}dw_i}{dt} \right) \right\rangle = \frac{2k}{dt^2} \langle dw_i dw_i \rangle = \frac{2kn}{dt}
$$
(26)

Al tomar T **=** dt/2 como la escala de tiempo de la turbulencia y k la difusividad en cada dirección, la difusividad total  $K$  se obtiene al sumar todas las componentes:

<span id="page-23-1"></span>
$$
k \equiv k_j = \frac{\sigma_k^2 T}{n}, \quad K = \sum_{j=1}^n k_j = \sigma_k^2 T \tag{27}
$$

La ecuación [\(24](#page-22-1) también puede ser escrita como una ecuación diferencial estocástica análoga a la que se propone en Biferale et al. (1995), conformada por una velocidad determinista y una velocidad fluctuante que sólo depende del tiempo, que es una propiedad característica de los modelos "random flight" (Chandrasekhar, 1943), de la siguiente manera:

<span id="page-23-2"></span>
$$
\frac{d\mathbf{x}}{dt} = \mathbf{u}_d(\mathbf{x}, t) + \mathbf{u}_a(t)
$$
 (28)

<span id="page-23-0"></span>donde  $\mathbf{u}_d(\mathbf{x}, t)$  es la parte determinista de algún flujo medio y  $\mathbf{u}_d(t)$  la velocidad fluctuante que simula la turbulencia. Para el caso de dos dimensiones, es decir que  $\mathbf{x} = (x_1, x_2) \equiv (x, y)$  se tiene que:  $\mathbf{u}_\alpha(t)dt = (u_a, v_a)dt \equiv (2k)^{\frac{1}{2}}(dw_1, dw_2).$ 

### **1.1.3. Vórtice de Rankine**

El vórtice de Rankine es un flujo circular que es una solución estacionaria en dos partes de las ecuaciones de Euler. El flujo está compuesto por una parte exterior irrotacional y una parte interior que rota como cuerpo rígido. La vorticidad y velocidad azimutal están descritas por las siguientes ecuaciones:

$$
\omega_0 = \begin{cases}\n2\Omega & \text{si} \quad r \le R \\
0 & \text{si} \quad r > R\n\end{cases}\n\tag{29}
$$

<span id="page-24-2"></span>
$$
v_{\theta}(r) = \begin{cases} \Omega r & \text{si } r \le R \\ \frac{\Omega R^2}{r} & \text{si } r > R \end{cases}
$$
 (30)

<span id="page-24-1"></span>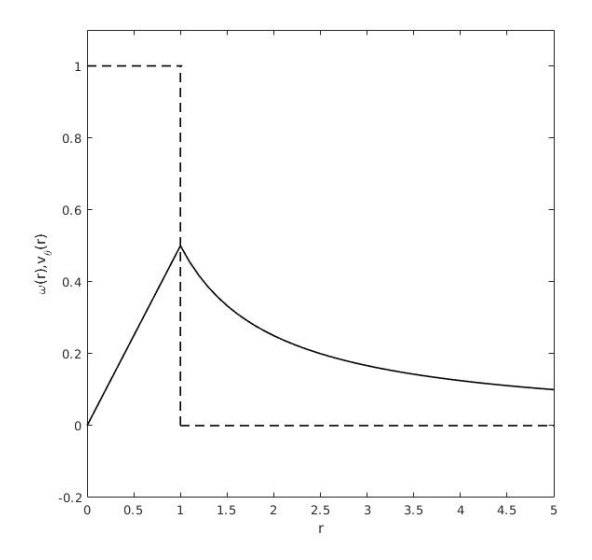

**Figura 2.** Perfil radial de vorticidad (línea discontinua) y velocidad azimutal (línea continua) de un vórtice de Rankine para  $\Omega = \frac{1}{2}$  y  $R = 1$ .

<span id="page-24-0"></span>donde r es la distancia radial con respecto al origen del vórtice tal que r **=| r |**, Ω la rapidez angular y R una constante que coincide con el valor máximo de la velocidad azimutal (ver figura [2\)](#page-24-1). La circulación **=** 2πΩR 2 resulta de la integral de área de la vorticidad.

### **1.1.4. Vórtices monopolares**

Diferentes métodos experimentales en un fluido en rotación (Van Heijst y Clercx, 2009), como la técnica de "agitación" o la de "succión", hacen posible generar vórtices monopolares y aproximar expresiones matemáticas de los perfiles de vorticidad y velocidad azimutal. Los monopolos aislados se caracterizan por tener una circulación igual a cero debido a que en el núcleo su vorticidad tiene signo contrario a la región que los rodea. Estos vórtices son inestables, y por esa razón pierden su simetría axial, lo que ocasiona que se formen otro tipo de estructuras. Los perfiles radiales de vorticidad y velocidad azimutal se aproximan por las siguientes expresiones:

$$
\omega(r) = \omega_0 \left( 1 - \frac{\alpha}{2} \left( \frac{r}{R} \right)^{\alpha} \right) \exp\left( -\left( \frac{r}{R} \right)^{\alpha} \right) \tag{31}
$$

<span id="page-25-1"></span>
$$
v_{\theta}(r) = \frac{\omega_0 r}{2} \left[ exp\left(-\left(\frac{r}{R}\right)^{\alpha}\right) \right]
$$
 (32)

donde ω<sup>0</sup> es la vorticidad máxima en el centro del remolino (tal que ω<sup>0</sup> **=** 2Ω), R es la escala de longitud horizontal,  $\alpha$  el parámetro que controla la forma de los perfiles y r es la distancia radial [ver figura [3\(](#page-25-0)a)].

<span id="page-25-0"></span>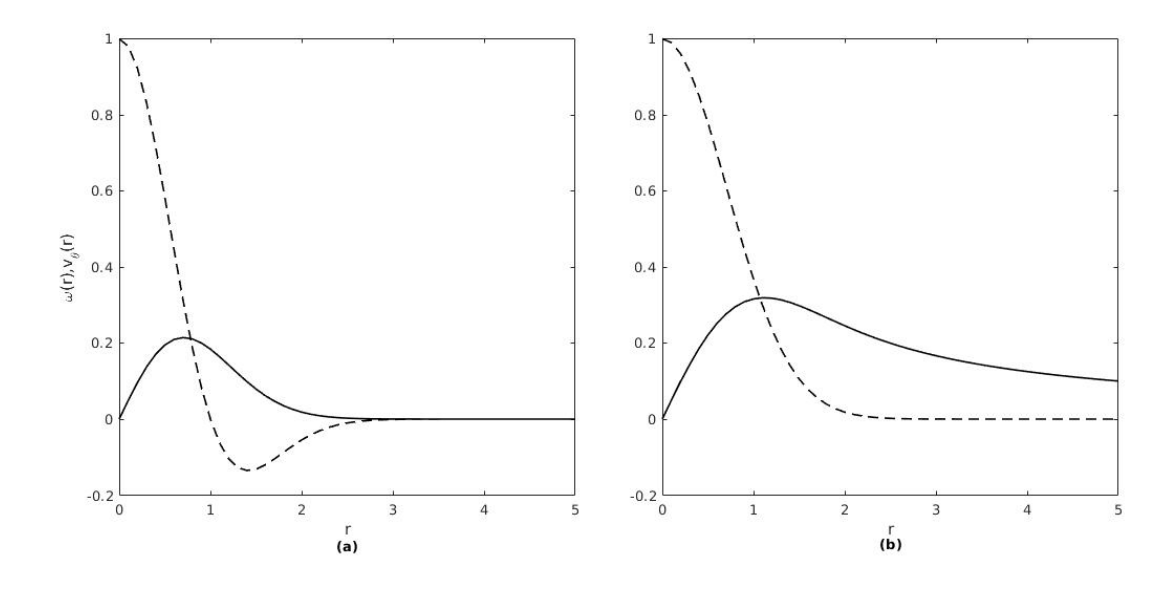

**Figura 3.** Perfil radial de vorticidad (línea discontinua) y velocidad azimutal (línea continua) (a) de un vórtice monopolar aislado y (b) de un vórtice monopolar no aislado. Para ω<sup>0</sup> **=** 1, R **=** 1 y α **=** 2

Otro tipo de vórtices son los monopolos no aislados, que a diferencia de los monopolos aislados tienen una circulación diferente de cero y son estables, ya que la simetría circular se mantiene hasta que decae por efectos viscosos y no forman otras estructuras. Como se puede ver en la figura [3\(](#page-25-0)b) los perfiles son suaves y la similitud con los de un vórtice de Rankine (debido a que ambos decaen como  $1/r$ ) permite hacer una comparación entre ellos, a diferencia del vórtice monopolar aislado. Las expresiones de vorticidad y velocidad azimutal para estos vórtices están dadas por:

$$
\omega(r) = \omega_0 \exp\left(-\left(\frac{r}{R}\right)^{\alpha}\right) \tag{33}
$$

<span id="page-26-2"></span>
$$
v_{\theta}(r) = \frac{\omega_0 R^2}{2r} \left[ 1 - \exp\left(-\left(\frac{r}{R}\right)^{\alpha}\right) \right]
$$
 (34)

### <span id="page-26-0"></span>**1.1.5. Dipolo de Chaplygin-Lamb**

El dipolo de Chaplygin-Lamb (Meleshko y Van Heijst, 1994) es nombrado en honor a Sergey Chaplygin y Horace Lamb quienes lo formularon de manera independiente. El vórtice está conformado por dos polos simétricos con vorticidad de signo contrario que se trasladan a lo largo de una línea recta con velocidad  $v_0$ , confinados por una separatriz circular de radio  $a$  y rodeados por un flujo irrotacional cuya velocidad se hace cero en el infinito.

La solución de las ecuaciones de Euler para un dipolo moviéndose hacia la izquierda visto desde un marco de referencia estacionario montado en el vórtice, está dada por la función corriente en coordenadas polares **(**r, θ**)**:

<span id="page-26-1"></span>
$$
\psi(r,\theta) = \begin{cases} \frac{2v_0 a}{b f_1(b)} f_1\left(\frac{br}{a}\right) \text{sen}\theta & \text{si } r \le a\\ v_0\left(r - \frac{a^2}{r}\right) \text{sen}\theta & \text{si } r > a \end{cases}
$$
(35)

donde J<sup>1</sup> es la función de Bessel tipo 1 de orden 1 y b **=** 3.8317, tal que, J1**(**b**) =** 0. Las componentes del campo de velocidad se relacionan con la función corriente de la siguiente manera:

<span id="page-27-1"></span>
$$
u_r(r,\theta) = \frac{1}{r} \frac{\partial \psi}{\partial \theta}, \quad u_\theta(r,\theta) = -\frac{\partial \psi}{\partial r}
$$
 (36)

Usando [\(35\)](#page-26-1) se obtiene:

<span id="page-27-2"></span>
$$
u_r(r,\theta) = \begin{cases} \frac{2v_0 a}{rbf_1(b)} f_1\left(\frac{br}{a}\right) \cos\theta & \text{si } r \le a\\ v_0\left(1 - \frac{a^2}{r^2}\right) \cos\theta & \text{si } r > a \end{cases}
$$
(37)

<span id="page-27-3"></span>
$$
u_{\theta}(r,\theta) = \begin{cases} -\frac{2v_0}{J_1'(b)}J_1'\left(\frac{br}{a}\right)\sin\theta & \text{si } r \le a\\ -v_0\left(1+\frac{a^2}{r^2}\right)\sin\theta & \text{si } r > a \end{cases}
$$
(38)

<span id="page-27-0"></span>La figura [\(4\)](#page-27-0) muestra las líneas de corriente de esta solución y el campo de velocidad asociado para  $a = 2$  y  $v_0 = 2$ .

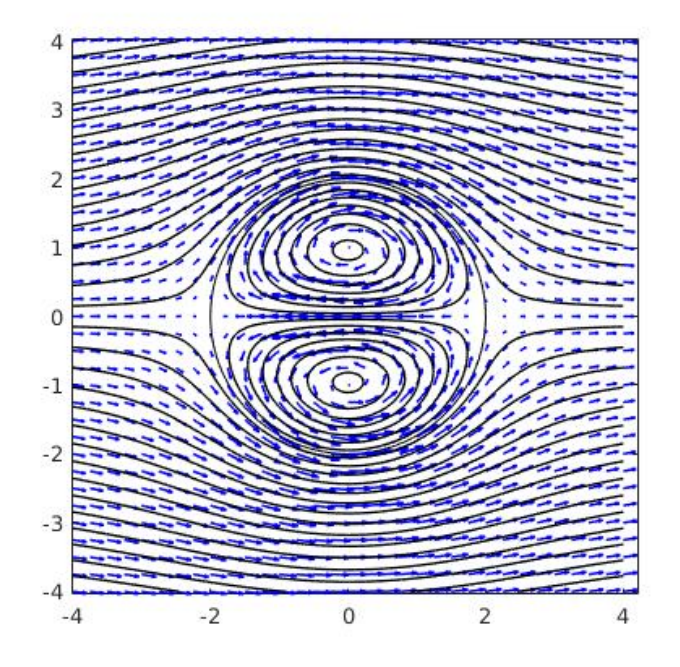

**Figura 4.** Contornos de la función corriente estacionara y campo de velocidad del dipolo de Chaplygin-Lamb para  $v_0 = 2$  y  $a = 2$ .

A diferencia de los vórtices circulares monopolares, el dipolo tiene dos componentes de velocidad diferentes de cero (en coordenadas polares) distribuidas en dos regiones. En la región interior el valor máximo de la velocidad se da en el origen; al calcular el límite cuando r **→** 0 y θ **→** 0 usando la regla de l'Hôpital se obtiene un valor de **−**2.480. Cabe señalar que en la región interior del dipolo para el caso estacionario, el polo superior tiene una circulación negativa con un valor de −6.83 $v_0a$  y el polo inferior tiene una circulación positiva de valor de 6.83 $v_0a$  (Meleshko y Van Heijst, 1994).

Si se sobrepone un campo de velocidad de magnitud  $v_0$  constante en la ecuación [\(35\)](#page-26-1) con dirección negativa en el eje x, en particular  $\psi_0 = -v_0$ rsen( $\theta$ ), se obtiene la solución de un dipolo viajando a la izquierda visto desde un marco de referencia fijo. Con esta modificación las nuevas coordenadas cartesianas son:  $x' = x_0 - v_0t$  e  $y' = y$ ; y sus respectivas coordenadas polares  $r' = \sqrt{x'^2 + y'^2}$  y  $\theta' = \frac{y'}{x'}$  **<sup>0</sup>** . Así, la función corriente en este marco de referencia queda como:

<span id="page-28-0"></span>
$$
\psi'(r', \theta', t) = \begin{cases} \left(\frac{2v_0 a}{b f_1(b)} J_1\left(\frac{b r'}{a}\right) - r' v_0\right) \text{sen}\theta' & \text{si } r' \le a\\ -\frac{a^2}{r'} v_0 \text{sen}\theta' & \text{si } r' > a \end{cases}
$$
(39)

La figura [\(5\)](#page-29-1) muestra los contornos de la función corriente vista desde un marco de referencia fijo a un tiempo dado. La separatriz entre el interior y el exterior desaparece y las elongaciones de los polos se van haciendo cada vez más grandes. De forma análoga que para la función estacionaria, usando [36\)](#page-27-1) y [\(39\)](#page-28-0) obtenemos las componentes de velocidad en el marco fijo:

$$
u'_{r}(r', \theta', t) = \begin{cases} \left(\frac{2v_0 a}{r'b'_1(b)}J_1\left(\frac{br'}{a}\right) - v_0\right)\cos\theta' & \text{si } r' \le a\\ -\frac{a^2}{r'^2}v_0\cos\theta' & \text{si } r' > a \end{cases}
$$
(40)

$$
u'_{\theta}(r', \theta', t) = \begin{cases} \left(-\frac{2v_0}{J'_1(b)}J'_1\left(\frac{br'}{a}\right) + v_0\right)\text{sen}\theta' & \text{si } r' \le a\\ -\frac{a^2}{r'^2}v_0\text{sen}\theta' & \text{si } r' > a \end{cases}
$$
(41)

<span id="page-29-1"></span>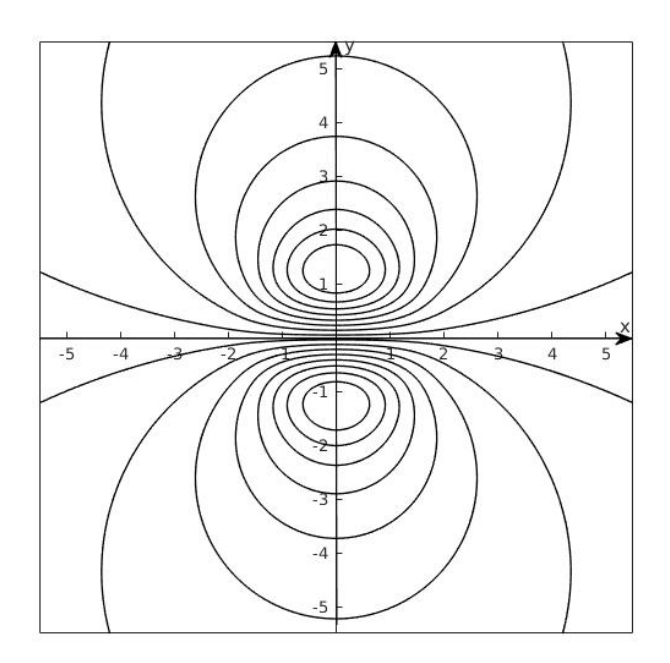

**Figura 5.** Contornos de la función corriente del dipolo de Chaplygin-Lamb vista desde un marco de referencia fijo para  $v_0 = 2$  y  $a = 2$  a un tiempo dado. Para ver los contornos en movimiento click [\[aquí\]](https://www.youtube.com/watch?v=4h2qumYldj0&feature=youtu.be)

### <span id="page-29-0"></span>**1.1.6. Modelos estocásticos en el océano**

En Griffa (1996) se muestran modelos estocásticos que involucran la posición y velocidad para formular ecuaciones estocásticas que han sido aplicadas en fenómenos del océano. El modelo 1 es equivalente al de la ecuación [\(24\)](#page-22-1) ya que sólo involucra a la posición de las partículas (un modelo análogo se usa en esta tesis), definido a continuación:

$$
dx = Udt + (2k)^{\frac{1}{2}}dw_1
$$
  
\n
$$
dy = (2k)^{\frac{1}{2}}dw_2
$$
\n(42)

De acuerdo con [\(27\)](#page-23-1) la difusividad para cada componente es  $k = \sigma_k^2$  $k<sup>2</sup>T/2$  y la difusividad total es dos veces la de cada componente:  $K = \sigma_k^2$  $\frac{2}{k}$ T

El modelo 2 está definido por las dos siguientes ecuaciones:

$$
dx = (U + u)dt
$$
  
\n
$$
du = -\frac{u}{T}dt + (2\hat{k})^{\frac{1}{2}}dw
$$
\n(43)

donde  $\hat{k} = \frac{k}{T^2}$  $\frac{k}{T^2}$ . Algo fundamental en este modelo es que cada partícula pierde una fracción de su momento  $\frac{Udt}{\overline{I}}$  a cada paso de tiempo pero recibe un impulso aleatorio, lo cual repercute en que las partículas conserven cierta memoria de su velocidad turbulenta inicial durante un tiempo finito de orden  $T$  hasta llegar a desaparecer. Dicha memoria se puede ver reflejada en la función de autocorrelación asociada que decae exponencialmente, dada por la siguiente expresión:

$$
R(\tau) = \frac{\langle u(t)u(s+t) \rangle}{\sigma_k^2} = e^{-\left(\frac{\tau}{\tau}\right)} \tag{44}
$$

donde τ **= |**t **−** s**|**. Nótese que la integral de cero a infinito de R**(**τ**)** es igual a T. En Griffa (1996) se muestra cómo la función de autocorrelación se amolda a resultados obtenidos en otro tipo de experimentos (Yeung y Pope 1989; Sato y Yamamoto 1987). Además, este tipo de modelos estocásticos han sido aplicados en diversios estudios como se muestra en LaCasce (2008); uno de ellos es el trabajo de Veneziani et al. (2004) en el cual se agrega rotación para simular fenómenos de dispersión Lagrangiana en el Atlántico Norte.

## <span id="page-30-0"></span>**1.1.7. Dispersión de partículas en un vórtice que rota como cuerpo rígido y en un vórtice irrotacional**

En Graef et al. (2020) y Plata (1999) se obtuvieron diversos resultados sobre la dispersión de partículas en un vórtice que rota como cuerpo rígido y un vórtice irrotacional. Estos autores utilizaron un modelo numérico usando el método de Taylor de orden 2 para resolver la ecuación estocástica [\(28\)](#page-23-2) bajo la velocidad determinista dada por estos vórtices. En el vórtice que rota como cuerpo rígido fue posible calcular la varianza de la posición de las partículas respecto al centro masa  $\sigma^2$  de forma analítica; v

cuando la rapidez angular tiende a cero se obtuvo la analogía con la caminita aleatoria mediante la siguiente relación:

$$
\sigma^2 = \sigma_{\mathbf{u}_\alpha}^2 \Delta t \, t \tag{45}
$$

donde t es el tiempo.  $\Delta t$  el intervalo de tiempo entre los pasos v  $\sigma^2$  $\frac{2}{\mu_a}$  la varianza de la velocidad aleatoria. Al tomar una distribución de valores uniforme para la velocidad aleatoria,  $\sigma^2$  $\frac{2}{\mu_{\alpha}}$  es constante y su valor dependerá del intervalo de valores elegido. Por otro lado, para el caso del vórtice irrotacional, no se ha podido obtener una solución analítica para la varianza respecto al centro de masa debido a la complejidad de la ecuación estocástica, ya que la rapidez angular deja de ser constante. En este caso se obtuvo una varianza que al principio crece de manera anómala, es decir σ <sup>2</sup> **∼** t <sup>n</sup> para  $n > 1$  (Biferale et al., 1995) y posteriormente linealmente.

### <span id="page-31-1"></span><span id="page-31-0"></span>**1.2. Objetivos**

### **1.2.1. Objetivo general**

Estudiar la dispersión de partículas afectadas por la advección de un vórtice en dos dimensiones y una velocidad aleatoria que simula la turbulencia.

### <span id="page-31-2"></span>**1.2.2. Objetivos particulares**

- Resolver numéricamente el movimiento de partículas mediante una ecuación cinemática estocástica, usando los campos de velocidad de un vórtice monopolar no aislado, de Rankine y un dipolo de Chaplygin-Lamb para la parte determinista.
- Calcular la estadística de partículas con la solución de la ecuación estocástica, principalmente la varianza o dispersión respecto al centro de masa.
- Comparar la dispersión entre un vórtice de Rankine y un vórtice monopolar no aislado.
- Caracterizar la dispersión de partículas en un dipolo de Chaplygin-Lamb.

<span id="page-32-0"></span>Para resolver la ecuación [\(28\)](#page-23-2) bajo el efecto de los vórtices bidimensionales mencionados en el capítulo anterior, es conveniente definirla en coordenadas polares (Plata, 1999) como se muestra a continuación

<span id="page-32-1"></span>
$$
\frac{d\mathbf{r}}{dt} = \frac{dr}{dt}\hat{r} + r\frac{d\theta}{dt}\hat{\theta} = \mathbf{u}_d + \mathbf{u}_a
$$
\n(46)

donde **r** es la posición de la partícula y *î* y θ son los vectores unitarios en la dirección radial y azimutal, respectivamente. En general la velocidad determinista  $\mathbf{u}_d =$ **(u<sub>r</sub>(r, θ), u<sub>θ</sub>(r, θ))** dada por los vórtices depende de r y θ, mientras que la velocidad aleatoria o estocástica  $\mathbf{u}_a = (u_a(t), v_a(t))$  sólo depende del tiempo (lo que equivaldría a una turbulencia homogénea).

La velocidad aleatoria tiene una probabilidad de ocurrencia uniforme: las componentes u<sub>a</sub> y v<sub>a</sub> pueden tomar cualquier valor entre −1 y 1 con igual probabilidad de forma aleatoria e independiente en todo el plano. La función de densidad de probabilidad para cada componente es  $P(u_a) = \frac{1}{2}$  y el promedio es:

$$
\langle u_a \rangle = \langle v_a \rangle = \int_{-1}^{1} P(u_a) u_a du_a = \frac{1}{2} \frac{u_a^2}{2} \bigg|_{-1}^{1} = 0 \tag{47}
$$

La varianza para ambas componentes se obtiene de la siguiente manera:

$$
\sigma_{u_a}^2 = \sigma_{v_a}^2 = \langle (u_a - \langle u_a \rangle)^2 \rangle = \langle u_a^2 \rangle = \int_{-1}^1 P(u_a) u_a^2 du_a = \frac{1}{2} \frac{u_a^3}{3} \bigg|_{-1}^1 = \frac{1}{3}
$$
(48)

Al hacer la suma de la varianza de cada componente, algo equivalente a la caminata aleatoria en dos dimensiones, la varianza de la velocidad aleatoria  $\mathbf{u}_a$  es:

$$
\sigma_{\mathbf{u}_{\alpha}}^2 = \sigma_{u_a}^2 + \sigma_{v_a}^2 = \frac{2}{3}
$$
 (49)

Para poder controlar la intensidad de la turbulencia dada por la velocidad estocástica,

se introduce el factor  $f_u$  que multiplica a  $u_a$  y  $v_a$ . Esto implica que ahora las componentes pueden tomar cualquier valor entre  $-f_u \, y \, f_u \, y \, \sigma_u^2$  $\frac{2}{\mu_a}$  en el plano es  $\frac{2}{3}f_u^2$  $\frac{1}{u}$ , la cual cuenta con dimensiones de velocidad al cuadrado. Por lo tanto, la cantidad que brinda información sobre la escala de velocidad aleatoria es la desviación estándar

$$
\sigma_{\mathbf{u}_{\alpha}} = \sqrt{\frac{2}{3}} f_u \tag{50}
$$

### <span id="page-33-0"></span>**2.1. Solución numérica para vórtices monopolares**

En este caso la ecuación estocástica sólo tiene la componente azimutal en la velocidad determinista. Tomando esto en cuenta, la ecuación [\(46\)](#page-32-1) se puede reescribir como (Graef et al., 2020):

<span id="page-33-1"></span>
$$
\frac{d\mathbf{r}}{dt} = \mathbf{\Omega}(\mathbf{r}) \times \mathbf{r} + \mathbf{u}_a(t) \tag{51}
$$

donde **<sup>Ω</sup>(r)<sup>×</sup> <sup>r</sup> <sup>=</sup>** <sup>Ω</sup>**(**r**)**k<sup>ˆ</sup> **<sup>×</sup> <sup>r</sup>** es equivalente a la velocidad azimutal en la posición **<sup>r</sup>** dada por las ecuaciones [\(30\)](#page-24-2), [\(32\)](#page-25-1) o [\(34\)](#page-26-2), **Ω(r)** es el vector de velocidad angular, r **= |r|** es la magnitud del vector de posición o radio con respecto al origen del vórtice, y  $\hat{k}$  el vector unitario en la dirección vertical.

Para resolver [\(51\)](#page-33-1) se utilizan coordenadas cartesianas  $\mathbf{r} = (x, y)$ . Con las variables complejas  $X = x + iy$  y  $U_a = u_a + iv_a$ , la ecuación [\(51\)](#page-33-1) toma la siguiente forma :

$$
\frac{dX(t)}{dt} = i\Omega(|X|)X(t) + U_a(t) \tag{52}
$$

o

$$
dX(t) = i\Omega(|X|)X(t)dt + (2k)^{\frac{1}{2}}dW
$$
\n(53)

donde **|**X**| =** r y dW **=** d<sup>1</sup> **+** d2. La solución numérica (Graef et al., 2020) usando el método de Taylor de segundo orden es:

$$
X_{N+1} = \lambda X_N + 2\gamma \Delta t U_\alpha \tag{54}
$$

donde  $X_{N+1}$  y  $X_N$  son las posiciones de la partícula en los pasos de tiempo  $N + 1$  y N, respectivamente. Además

<span id="page-34-2"></span>
$$
\lambda = i\Omega \Delta t \pm \sqrt{1 - \Omega^2 \Delta t^2}; \quad \gamma = \frac{\lambda}{(1 + \lambda)}
$$
\n(55)

y por estabilidad numérica se debe cumplir que ΩΔt **≤** 1.

La rapidez angular para el vórtice de Rankine es

<span id="page-34-0"></span>
$$
\Omega(r) = \begin{cases} \Omega & \text{si } r \le R \\ \frac{\Omega R^2}{r^2} & \text{si } r > R \end{cases}
$$
 (56)

A su vez, la rapidez angular del vórtice monopolar no aislado es

<span id="page-34-1"></span>
$$
\Omega(r) = \frac{\omega_0 R^2}{2r^2} \left[ 1 - \exp\left(-\left(\frac{r}{R}\right)^{\alpha}\right) \right]
$$
 (57)

Así, Ω**(|**X**|)** dada por [\(56\)](#page-34-0) o [\(57\)](#page-34-1) es un parámetro fundamental utilizado en [\(55\)](#page-34-2) para obtener la solución numérica en estos vórtices.

El promedio **〈**X**〉** es la posición del centro de masa de las partículas y la varianza respecto a él, se define como:

$$
\sigma^2 = \langle |X - \langle X \rangle|^2 \rangle \tag{58}
$$

que describe la dispersión de las partículas respecto al centro de masa. Estos dos momentos estadísticos se deben de calcular sobre un número suficientemente grande de partículas para obtener una estadística estable. Es importante notar que si Ω **=** 0, la parte advectiva de los vórtices no afectará a las partículas y la dispersión se comportará como caminata aleatoria por la contribución de  $U_a$ . Si  $U_a = 0$ , las partículas sólo serán advectadas por el vórtice y no habrá dispersión.

### <span id="page-35-0"></span>**2.2. Solución numérica para el dipolo de Chaplygin-Lamb**

Para el dipolo de Chaplygin-Lamb se toma la parte radial y azimutal de la ecuación [\(46\)](#page-32-1) de la siguiente manera:

<span id="page-35-1"></span>
$$
\frac{dr}{dt} = u_r(r, \theta) + u_a(t) \tag{59}
$$

$$
r\frac{d\theta}{dt} = u_{\theta}(r,\theta) + v_{\alpha}(t) \tag{60}
$$

Las componentes de la velocidad determinista u<sub>d</sub> están dadas por las ecuaciones [\(37\)](#page-27-2) y [\(38\)](#page-27-3). La parte aleatoria  $u_{\alpha}$  cumple con las mismas propiedades que las descritas para el caso de los vórtices circulares. De igual forma, al multiplicar las componentes por el parámetro  $f_u$ , el cual controla la intensidad de la turbulencia, de nuevo la varianza de la velocidad aleatoria es  $\frac{2}{3}f_u^2$  $\frac{12}{9}$ . Integrando las ecuaciones [\(59\)](#page-35-1) y [\(60\)](#page-35-1) es posible obtener la solución en coordenadas polares, dada por las siguientes expresiones:

$$
r = \int_0^t u_r(r,\theta)dt' + \int_0^t u_a(t')dt' + r_0 \tag{61}
$$

$$
\theta = \int_0^t \frac{u_\theta(r,\theta)}{r} dt' + \int_0^t \frac{v_\alpha(t')}{r} dt' + \theta_0 \tag{62}
$$

Debido a la complejidad de las integrales estocásticas y tomando en cuenta que  $r_0$  y  $\theta_0$  son las condiciones iniciales en dicho sistema de coordenadas, es posible utilizar métodos numéricos para resolver el problema del valor inicial y aproximar numéricamente la trayectoria de partículas.

Una forma de resolver el problema es mediante el método de Runge-Kutta de 4<sup>o</sup> orden (Samarsky, 1986). Para ello, lo primero que se tiene que hacer es definir el valor inicial, el cual está dado por la posición inicial del conjunto de partículas  $X_0 = (x_0, y_0)$  y en coordenadas polares  $r_0 = \sqrt{x_0^2 + y_0^2}$  $\frac{\overline{2}}{0}$  y  $\theta_0 = \arctan \frac{y_0}{x_0}$ . Conociendo esto, lo que sigue es calcular los siguientes coeficientes:
$$
k_1 = \Delta t \, u_r(r_N, \theta_N, t) \qquad l_1 = \frac{\Delta t}{r_N} \, u_\theta(r_N, \theta_N, t)
$$
\n
$$
k_2 = \Delta t \, u_r(r_N + \frac{k_1}{2}, \theta_N + \frac{l_1}{2}, t + \frac{\Delta t}{2}) \qquad l_2 = \frac{\Delta t}{r_N} \, u_\theta(r_N + \frac{k_1}{2}, \theta_N + \frac{l_1}{2}, t + \frac{\Delta t}{2})
$$
\n
$$
k_3 = \Delta t \, u_r(r_N + \frac{k_2}{2}, \theta_N + \frac{l_2}{2}, t + \frac{\Delta t}{2}) \qquad l_3 = \frac{\Delta t}{r_N} \, u_\theta(r_N + \frac{k_2}{2}, \theta_N + \frac{l_2}{2}, t + \frac{\Delta t}{2})
$$
\n
$$
k_4 = \Delta t \, u_r(r_N + k_3, \theta_N + l_3, t + \Delta t) \qquad l_4 = \frac{\Delta t}{r_N} \, u_\theta(r_N + k_3, \theta_N + l_3, t + \Delta t)
$$

Finalmente, con estos coeficientes, las componentes  $r$  y  $\theta$  para cada paso de tiempo N **+** 1 quedan determinadas por:

$$
r_{N+1} = r_N + \frac{1}{6}(k_1 + 2k_2 + 2k_3 + k_4) + u_a \Delta t \tag{63}
$$

$$
\theta_{N+1} = \theta_N + \frac{1}{6} (l_1 + 2l_2 + 2l_3 + l_4) + \frac{u_a}{r_N} \Delta t \tag{64}
$$

Es conveniente transformar a coordenadas cartesianas, para que el cálculo de la varianza se vuelva más sencillo. Así, la posición de las partículas a cada paso de tiempo viene dada por la variable

$$
X_{N+1} = (x_{N+1}, y_{N+1}) = (r_{N+1}cos\theta_{N+1}, r_{N+1}sin\theta_{N+1})
$$
 (65)

y la varianza de cada componente por:

<span id="page-36-0"></span>
$$
\sigma_x^2 = \langle (x - \langle x \rangle)^2 \rangle \tag{66}
$$

$$
\sigma_{V}^{2} = \langle (y - \langle y \rangle)^{2} \rangle \tag{67}
$$

De nuevo **〈〉** y **〈**y**〉** son las componentes del centro de masa de las partículas, y sumando [\(66\)](#page-36-0) y [\(67\)](#page-36-0) la varianza de la posición respecto al centro de masa queda determinada por:

$$
\sigma^2 = \sigma_x^2 + \sigma_y^2 \tag{68}
$$

### **Capítulo 3. Resultados**

### **3.1. Comparación de la dispersión en el vórtice de Rankine y el vórtice monopolar no aislado**

Al plasmar las ecuaciones [\(30\)](#page-24-0) y[\(34\)](#page-26-0) de forma gráfica, se pueden superponer los perfiles de velocidad del vórtice de Rankine y del vórtice monopolar no aislado al tomar R **=** 18, ω<sup>0</sup> **=** 4 y α **=** 2, como se muestra en el panel superior izquierdo de la figura [6.](#page-37-0) **p** De esta manera se puede comparar la varianza respecto al centro de masa en función

<span id="page-37-0"></span>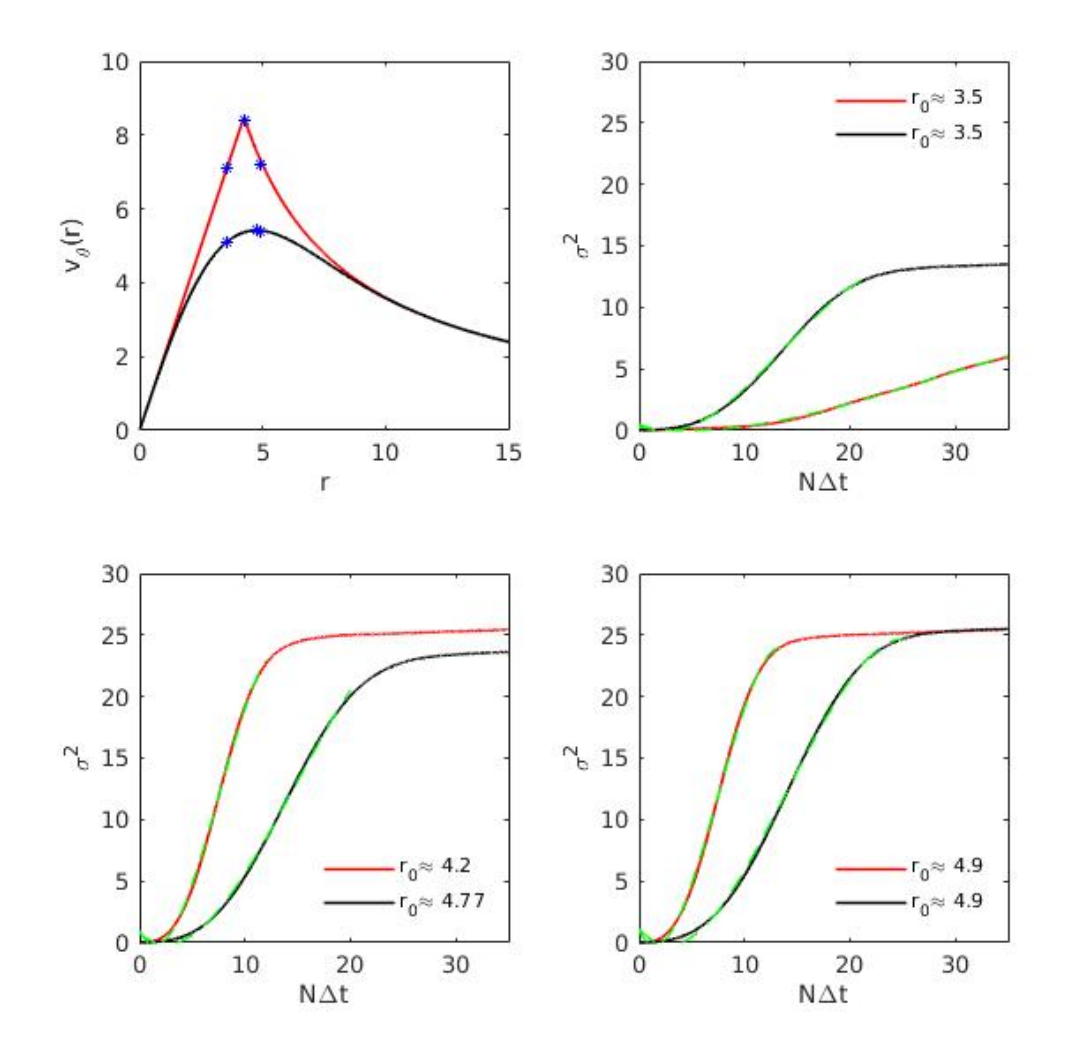

**Figura 6.** Superposición del perfil de velocidad azimutal (panel superior izquierdo) de un vórtice de **p** Rankine (línea roja) y de un vórtice monopolar no aislado (línea negra) para R **=** 18, ω<sup>0</sup> **=** 4, α **=** 2. Los \* azules son las posiciones iniciales  $X_0 = (2.5, 2.5)$  o  $r_0 \approx 3.5$  en la zona creciente de los perfiles,  $X_0 = (3, 3)$  o  $r_0 \approx 4.2$  en el punto de velocidad máxima del vórtice de Rankine,  $X_0 = (3.3729, 3.3729)$ o r<sup>0</sup> **≈** 4.77 en el punto de velocidad máxima del monopolo y X<sup>0</sup> **= (**3.5, 3.5**)** o r<sup>0</sup> **≈** 4.9 en la zona decreciente. Varianza resultante de la dispersión de 8000 partículas para el vórtice de Rankine (línea roja) y el vórtice monopolar no aislado (línea negra) con un ajuste polinomial (línea verde punteada), de cada experimento siguiendo el orden anterior en el resto de los paneles.

del tiempo NΔt resultante de la dispersión de 8000 partículas afectadas por cada uno de los vórtices (ver los paneles restantes de la figura [6\)](#page-37-0). Para ello, las partículas se posicionaron inicialmente en la zona creciente de los perfiles de velocidad en el punto  $X_0$  = (2.5, 2.5) o  $r_0$  ≈ 3.5. Justo en el punto de velocidad máxima  $X_0$  = (3, 3) o  $r_0$  = R para el vórtice de Rankine y en  $X_0 = (3.3729, 3.3729)$  o  $r_0 \approx 4.77$  para el monopolo no aislado; y finalmente en la zona decreciente de velocidad de ambos perfiles en el punto  $X_0 = (3.5, 3.5)$  o  $r_0 \approx 4.9$ . Los dos parámetros restantes para realizar los experimentos son:  $f_u = 2$  y Δt = 0.01. En cada caso se muestran cuadros (ver figuras [7](#page-39-0) a [12\)](#page-45-0) de la posición de las partículas con el número de vueltas Nv que daría una partícula siendo solamente advectada por el campo de velocidad de los vórtices tomando como referencia la posición inicial correspondiente y un hipervínculo que permite ver la animación de estos.

### **3.1.1. Posición inicial de las partículas en la zona creciente de velocidad azimutal**

Para los experimentos en la zona de rotación de cuerpo rígido del vórtice de Rankine y la zona creciente de velocidad del monopolo no aislado, las partículas inician en X<sup>0</sup> **= (**2.5, 2.5**)** o r<sup>0</sup> **≈** 3.5. La figura [7](#page-39-0) muestra la posición de las 8000 partículas y la trayectoria del centro de masa en el vórtice de Rankine. Lo que se puede observar es que se forma una nube de partículas que empieza a dejar una estela de ellas aproximadamente en la tercera vuelta, debido a que estas logran salir de la zona de rotación de cuerpo rígido y se van a la parte irrotacional (fuera del círculo de radio R) donde la velocidad es decreciente. Para el caso del vórtice monopolar no aislado la posición de las partículas se muestra en la figura [8.](#page-40-0) El comportamiento difiere respecto al caso correspondiente del vórtice Rankine principalmente en la forma de la nube, la cual se empieza a tornar curva creando una franja de partículas que llega a distribuirse en forma de anillo ocasionando que el centro de masa se desplace en forma de espiral. Las curvas de la varianza obtenida para estos casos están dadas en el panel superior derecho de la figura [6.](#page-37-0) La curva negra correspondiente al monopolo no aislado se asemeja a la que resulta en un vórtice irrotacional (Graef et al., 2020). Por otro lado, la curva roja resultante del vórtice de Rankine difiere de la que resulta en un vórtice que

<span id="page-39-0"></span>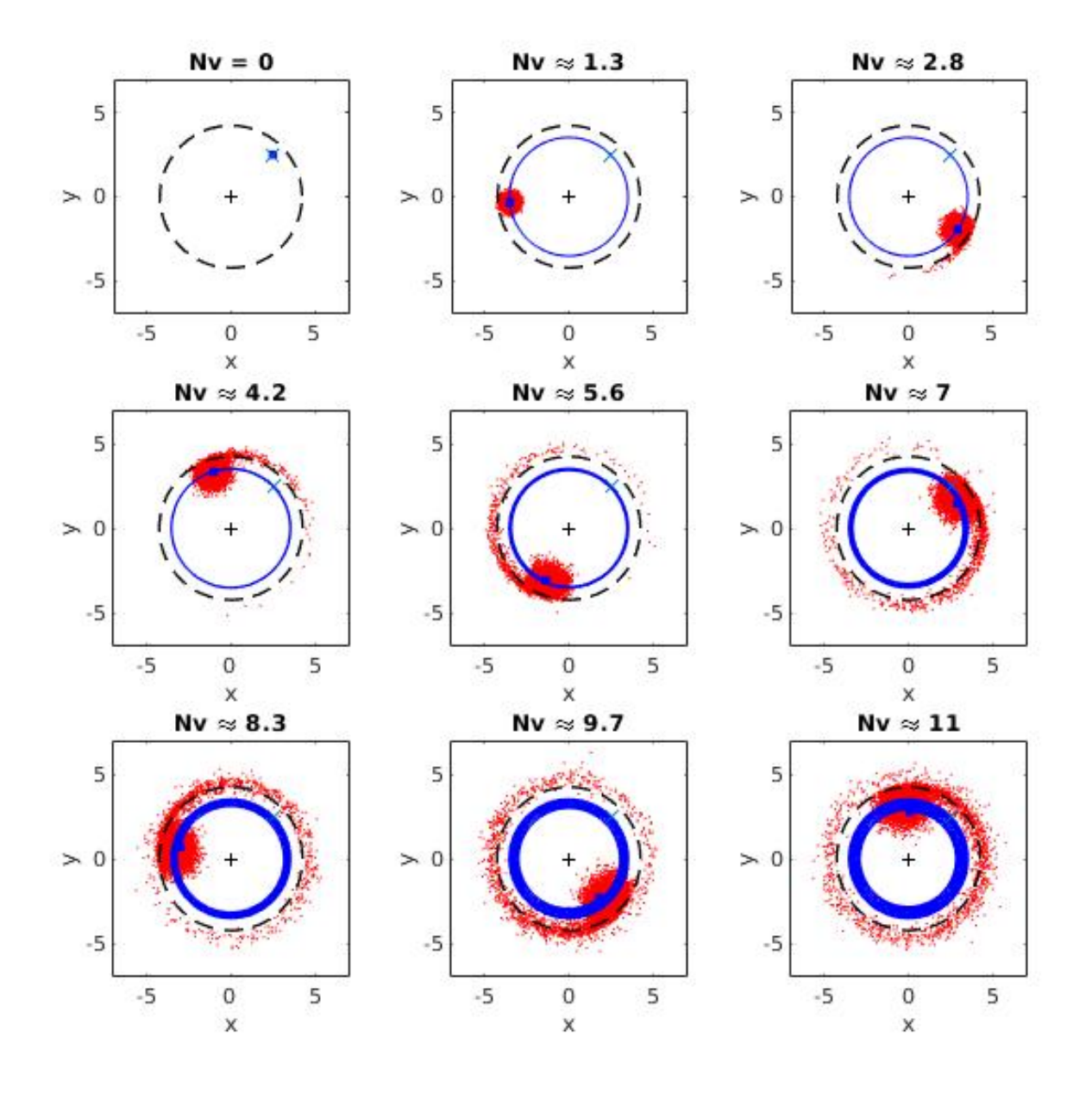

rota como cuerpo rígido cuyo crecimiento es lineal (Graef et al., 2020); esta diferencia es causada por las partículas que se van a la parte irrotacional.

**Figura 7.** Posición de 8000 partículas (en color rojo), trayectoria y posición del centro de masa (línea y punto azul) para tiempos en los que una partícula que fuera solamente advectada por el vórtice daría Nv vueltas, en cada cuadro. Iniciando en el punto  $X_0 = (2.5, 2.5)$  o  $r_0 \approx 3.5$  marcado por una x en la zona de rotación de cuerpo rígido de un vórtice de Rankine, con el origen representado por la cruz negra y un **p** círculo punteado de radio R **=** 18 como referencia. Para ω<sup>0</sup> **=** 4, Δt **=** 0.01 y ƒ **=** 2. Versión animada click [\[aquí\].](https://youtu.be/UJ7ME7W_FYY)

<span id="page-40-0"></span>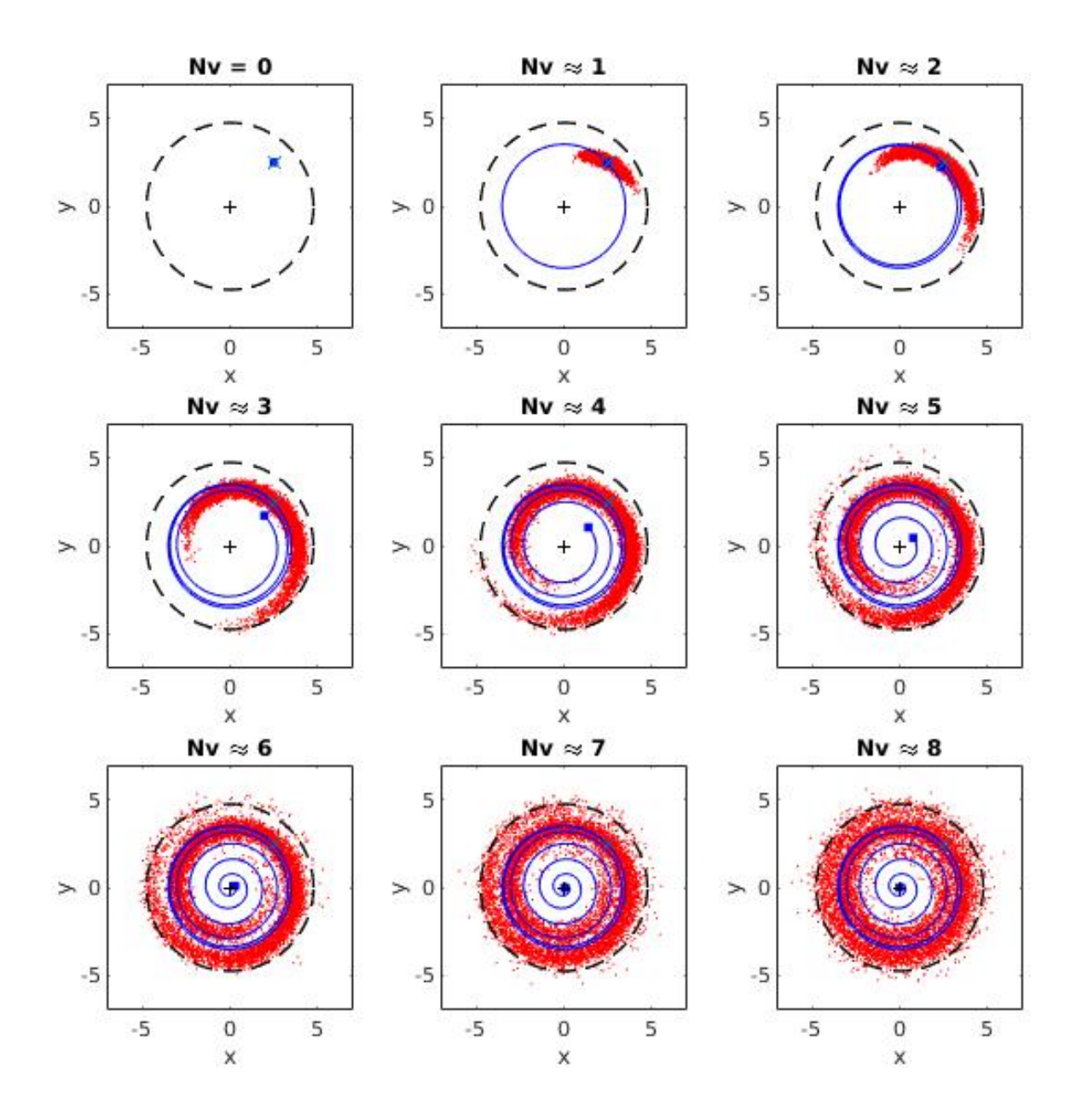

**Figura 8.** Posición de 8000 partículas como en la figura [7](#page-39-0) para  $X_0 = (2.5, 2.5)$  o  $r_0 \approx 3.5$  en la zona creciente de velocidad azimutal de un vórtice monopolar no aislado y un círculo punteado de radio Rm **=** 4.77 como referencia. Para ω<sup>0</sup> **=** 4, α **=** 2, Δt **=** 0.01 y ƒ **=** 2. Versión animada click [\[aquí\]](https://youtu.be/bV5boz5LoHc)

### **3.1.2. Posición inicial de las partículas en el punto máximo de velocidad azimutal**

Al posicionar a las partículas inicialmente en el punto  $X_0 = (3, 3)$  o  $r_0 = R$ , el cual coincide con el máximo de velocidad azimutal del vórtice de Rankine, la nube que forman las partículas se torna más alargada (ver figura [9\)](#page-42-0), respecto al caso de la figura [7,](#page-39-0) ya que el comportamiento irrotacional empieza a dominar. Lo que provoca que aproximadamente en la quinta vuelta el centro de masa se acerque al origen del vórtice con más rapidez respecto a las vueltas posteriores en donde pierden velocidad. Es de esperarse que las partículas se habrán distribuido totalmente alrededor del origen si el número de vueltas aumenta. De igual forma, el experimento con las partículas iniciando en el punto  $X_0 = (3.3729, 3.3729)$  o  $r_0 = 4.77$ , el cual coincide con el máximo de velocidad del vórtice monopolar no aislado, de nuevo tiene un comportamiento análogo a la dispersión que se da en un vórtice irrotacional, como se aprecia en la figura [10.](#page-43-0) Se debe tomar en cuenta que el punto de velocidad máxima del monopolo no se encuentra en R y que la velocidad depende de r en todo el rango al igual que en el vórtice irrotacional, lo que puede influir directamente en el comportamiento equivalente. Por otro lado, la varianza resultante de ambos casos (ver panel inferior izquierdo de la figura [6\)](#page-37-0) tiene la misma forma a la obtenida en un vórtice irrotacional, lo cual confirma que en el vórtice de Rankine ese es el comportamiento que domina, aunque las partículas se posicionen justo en R.

<span id="page-42-0"></span>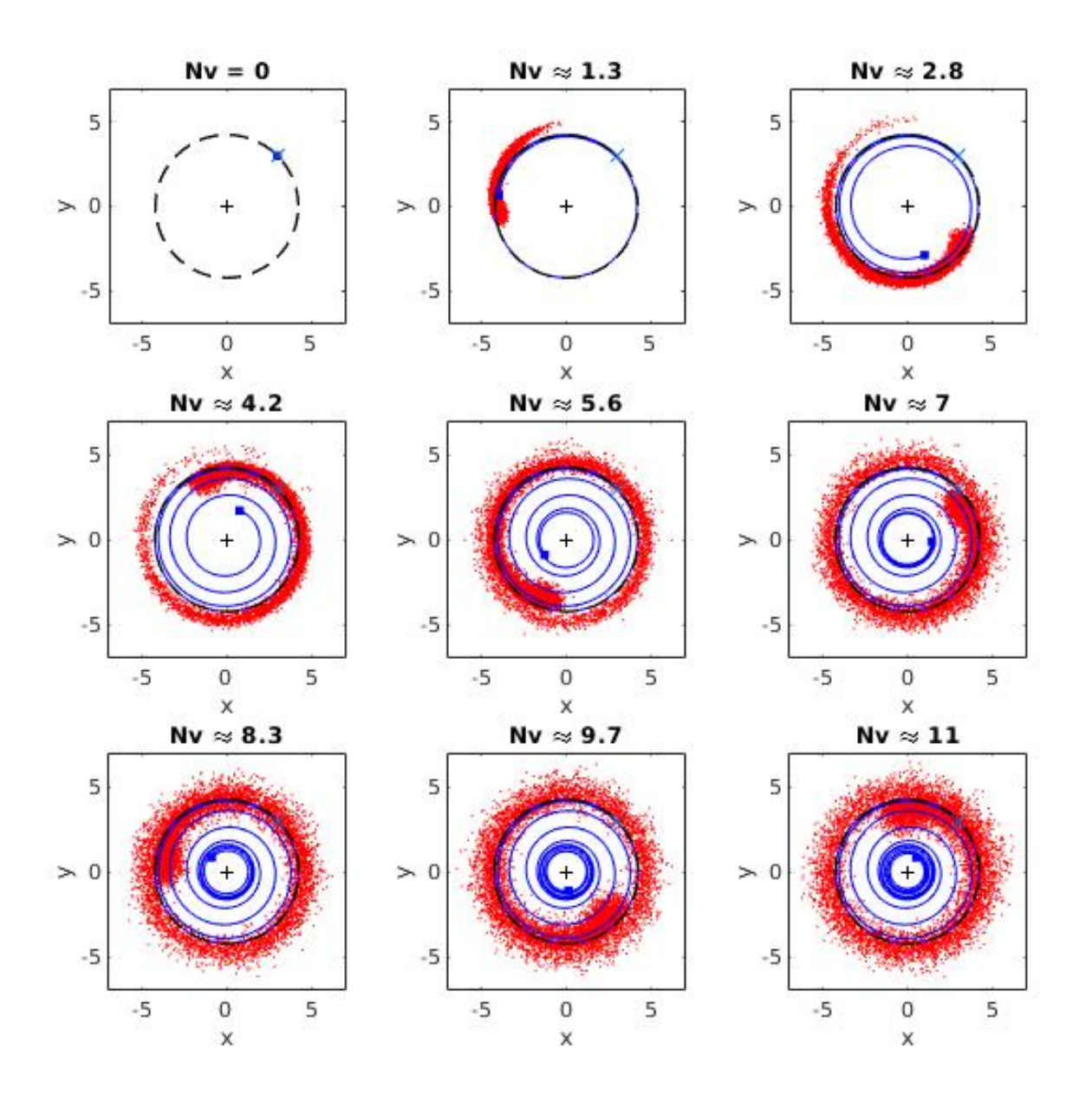

**Figura 9.** Posición de 8000 partículas como en la figura [7](#page-39-0) para  $X_0 = (3, 3)$  en el punto máximo de<br>velocidad azimutal del vórtice de Rankine. Versión animada click [\[aquí\].](https://youtu.be/qqvxFGZOVGM)

<span id="page-43-0"></span>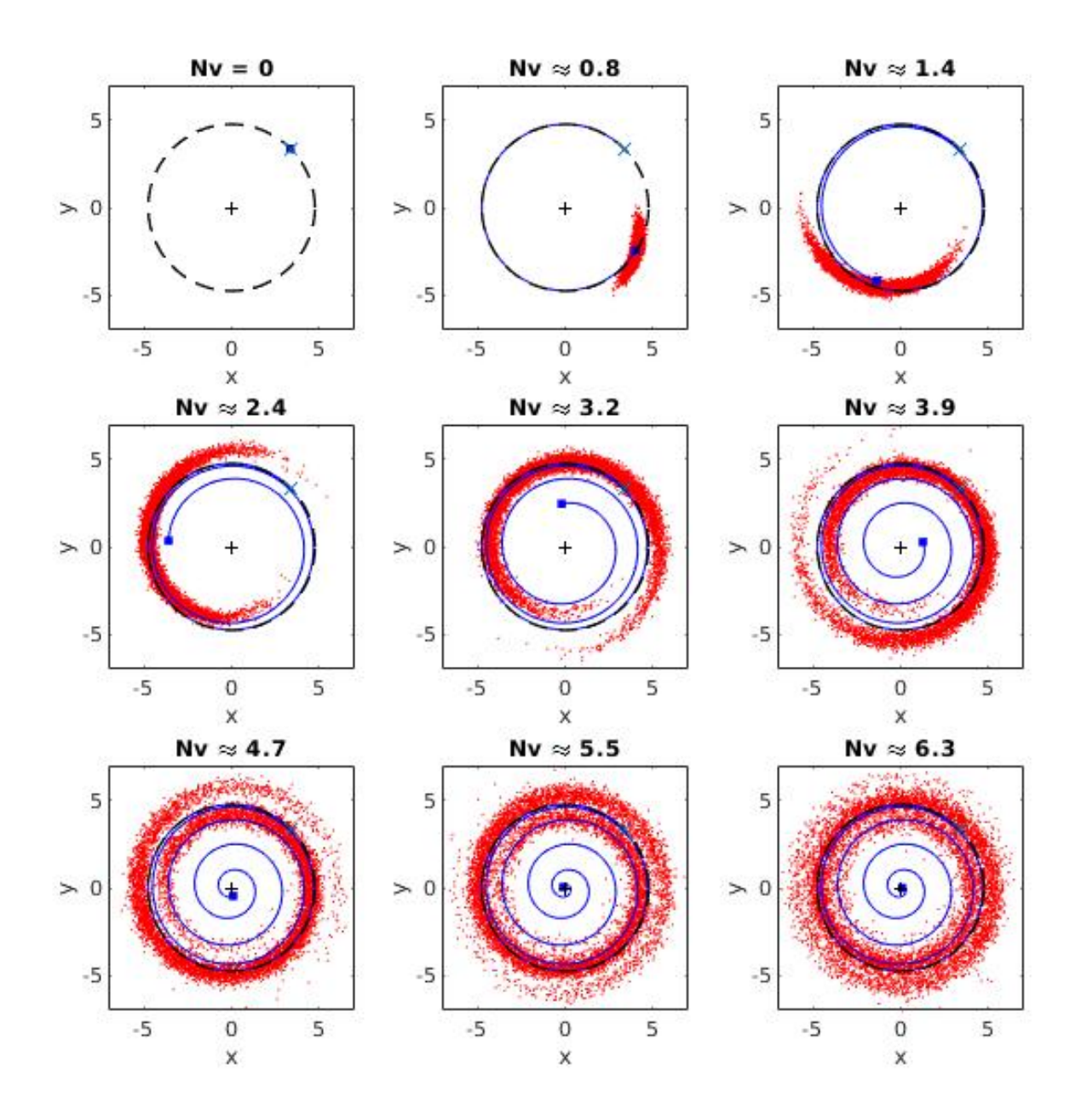

**Figura 10.** Posición de 8000 partículas como en la figura [7](#page-39-0) para  $X_0 = (3.3729, 3.3729)$  en el punto máximo de velocidad azimutal vórtice monopolar no aislado y un círculo punteado de radio Rm **=** 4.77 como referencia.Para ω<sup>0</sup> **=** 4, α **=** 2, Δt **=** 0.01 y ƒ **=** 2. Versión animada click [\[aquí\]](https://youtu.be/TfufUIpIrRI)

### **3.1.3. Posición inicial de las partículas en la zona decreciente de velocidad azimutal**

Finalmente al posicionar a las partículas en el lado derecho cerca del máximo de velocidad en el punto  $X_0 = (3.5, 3.5)$ , la diferencia que existe entre la dispersión en

el vórtice de Rankine dada en la figura [11](#page-44-0) y en el monopolo no aislado dada en la figura [12,](#page-45-0) es que en la primera el centro de masa tarda menos vueltas en llegar al origen de este, debido a que la velocidad inicial es mayor en el primero. Sin embargo, las curvas de  $\sigma^2$  se empalman cuando empieza el comportamiento lineal (ver panel inferior derecho de la figura [6\)](#page-37-0), es decir cuando se forma el anillo de partículas en la periferia de cada vórtice.

<span id="page-44-0"></span>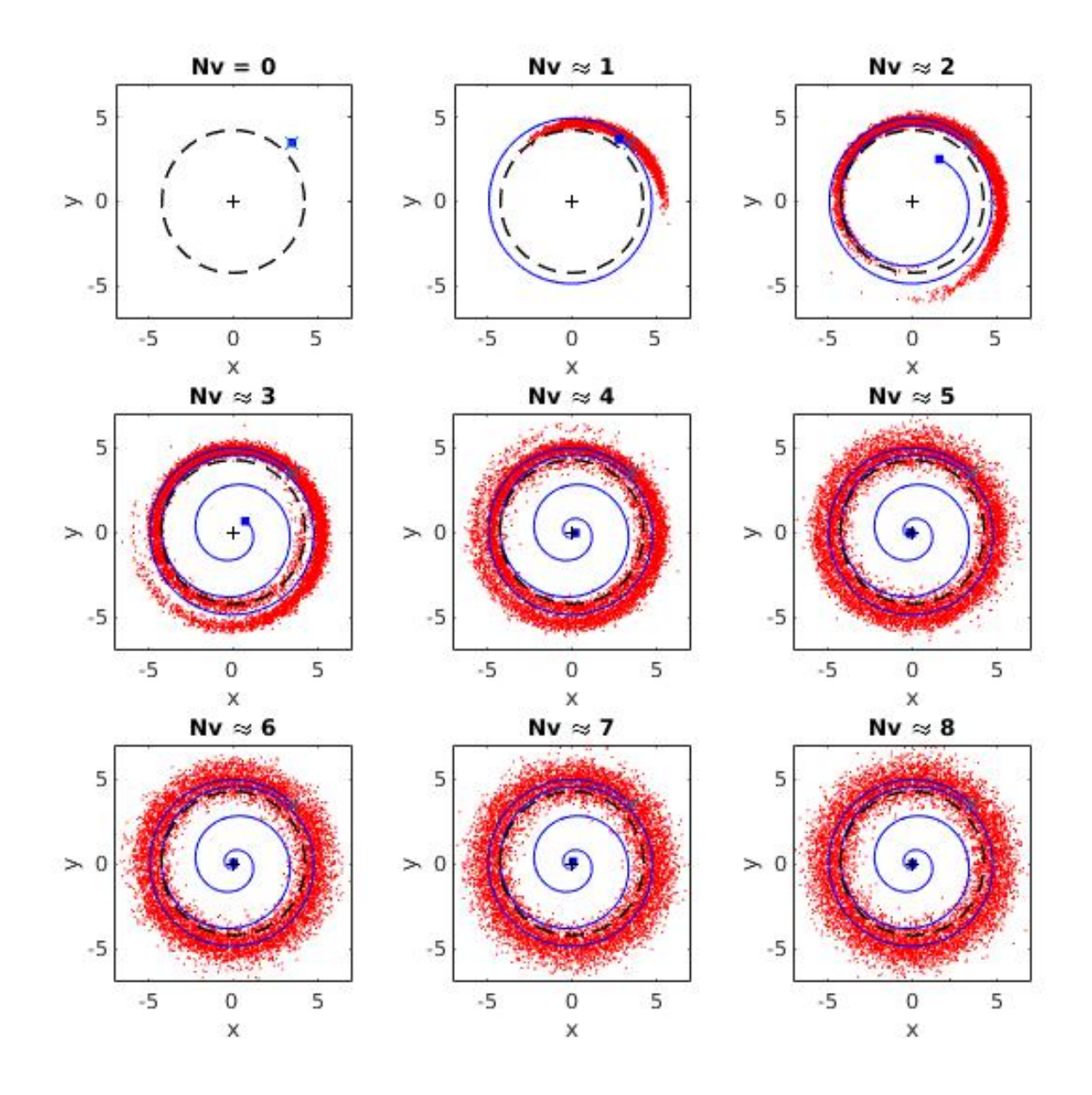

**Figura 11.** Posición de 8000 partículas como en la figura [7](#page-39-0) para  $X_0 = (3.5, 3.5)$  en la zona irrotacional del vórtice de Rankine. Versión animada click [\[aquí\].](https://youtu.be/Kb7yoe7MXB4)

<span id="page-45-0"></span>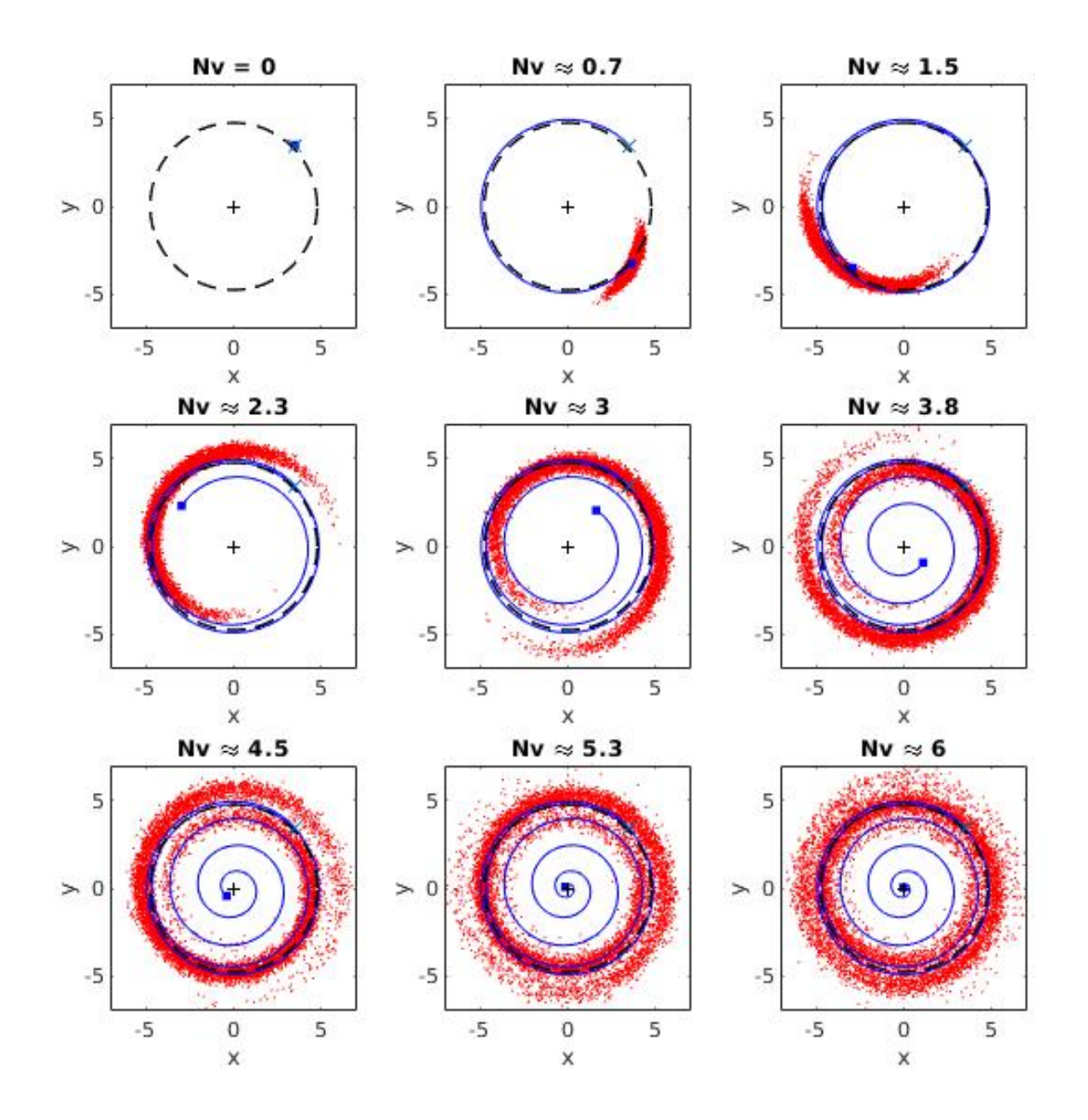

**Figura 12.** Posición de 8000 partículas como en la figura [7](#page-39-0) para  $X_0 = (3.5, 3.5)$  en la zona decreciente de velocidad azimutal en un vórtice monopolar no aislado y un círculo punteado de radio Rm **=** 4.77 como referencia. Para  $ω_0 = 4$ ,  $α = 2$ ,  $Δt = 0.01$  y  $f<sub>u</sub> = 2$ . Versión animada click [\[aquí\]](https://youtu.be/BNG8eKRXk24)

Para finalizar, es importante hacer énfasis sobre lo que ocurre cuando las partículas inician cerca del origen y en la zona decreciente de velocidad de los perfiles, es decir, lejos del punto máximo. Si las partículas inician cerca del origen los resultados son análogos a los de un vórtice que rota como cuerpo rígido y si estas inician en la zona decreciente de los perfiles lejos de R, la dispersión es idéntica a la de un vórtice irro-

tacional. Por otro lado, todas las curvas de  $\sigma^2$  en la figura [6](#page-37-0) muestran un crecimiento polinomial en cierto rango de tiempo, lo cual se pudo comprobar al ajustar la línea punteada verde.

#### **3.2. Dispersión de partículas en el dipolo de Chaplygin-Lamb**

En esta sección se muestran los resultados obtenidos de la dispersión de 5000 partículas en un dipolo de Chaplygin-Lamb visto desde el marco de referencia estacionario. Los parámetros tomados para los experimentos son:  $a = 2$ ,  $v_0 = 2$ ,  $f_u = 3$  y  $\Delta t = 0.001$ , y únicamente se varía la posición  $X_0 = (x_0, y_0)$ . Las partículas se posicionan inicialmente en tres regiones: en el exterior en los puntos  $X_0 = (-4, 4)$ ,  $X_0 = (-4, 1)$  y  $X_0 = (-3, 0)$ , en la separatriz en los puntos  $X_0 = (0, 2)$  y  $X_0 = (2, 0)$  y finalmente en el interior en los puntos  $X_0 = (0, 1)$  y  $X_0 = (0, 1.7)$  como se muestra en la figura [13.](#page-46-0)

<span id="page-46-0"></span>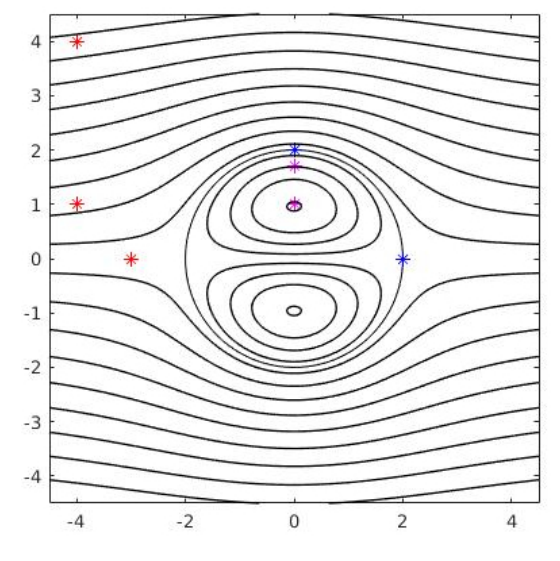

**Figura 13.** Posición inicial de las partículas en el exterior del dipolo en los puntos  $X_0 = (-4, 4)$ ,  $X_0 = 0$ **(**−4, 1) y  $X_0$  = (−3, 0) marcados por un \* rojo, en la separatriz en los puntos  $X_0$  = (0, 2) y  $X_0$  = (2, 0) marcados por un \* azul y en el interior en los puntos  $X_0 = (0, 1)$  y  $X_0 = (0, 1.7)$  marcados por un \* magenta sobre los contornos de la función corriente estacionara del dipolo de Chaplygin-Lamb para  $v_0 = 2$  y  $a = 2$ .

Para cada caso se muestran cuadros de la posición de las partículas en cuadros y un hipervínculo de la animación de estos y el crecimiento de la varianza a cada paso de tiempo N. Finalmente, se hace la gráfica de la varianza en función del tiempo NΔt para cada uno de los experimentos.

#### <span id="page-47-0"></span>**3.2.1. Dispersión en el exterior**

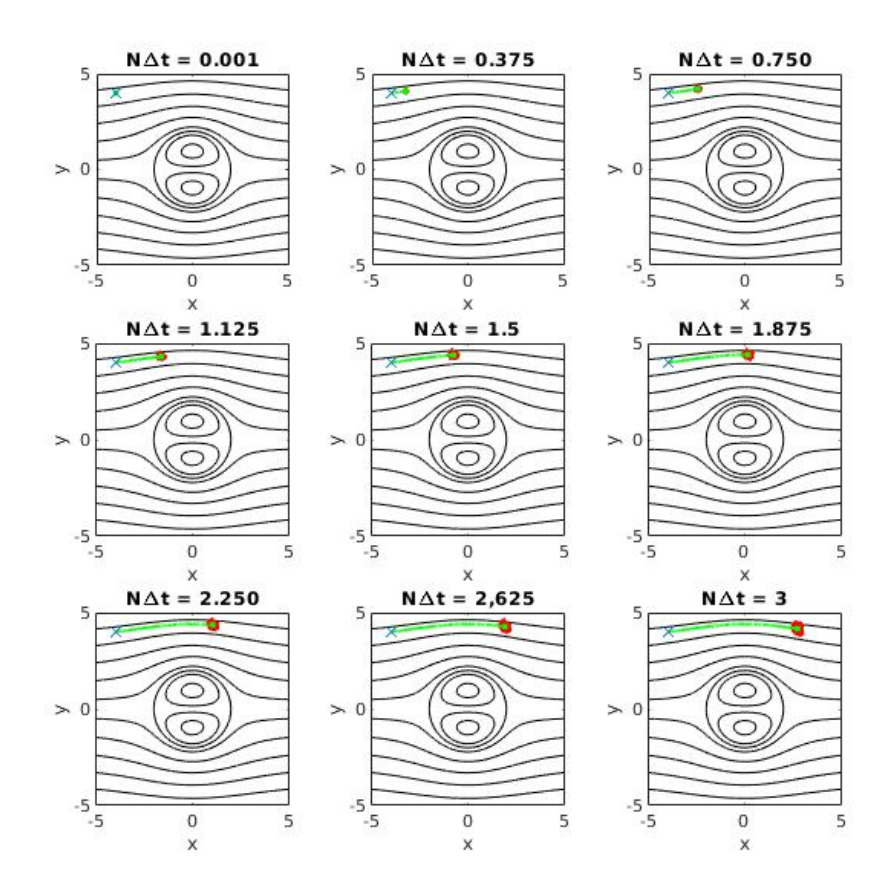

<span id="page-47-1"></span>**Figura 14.** Posición de las 5000 partículas (en color rojo), trayectoria y posición del centro de masa (línea y punto verde) a diferentes tiempos indicados por NΔt. Las partículas inician en el punto X<sup>0</sup> **= (−**4, 4**)** marcado por una x en el exterior de un dipolo Chaplygin-Lamb visto desde el marco de referencia estacionario. Para  $v_0 = 2$ ,  $a = 2$ ,  $f_u = 3$  y Δt = 0.001. Versión animada click [\[aquí\]](https://www.youtube.com/watch?v=V_luoqOVS4g&feature=youtu.be) y [\[aquí\].](https://www.youtube.com/watch?v=dvCDf1I9HZQ)

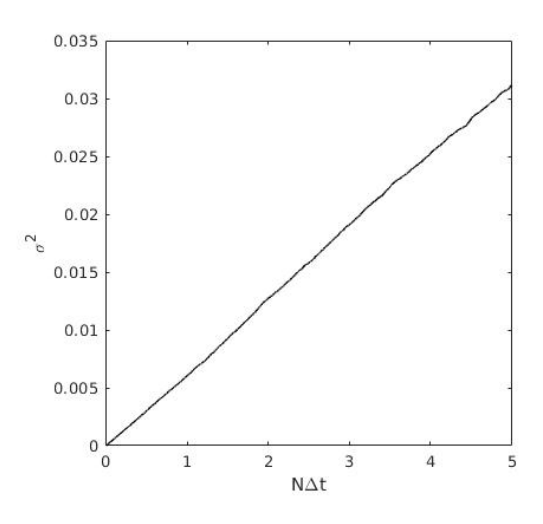

**Figura 15.** Varianza σ <sup>2</sup> en función del tiempo <sup>N</sup>Δ<sup>t</sup> para <sup>X</sup><sup>0</sup> **= (−**4, <sup>4</sup>**)** en el exterior del dipolo de Chaplygin-Lamb visto desde el marco de referencia estacionario.

La figura [14](#page-47-0) muestra la posición de las 5000 partículas iniciando en el punto  $X_0 =$ **(−**4, 4**)** en la parte exterior del flujo. Se puede apreciar que la nube que forman las partículas va creciendo de manera uniforme alrededor del centro de masa conforme el tiempo aumenta. Esto ocurre debido a que las partículas no sienten ningún efecto o corte provocado por el dipolo que pueda cambiar la forma en la que se alejan del centro de masa, lo que trae como consecuencia que la dispersión sea análoga a la caminata aleatoria. Esto se confirma al ver la forma lineal de la varianza en la figura [15.](#page-47-1) Es importante recalcar que el comportamiento lineal sólo se da cuando las partículas se posicionan lejos del dipolo, ya que, al irse acercando cada vez más a él, la dispersión deja de ser uniforme y empiezan a aparecer oscilaciones en la varianza (como veremos más adelante), que son provocadas porque las partículas entran a una región donde el corte de velocidades es mayor.

El crecimiento lineal en la figura [\(15\)](#page-47-1) implica que σ <sup>2</sup> **∼** t y por lo tanto la pendiente m de la recta va a ser proporcial a  $f^2$  $\frac{d^2 u}{d}$  de forma análoga a la ecuación [\(45\)](#page-31-0). Asi,  $m$  puede ser calculada dividiendo el valor maximo de  $\sigma^2$  entre su respectivo valor de tiempo, haciendo esto se tiene que:

$$
m \approx \frac{0.032}{5} \approx 0.006
$$

o usando la ecuación [\(45\)](#page-31-0) y [\(49\)](#page-32-0):

$$
m = \frac{2}{3} f_u^2 \Delta t \tag{69}
$$

y por sustitución directa

$$
m \approx \frac{2}{3}(3)^2(0.001) \approx 0.006
$$

Lo que demuestra la equivalencia con la caminata aleatoria.

<span id="page-49-0"></span>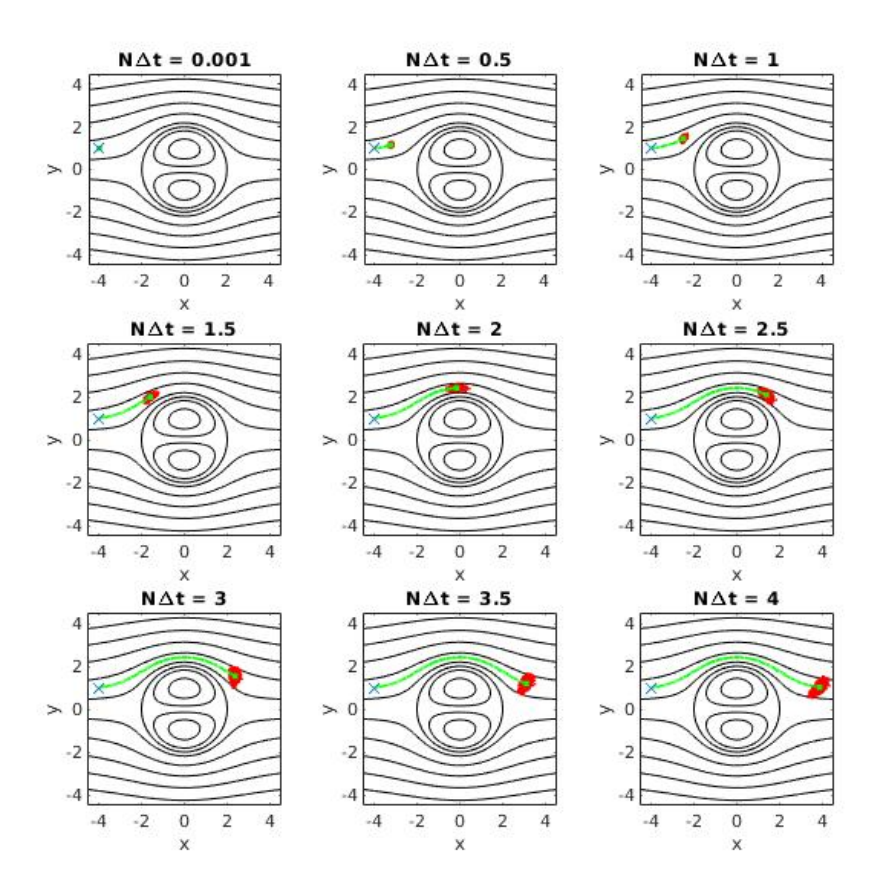

<span id="page-49-1"></span>**Figura 16.** Igual que la figura [14](#page-47-0) pero para  $X_0 = (-4, 1)$  en el exterior del dipolo de Chaplygin-Lamb<br>visto desde el marco de referencia estacionario. Versión animada click [\[aquí\]](https://www.youtube.com/watch?v=celzE5u6LKg) y [\[aquí\].](https://www.youtube.com/watch?v=kyGziTVe7PQ)

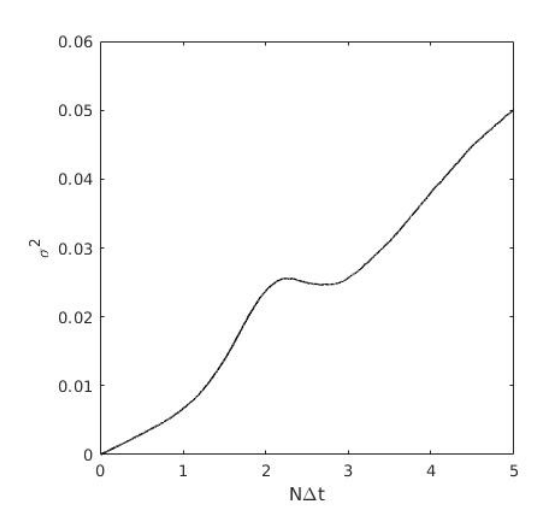

**Figura 17.** Varianza σ <sup>2</sup> en función del tiempo <sup>N</sup>Δ<sup>t</sup> para <sup>X</sup><sup>0</sup> **= (−**4, <sup>1</sup>**)** en el exterior del dipolo de Chaplygin-Lamb visto desde el marco de referencia estacionario.

En el segundo caso para el flujo exterior, las partículas inician en  $X_0 = (-4, 1)$ . Lo primero que se puede apreciar en la figura [16](#page-49-0) es el efecto que tiene el dipolo en ellas; la nube de partículas se empieza a alargar en el tiempo NΔt **=** 1 y para el tiempo NΔt **=** 2 pareciera que es totalmente paralela al eje . Después de eso, la nube hace una rotación respecto al centro de masa y al mismo tiempo continúa hacia la derecha advectada por el flujo exterior. Con el valor de la velociada aleatoria dada en este experimento las partículas no logran irse a la separatriz y/o penetrar en el dipolo, pero es posible que estas puedan hacerlo si el valor de  $f_u$  o la turbulencia aumente.

Para poder comprender la forma corcovada en la varianza de la figura [17,](#page-49-1) la dispersión puede ser descrita en cuatro etapas. En la primera el crecimiento es aproximadamente lineal antes de que las partículas lleguen a interactuar con el dipolo; la segunda es que, a consecuencia de que la nube de partículas se alarga al mismo tiempo que empieza a bordear al dipolo, éstas se alejan del centro de masa haciendo que la varianza crezca de forma no lineal. En la tercera etapa, al empezar a hacer la rotación, las partículas tienden a juntarse provocando que la varianza disminuya y finalmente en la última etapa se vuelven a separar causando que de nuevo la varianza aumente o crezca.

Para el último experimento en el exterior, la carga puntual de partículas inicia en el punto X<sup>0</sup> **= (−**3, 0**)**. En la figura [18](#page-51-0) se ve que al inicio la nube de partículas avanza sobre la línea ecuatorial hasta encontrarse con la separatriz, posteriormente las partículas se distribuyen en ambos lados del círculo rodeándolo por completo. Por la forma simétrica de los polos y la manera en que se distribuyen las partículas tanto en la parte inferior como superior del dipolo, el centro de masa avanza en sentido contrario de la velocidad del dipolo (que va hacia la izquierda) sobre la línea ecuatorial sin presentar alguna desviación. En el momento que las partículas llegan al otro extremo del círculo, unas entran al dipolo provocando que el centro de masa se detenga y empiece a revertir su dirección yéndose a la izquierda, pero a causa de que un número significativo de partículas se va al exterior, el centro de masa sale, siguiendo sobre el ecuador debido a la simetría en la dispersión.

<span id="page-51-0"></span>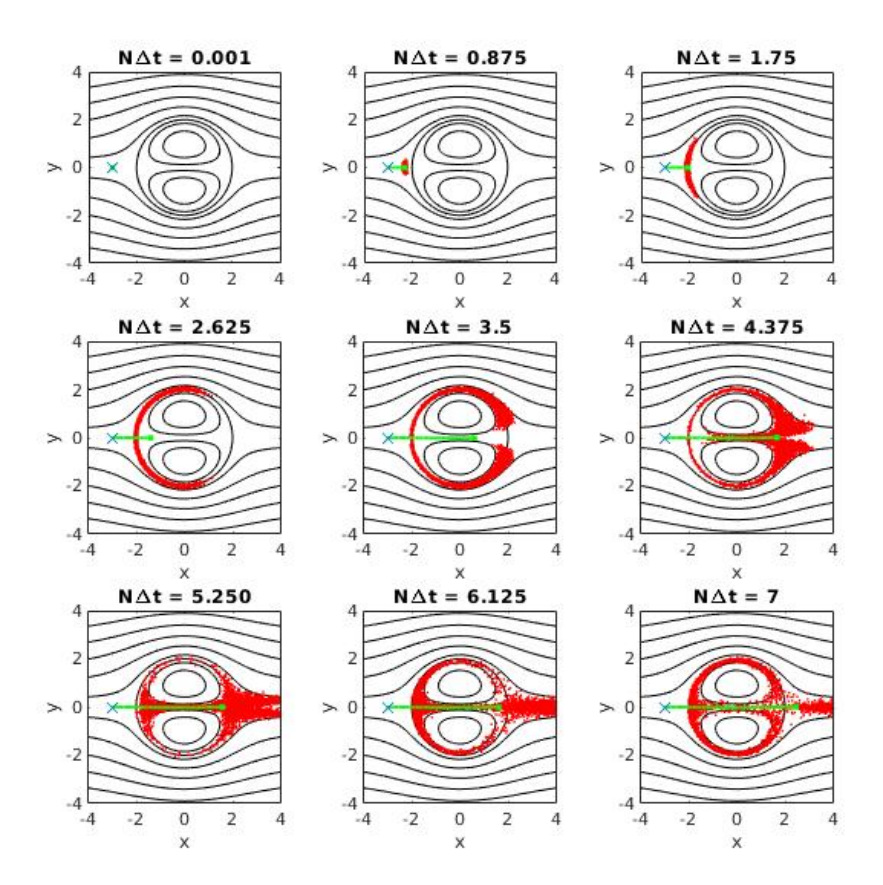

<span id="page-51-1"></span>**Figura 18.** Igual que la figura [14](#page-47-0) pero para  $X_0 = (-3, 0)$  en el exterior del dipolo de Chaplygin-Lamb<br>visto desde el marco de referencia estacionario. Versión animada click [\[aquí\]](https://www.youtube.com/watch?v=eFFgt6z2FXs&feature=youtu.be) y [\[aquí\].](https://www.youtube.com/watch?v=3rwKzoJlEXI&feature=youtu.be)

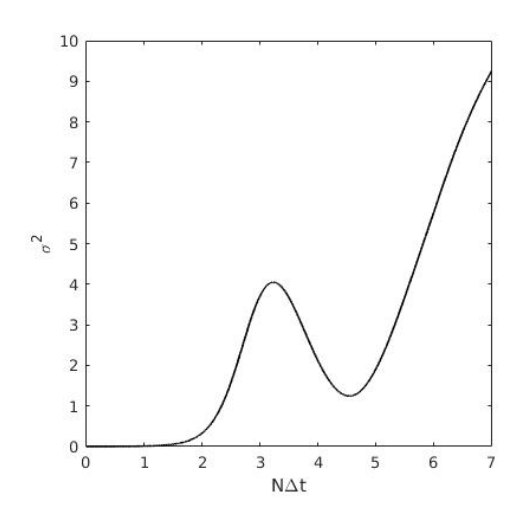

**Figura 19.** Varianza σ <sup>2</sup> en función del de tiempo <sup>N</sup>Δ<sup>t</sup> para <sup>X</sup><sup>0</sup> **= (−**3, <sup>0</sup>**)** en el exterior del dipolo de Chaplygin-Lamb visto desde el marco de referencia estacionario.

Hay dos cosas contundentes en la gráfica de la varianza de la figura [19](#page-51-1) que vale la pena destacar. Una, es que la escala de  $\sigma^2$  es superior a la obtenida en los dos experimentos anteriores (figuras [15](#page-47-1) y [17\)](#page-49-1), a pesar de que los parámetros de las velocidades  $v_0$  y  $f_u$  son los mismos, ya que las las partículas son afectadas por el flujo interno. La otra es que se crea una oscilación completa en la varianza y cada segmento de la oscilación indica si las partículas se alejan o se acercan al centro de masa. Así, cuando las partículas se distribuyen en la separatriz, la varianza crece y cuando las partículas vuelven a juntarse, la varianza disminuye. Finalmente las partículas se separan provocando que  $\sigma^2$  crezca otra vez.

#### <span id="page-52-0"></span>**3.2.2. Dispersión en la separatriz del dipolo**

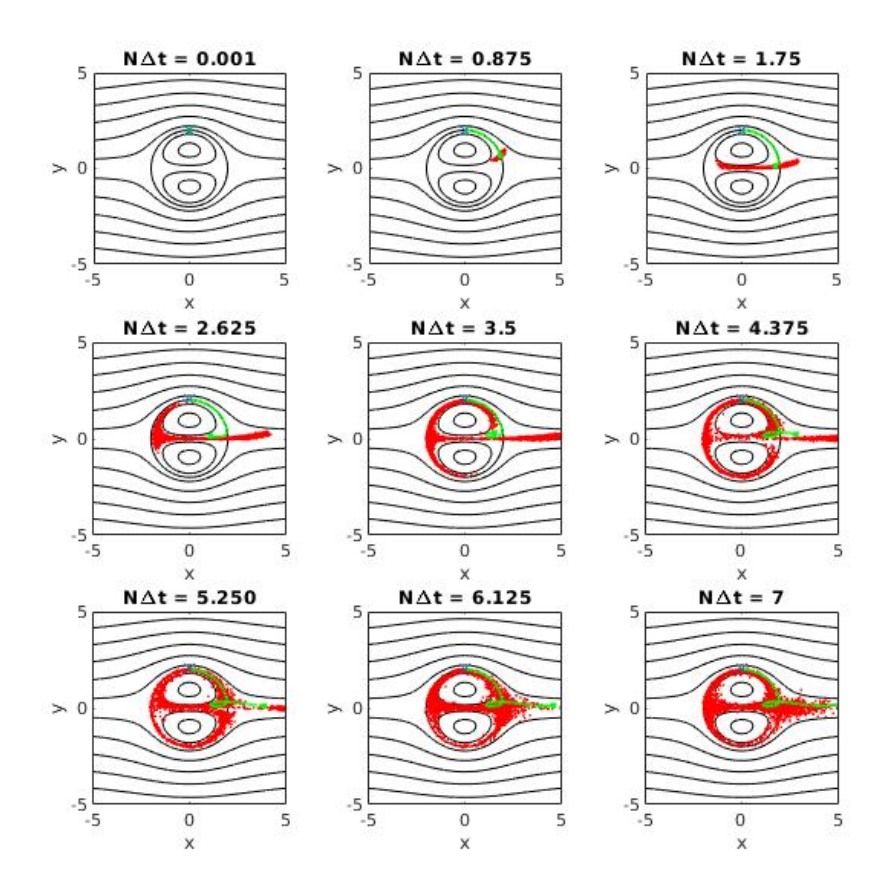

**Figura 20.** Igual que la figura [14](#page-47-0) pero para  $X_0 = (0, 2)$  en la separatriz del dipolo de Chaplygin-Lamb visto desde el marco de referencia estacionario. Versión animada click [\[aquí\]](https://www.youtube.com/watch?v=cx1EDM8seKI) y [\[aquí\].](https://www.youtube.com/watch?v=xnkmg22J8L4)

<span id="page-53-0"></span>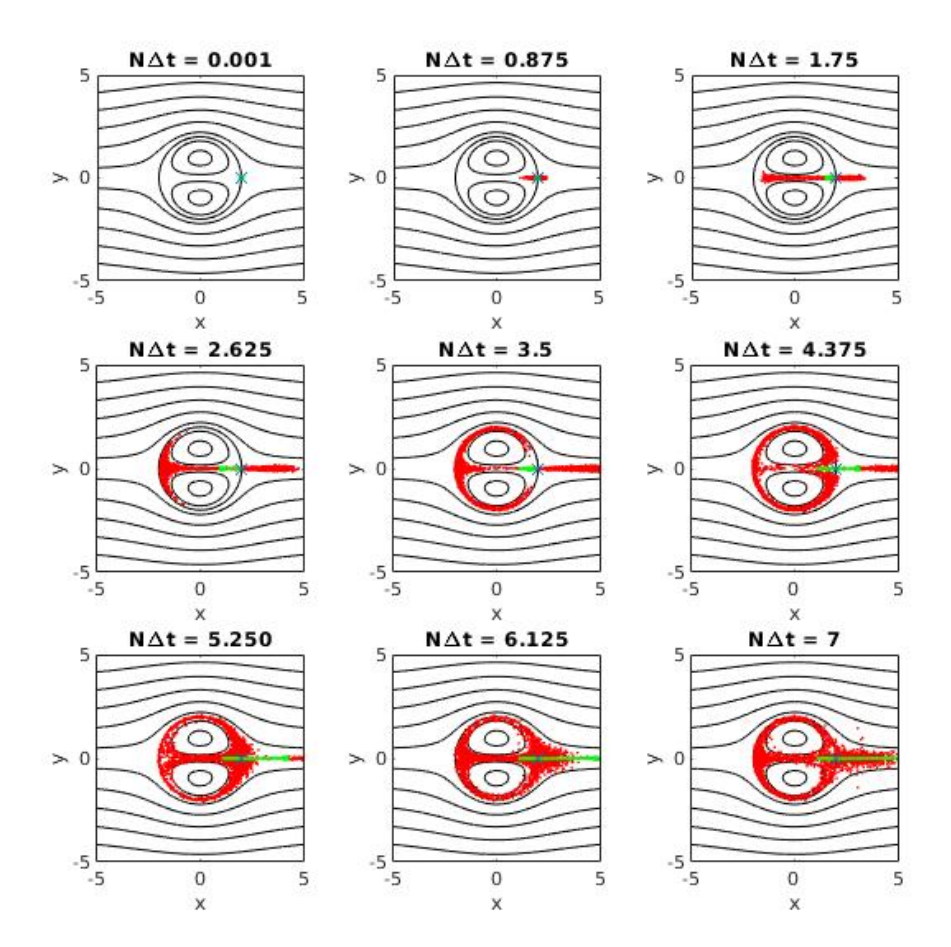

<span id="page-53-1"></span>**Figura 21.** Igual que la figura [14](#page-47-0) pero para  $X_0 = (2, 0)$  en la separatriz del dipolo de Chaplygin-Lamb<br>visto desde el marco de referencia estacionario. Versión animada click [\[aquí\]](https://www.youtube.com/watch?v=pffy60k3R6E&feature=youtu.be) y [\[aquí\].](https://www.youtube.com/watch?v=GchAxCvzzUI&feature=youtu.be)

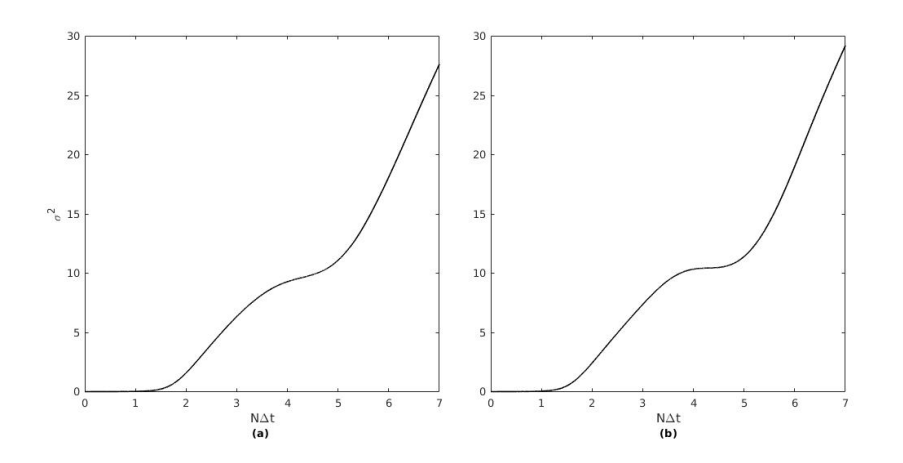

**Figura 22.** Varianza σ<sup>2</sup> en función del tiempo NΔt en la separatriz del dipolo de Chaplygin-Lamb visto desde el marco de referencia estacionario para (a)  $X_0 = (0, 2)$ , (b)  $X_0 = (2, 0)$ .

Al ubicar a las partículas sobre la separatriz en  $X_0 = (0, 2)$  o  $X_0 = (2, 0)$ , la forma de dispersarse es muy parecida. En el primer caso la figura [20](#page-52-0) muestra cómo la nube de partículas se empieza a alargar por el corte de velocidad hasta llegar al ecuador. Desde este momento y hasta 2 unidades de tiempo después, el número de partículas que ingresa al dipolo es mayor que el que sale, provocando que el centro de masa permanezca en el interior. A partir de NΔt **≈** 4, las partículas que han salido se alejan mucho del dipolo, ocasionando que el centro de masa salga. En el segundo caso, de igual forma se ve cómo las partículas entran al dipolo junto con el centro de masa, sin embargo, las que se van hacia fuera de nuevo provocan que el centro de masa retorne, salga y se vaya con el flujo exterior como se puede apreciar en la figura [21.](#page-53-0)

La dos gráficas de la varianza en la figura [22](#page-53-1) son muy similares, lo único que las diferencia es que la elongación o el escalón es más pronunciado en (b). El primer segmento creciente se da principalmente porque las partículas se separan en dos partes como se mencionó antes, las que entran al dipolo y las que salen. La meseta es creada porque las partículas en el interior vuelven a juntarse, a la vez que las que se fueron hacia la parte exterior se alejan, y dado que las últimas siguen esa tendencia, la varianza vuelve a aumentar.

#### **3.2.3. Dispersión en el interior del dipolo**

Para el primer experimento en el interior, las partículas inician justo en la mitad del polo superior en  $X_0 = (0, 1)$  (ver figura [23\)](#page-55-0). Ahí hay una línea de corriente que hace parecer que la nube de partículas tiene un movimiento de precesión conforme esta va creciendo, aunque en realidad el centro de masa tiende a irse al origen. Para poder explicar el comportamiento de la varianza en el interior del dipolo dada en la figura [24,](#page-55-1) vale la pena hacer énfasis en la geometría de los polos. A diferencia del vórtice de Rankine y el vórtice monopolar no aislado, los polos en el dipolo de Chaplygin-Lamb no tienen forma circular, más bien presentan elongaciones horizontales en las líneas de corriente. Por esta razón, en el momento en que las partículas llegan a los extremos horizontales de las líneas de corriente, se acercan al centro de masa y tienden a separarse cuando  $\theta$  se va a  $\frac{\pi}{2}$ . Por lo tanto, este vaivén de la nube de partículas hace que en la varianza surjan las oscilaciones, conforme la nube crece.

<span id="page-55-0"></span>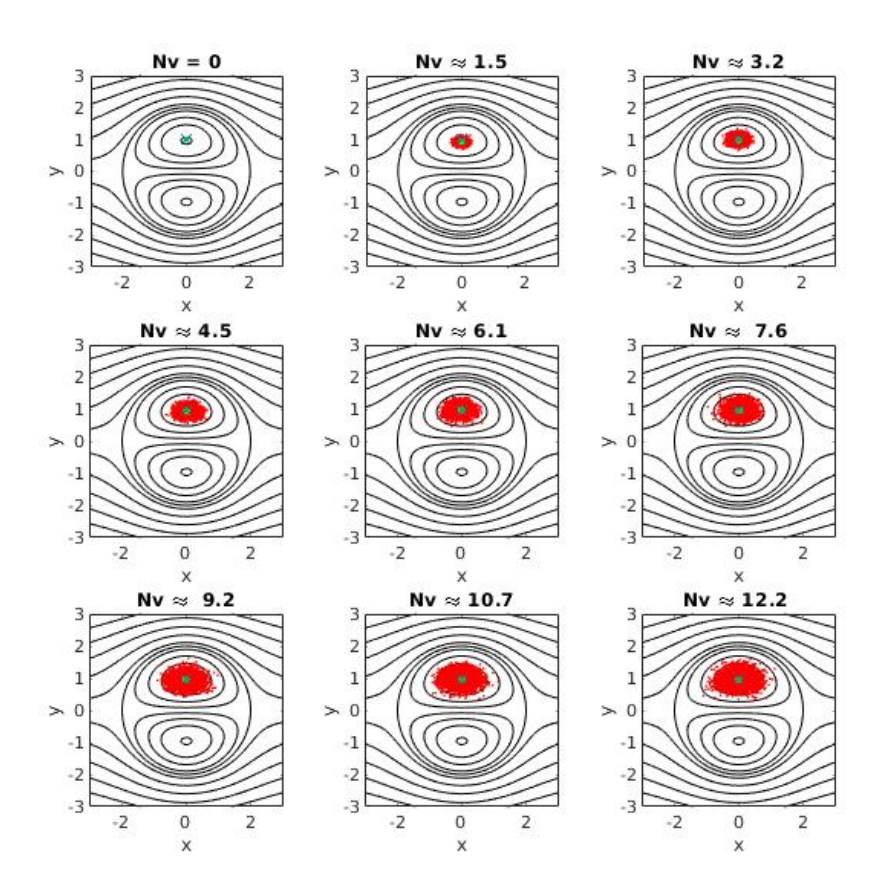

<span id="page-55-1"></span>**Figura 23.** Igual que la figura [14](#page-47-0) pero para  $X_0 = (0, 1)$  en el interior del dipolo de Chaplygin-Lamb visto<br>desde el marco de referencia estacionario. Versión animada click [\[aquí\]](https://www.youtube.com/watch?v=kSKObpRSfqE&feature=youtu.be) y [aquí]

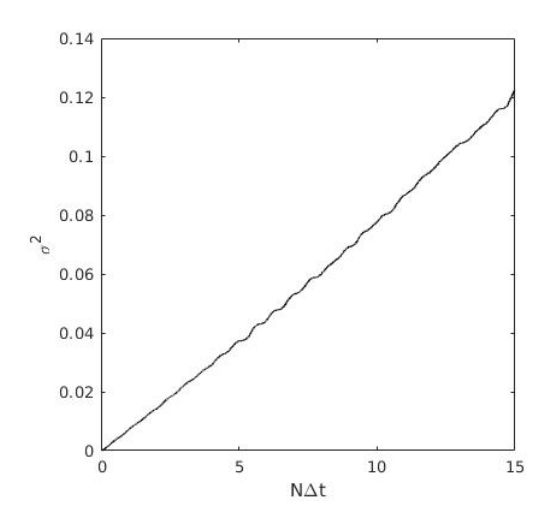

**Figura 24.** Varianza σ<sup>2</sup> en función del tiempo NΔt, para X<sub>0</sub> = (0, 1) en el interior del dipolo de Chaplygin-Lamb.

<span id="page-56-0"></span>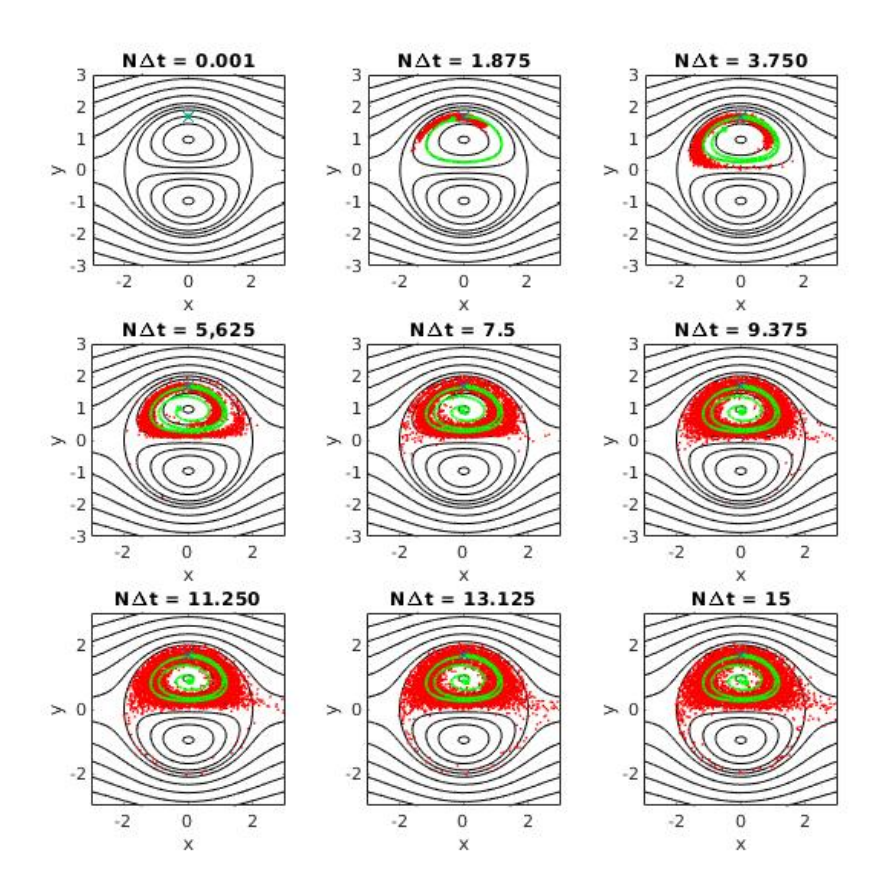

<span id="page-56-1"></span>**Figura 25.** Igual que la figura [14](#page-47-0) pero para  $X_0 = (0, 1.7)$  en el interior del dipolo de Chaplygin-Lamb visto<br>desde el marco de referencia estacionario. Versión animada click [\[aquí\]](https://www.youtube.com/watch?v=TCY2VRRT9e4) y [\[aquí\].](https://www.youtube.com/watch?v=7JdXUF26KZg&feature=youtu.be)

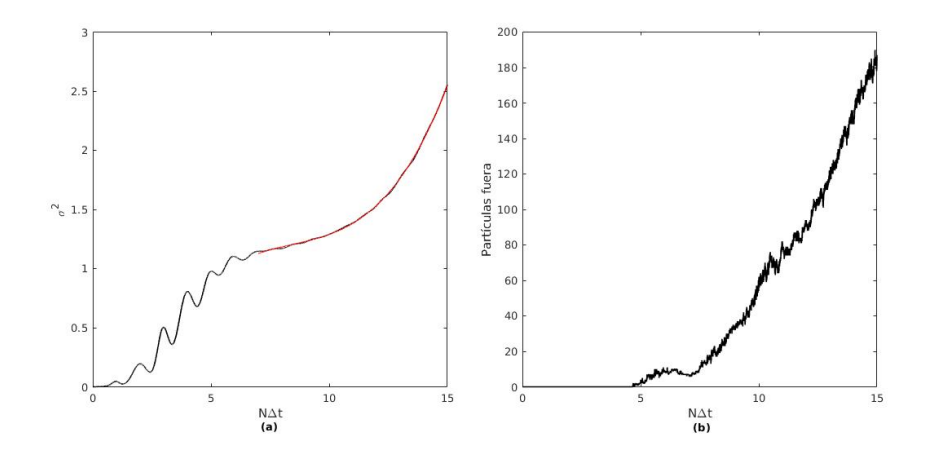

**Figura 26.** (a) Ajuste polinomial en la varianza de NΔt **=** 7 a 15 (en rojo) (b) Número de partículas que salen del dipolo en función del tiempo NΔt, para el caso  $X_0 = (0, 1.7)$  en el interior del dipolo Chaplygin-Lamb estacionario.

En el último caso de los experimentos del dipolo, las partículas inician en el punto X<sup>0</sup> **= (**0, 1.7**)**. Como muestra la figura [25,](#page-56-0) al inicio las partículas forman una franja que deja una estela para después distribuirse uniformemente en todo el polo superior. Sin embargo, unas pocas logran ir hacia el polo inferior y otras se van al flujo exterior. Por otro lado, el comportamiento del centro de masa hace recordar lo que ocurre en el vórtice irrotacional el cual se va al origen; sin embargo, la forma elongada de los polos no permite hacer una analogía con algún vórtice monopolar.

La figura [26](#page-56-1) (b) da una idea del número de partículas que escapan del dipolo en función del tiempo. Ahí, se puede ver que cerca del tiempo 5 las partículas empiezan a salir y para el final del experimento son alrededor de 200 las que se salieron, aproximadamente el 4% del total. Por lo tanto, se puede inferir que el crecimiento polinomial en la varianza es provocado por las partículas que se quedan dentro.

<span id="page-57-0"></span>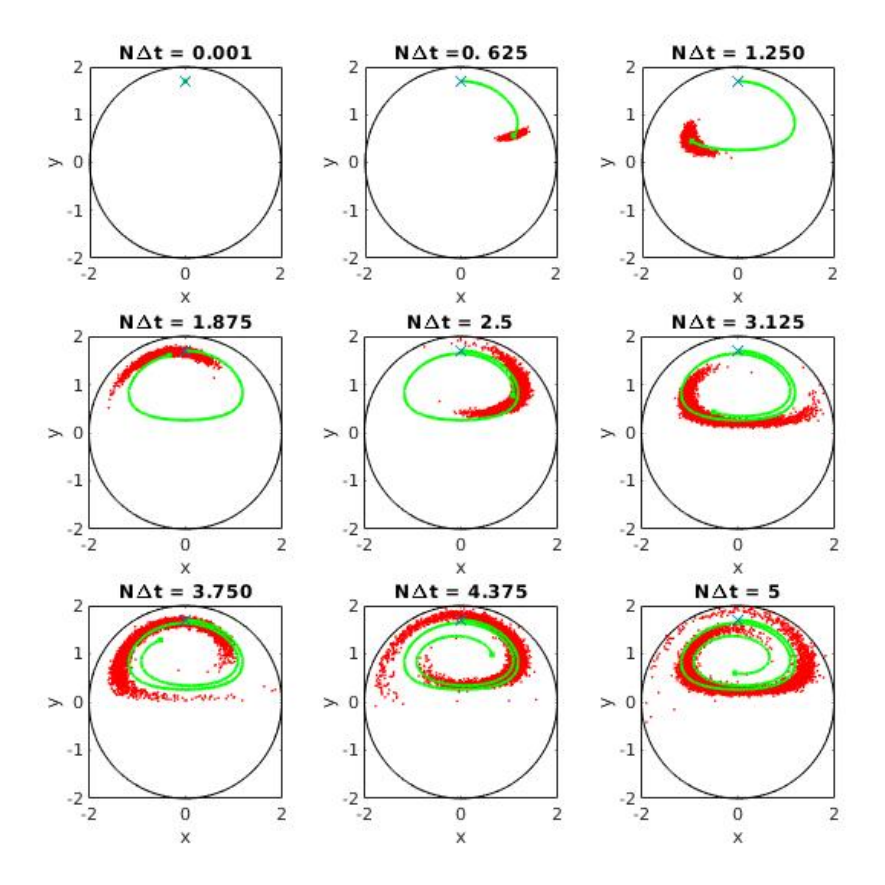

**Figura 27.** Igual que la figura [25](#page-56-0) pero para NΔt **=** 5 omitiendo los contornos de referencia.

EL papel de la geometría de las líneas de corriente de nuevo es importante para poder comprender el crecimiento tan peculiar de  $\sigma^2$  en la figura [26\(](#page-56-1)a). Las elongaciones en las líneas de corriente son el principal motivo por el cual se crean las oscilaciones en el primer segmento de la varianza; y para poder dar una explicación cualitativa de cómo surgen, la dispersión puede dividirse en dos etapas. La primera ocurre cuando el centro de masa se acerca a los extremos, ahí la franja se comprime y/o arquea, acortando la distancia entre el centro de masa y las partículas (ver cuadro a NΔt **=** 1.250 y a NΔt **=** 2.5 de la figura [27\)](#page-57-0), provocando que la varianza disminuya. La segunda es cuando el centro de masa se aproxima a  $\theta = \frac{\pi}{2}$  $\frac{\pi}{2}$ , en ese momento la franja de partículas se va alargando y las partículas se alejan del centro de masa (ver cuadro a NΔt **=** 1.875 y a NΔt **=** 3.750 de la figura [27\)](#page-57-0), haciendo que σ <sup>2</sup> aumente. Debido a que esta secuencia se repite cada media vuelta, los valores de la varianza aumentan y disminuyen creando las oscilaciones, que desaparecen cuando las partículas se distribuyen en todo el polo superior. Para entonces, la varianza comienza a crecer de forma polinomial como se demuestra en la figura [26](#page-56-1) (a).

#### **3.2.4. Dispersión en función de** ƒ

En esta seccion se retomaron los experimentos para las mismas posiciones iniciales  $X_0$  anteriores (omitiendo el caso  $X_0 = (0, 2)$  por su semejanza al de  $X_0 = (2, 0)$ ) y se calculó la varianza para diferentes valores de  $f_u$  dejando fijos  $v_0$ , a, y  $\Delta t$ , con la finalidad de ver cómo cambia  $\sigma^2$ . Se obtuvieron los resultados descritos a continuación:

En la figura [28\(](#page-59-0)a) están las gráficas de la varianza para varios valores de  $f_u$  cuando la carga puntual de partículas inicia en X<sup>0</sup> **= (−**4, 4**)**. Es posible confirmar la equivalencia que tienen los experimentos con la caminata aleatoria, ya que al aumentar el valor  $f_{\mu}$ , la pendiente de las rectas cambia a la par de dicho parámetro al cuadrado, como en la ecuación [\(45\)](#page-31-0). Para la figura [28\(](#page-59-0)b) se puede hacer una interpretación cualitativa del comportamiento de la varianza respecto a  $f_u$ ; por ejemplo, la curva azul que tiene el valor más pequeño de  $f_u$ , tiene una inclinación menor y la deformación es menos notoria que la de las otras curvas. Entonces,  $f_u$  da una idea de qué tan corcovadas son las varianzas.

<span id="page-59-0"></span>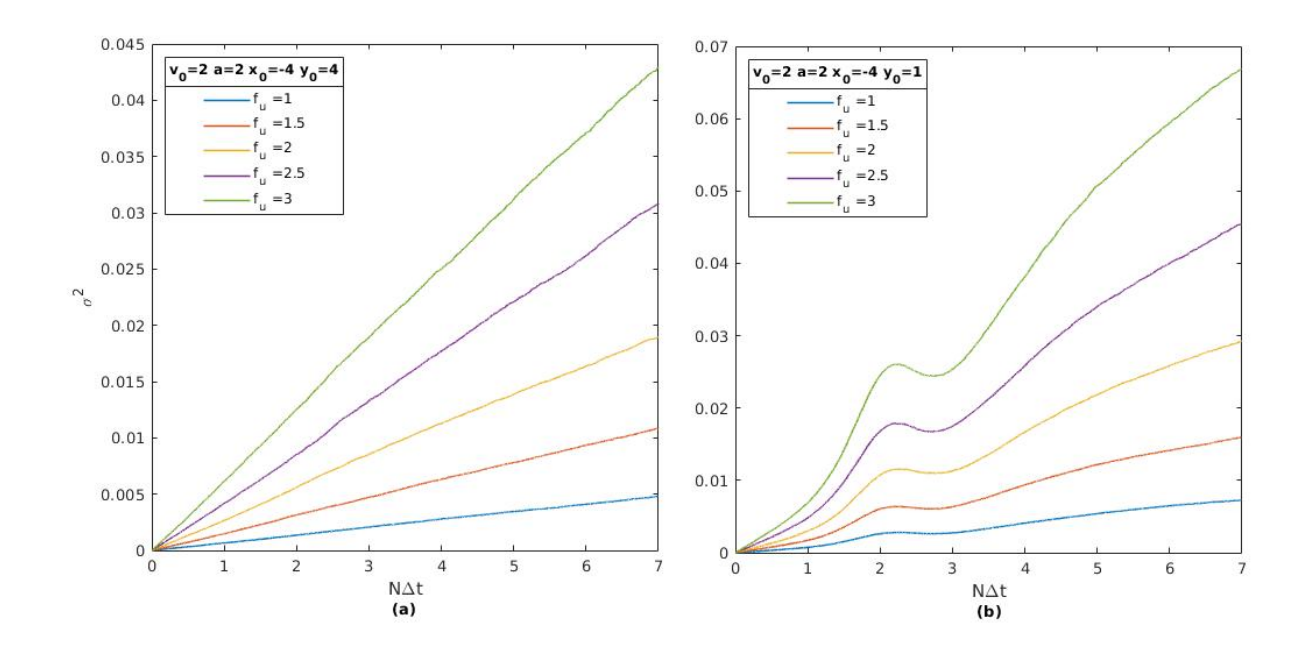

**Figura 28.** Varianza con diferentes valores de  $f_u$  para (a)  $X_0 = (-4, 4)$ , (b)  $X_0 = (-4, 1)$ .

<span id="page-59-1"></span>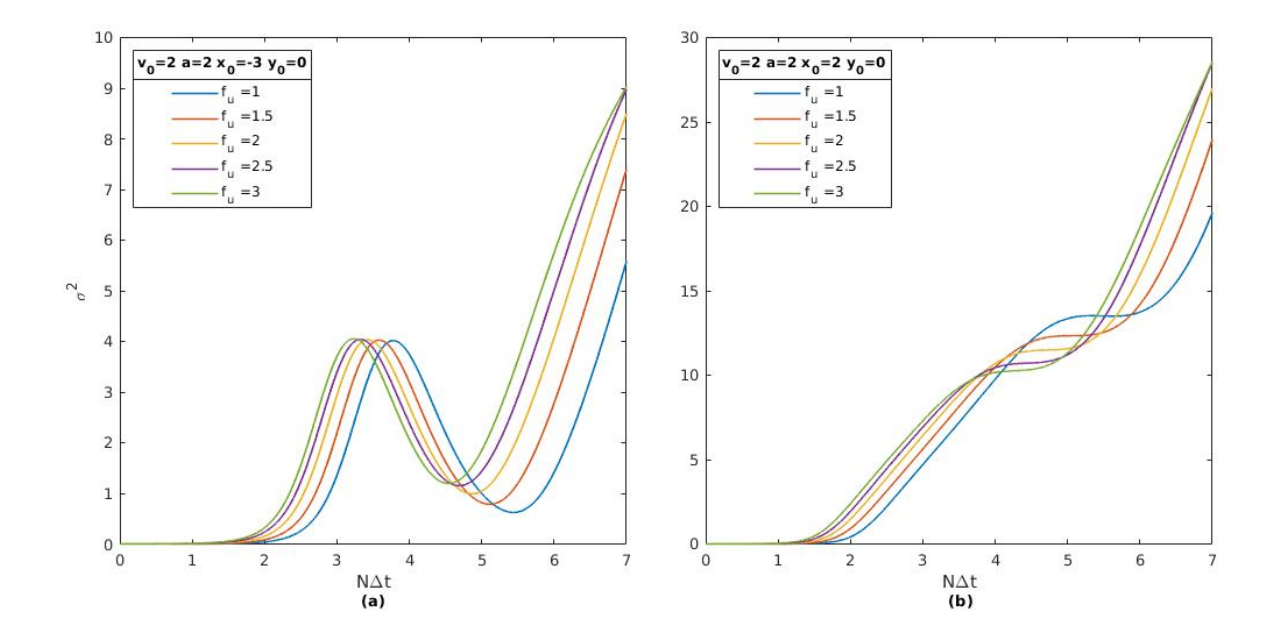

**Figura 29.** Varianza con diferentes valores de  $f_u$  para (a)  $X_0 = (-3, 0)$ , (b)  $X_0 = (2, 0)$ .

Las gráficas de la figura [29\(](#page-59-1)a) correspondientes a la posición inicial X<sup>0</sup> **= (−**3, 0**)** en el ecuador, tienen una peculiaridad importante, todas tienen la misma amplitud de la oscilación sin importar el valor de  $f_u$ . Lo único que las diferencia es el tiempo en que

se forma cada oscilación. Por ejemplo, al comparar la posición de la curva azul con la verde claramente se ve que están desfasadas. Por lo tanto, el efecto que tiene  $f_u$  es que acelera la dispersión, mas no cambia la forma de la varianza, debido a que las partículas se distribuyen en todo el círculo y, por ende, la separación máxima entre las partículas será de 2 $a$ , que es el valor aproximado de la amplitud de  $\sigma^2$ . Por otro lado, en la figura [29\(](#page-59-1)b) donde están las curvas pertenecientes a la posición inicial  $X_0 = (2, 0)$  en la separatriz, la diferencia en cada curva es notoria. De hecho, aunque parezca contra intuitivo, el escalón de la curva azul con el valor de  $f_u$  más pequeño, tiene una altura mayor que las 4 gráficas restantes con un valor de  $f_u$  más grande. En otras palabras, los valores de  $f_u$  menores forman un escalón más grande y eventualmente valores de  $f_u$  mayores crean escalones más pequeños, pero estos se forman más rápido.

<span id="page-60-0"></span>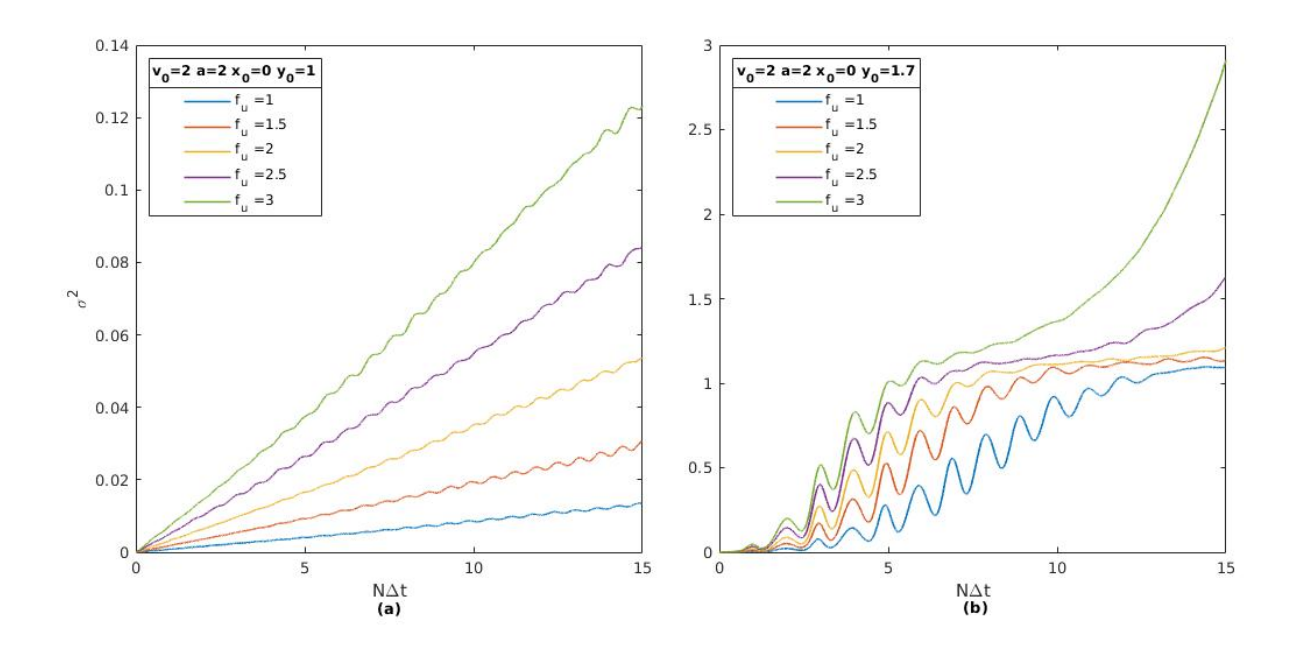

**Figura 30.** Varianza con diferentes valores de  $f_u$  para (a)  $X_0 = (0, 1)$ , (b)  $X_0 = (0, 1.7)$ .

La figura [30\(](#page-60-0)a) contiene las gráficas de  $\sigma^2$  que se generan con la posición inicial en el interior del dipolo, justo en el centro del polo superior. A pesar de que su forma se asemeja a una recta, existen oscilaciones asociadas con la deformación de la mancha de partículas conforme gira en el polo del remolino. Sin embargo, se obtuvo una rela-ción análoga a la ecuación [\(45\)](#page-31-0) para la pendiente  $m_i$  al dividir el valor máximo entre su respectivo valor de tiempo de cada curva, dada por:

$$
m_i \approx \frac{8}{9} f_u^2 \Delta t \tag{70}
$$

en consecuencia, la dependencia con  $f_u$  al cuadrado es igual que en el caso de la caminata aleatoria. Finalmente, el último caso con la posición inicial de las partículas en  $X_0 = (0, 1.7)$ , es el que presenta la mayor diferencia entre las curvas de la varianza para cada valor de  $f_u$ , como se ve en la figura [30\(](#page-60-0)b). Esto es porque al aumentar la velocidad aleatoria para el mismo tiempo, los dos regímenes de  $\sigma^2$  (primero oscilatorio y después el crecimiento polinomial) se hacen más notorios conforme  $f_u$  crece. Esto se puede corroborar al analizar la curva azul donde sólo se logran apreciar las oscilaciones, al contrario de la curva verde donde claramente se ven ambos comportamientos.

### **3.2.5. Dependencia y análisis dimensional de los parámetros que caracterizan la dispersión**

Al tomar los parámetros v<sub>0</sub>,  $f_u$ , a y  $|X_0|$  (módulo del vector de posición inicial de las partículas), se hizo un análisis dimensional usando el Teorema  $\Pi$  de Vaschy-Buckingham para obtener dos números adimensionales independientes y así explorar la fenomenología de la dispersión en el dipolo. El primero  $\Pi_1 = \frac{V_0}{f_0}$  $\frac{v_0}{f_u}$  compara la velocidad  $v_0$  con la velocidad aleatoria, el segundo  $\Pi_2 = \frac{a}{|X|}$  $\frac{a}{|X_0|}$  compara el radio del dipolo con la magnitud del vector de posición inicial de las partículas. Mediante estos dos números se hicieron varios experimentos usando una varianza sin dimensiones σ **<sup>0</sup>**<sup>2</sup> en función de una escala de tiempo adimensional t'. Cantidades que se obtienen de la siguiente manera:

$$
\sigma'^2 = \frac{\sigma^2}{(f_u \Delta t a)}; \ t' = N \Delta t \left(\frac{f_u}{a}\right)
$$

En la figura [31](#page-62-0) se muestran las gráficas de la  $\sigma'^2$  en función de t' para  $\Pi_1 = 1$ y diferentes valores de  $\Pi_2$  (dejando fijo  $X_0$ ). Para estos casos los resultados para un mismo valor de  $\Pi_1$  son prácticamente iguales ya que las curvas rojas y negras se logran empalmar a pesar de que la velocidad total en cada una es diferente. De igual forma, al variar el radio  $\alpha$  o cambiar el tamaño del vórtice y la posición inicial  $X_0$ 

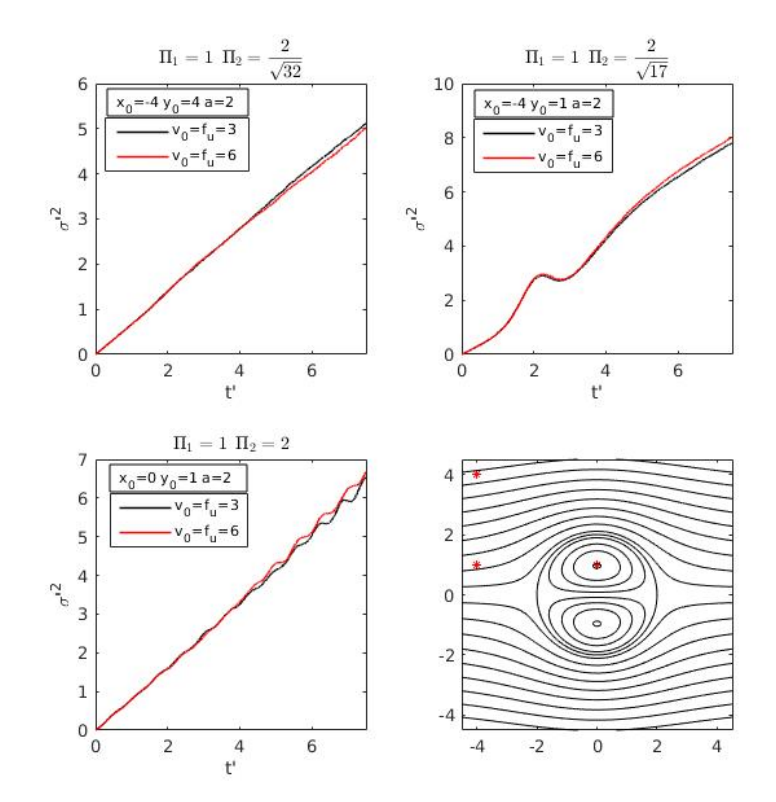

<span id="page-62-0"></span>haciendo que  $\Pi_2$  tenga el mismo valor, es posible hacer que las curvas de  $\sigma'^2$  se vuelvan a empalmar como se muestra en la figura [32,](#page-63-0) al dejar fija la velocidad total.

**Figura 31.** Varianza adimensional σ<sup>2</sup> en función del tiempo adimensional t' con diferentes valores de velocidad tal que  $\Pi_1 = 1$ . Para la posición inicial  $X_0 = (-4, 4)$  (panel superior izquierdo),  $X_0 = (-4, 1)$ (panel superior derecho) y  $X_0 = (0, 1)$  (panel inferior izquierdo). Marcadas con un  $*$  sobre las líneas de corriente (panel inferior derecho) del dipolo de Chaplygin-Lamb.

Para estos experimentos específicos los dos números adimensionales pueden ser útiles para describir su fenomenología. Sin embargo, cuando las partículas se dispersan sobre la separatriz no fue posible obtener una descripción como la de las figuras de esta sección al adimensionalizar la varianza y tiempo de esta forma. Lo cual puede ser ocasionado por la complejidad de la geometría del flujo o la formulación del análisis dimensional.

<span id="page-63-0"></span>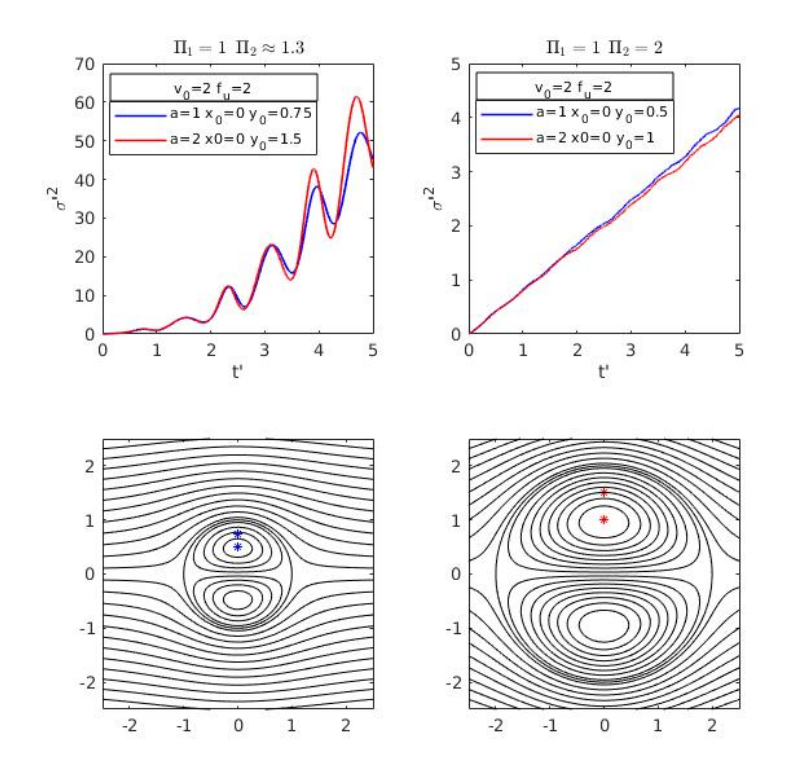

**Figura 32.** Varianza adimensional σ<sup>2</sup> en función del tiempo adimensional t' con diferentes valores del radio y la posición inicial tal que  $\Pi_2$  tenga el mismo valor (paneles superiores), con la misma velocidad total. Posición inicial  $X_0 = (0, 75)$  y  $X_0 = (0, 0.5)$  para  $a = 1$  (panel inferior izquierdo);  $X_0 = (0, 1.5)$  y  $X_0 = (0, 1)$  para  $a = 2$  (panel inferior derecho) marcadas con un \* sobre las líneas de corriente del dipolo<br>de Chaplygin-Lamb, con el color correspondiente de σ<sup>2</sup>.

### **4.1. Comparación de la dispersión entre el vórtice de Rankine y el vórtice monopolar no aislado**

.-La dispersión en estos vórtices dependerá de la posición en donde inicien las partículas. Por ejemplo, dado que en la zona de rotación de cuerpo rígido del vórtice de Rankine Ω es constante, la dispersión es menor que en la parte irrotacional. Por su parte, la velocidad del monopolo no aislado depende de r en todo el rango de valores y provoca que en toda la zona creciente las partículas se dispersen más que en el vórtice de Rankine, a pesar de que la velocidad azimutal del monopolo no aislado es menor.

.- Cuando las partículas inician en la zona de rotación de cuerpo rígido cerca del punto de velocidad máxima en el vórtice de Rankine, la varianza crece de forma polinomial y no lineal como en un vórtice que rota como cuerpo rígido (Graef et al., 2020), debido a las partículas que se van a la zona irrotacional.

.-El comportamiento irrotacional de la dispersión (Graef et al., 2020) domina en ambos vórtices cuando las partículas se posicionan cerca y justo en el punto máximo de velocidad azimutal.

#### **4.2. Dispersión en el dipolo de Chaplygin-Lamb**

El efecto del dipolo de Chaplygin-Lamb en las partículas pasivas hace que se dispersen de diferentes maneras dependiendo del lugar en que partan. Cuando las partículas inician en el flujo exterior (arriba o abajo del ecuador) se van con dicho flujo o rodean al flujo interior. Pero si inician justo en el ecuador llegan a la separatriz y se dispersan sobre ella, para después distribuirse en los polos y/o salir al flujo exterior por el otro extremo. A su vez, la circulación de los polos provoca que las partículas roten cuando inician en alguno de ellos y conforme transcurre el tiempo se distribuyen de manera uniforme sobre el polo elegido, pero algunas logran escapar hacia el polo opuesto o al flujo exterior.

#### **4.2.1. Dispersión en el exterior**

.- Cuando las partículas inician sobre el flujo exterior lejos del dipolo, el centro de masa sigue la trayectoria de las líneas de corriente y las partículas se dispersan sin sentir el corte de velocidad del flujo interior. La varianza es lineal como en la caminata aleatoria, cuva pendiente es proporcional a  $f<sup>2</sup>$ .<br>u

.- Si las partículas empiezan en el exterior cerca del dipolo (pero no en el ecuador), se crea una deformación o un escalón en la varianza cuando lo rodean. Debido a la mayor dispersión que se genera cuando  $f_u$  aumenta, las partículas interactúan cada vez más con el dipolo, provocando que se incremente el tamaño del escalón.

.- Cuando las partículas inician sobre el ecuador en el exterior e interactúan con el dipolo por el lado izquierdo, se forma una oscilación en la varianza que tiene la misma amplitud para valores diferentes de  $f_{\mu}$ . La varianza es creciente cuando las partículas se alejan del centro de masa al distribuirse en la separatriz y disminuye cuando se iuntan. Finalmente  $\sigma^2$  vuelve a crecer cuando algunas partículas empiezan a salir v otras a entrar al dipolo.

#### **4.2.2. Dispersión en la separatriz**

.-La varianza es bastante similar cuando las partículas inician en la separatriz, ya sea en el extremo derecho o en la parte superior o inferior de la separatriz. En estos casos sólo hay un escalón en la curva y no una oscilación completa, mientras que el centro de masa logra entrar al dipolo, pero sale debido a la cantidad de partículas que se van hacia el flujo exterior.

#### **4.2.3. Dispersión en el interior**

.- Las oscilaciones de la varianza resultante de la dispersión en el polo superior se dan como consecuencia de la circulación y las elongaciones de las líneas de corriente. Cuando el centro de masa se va a los extremos, la nube de partículas se comprime, provocando que la varianza disminuya. Por el contrario, cuando el centro de masa se

aproxima a  $\theta = \frac{\pi}{2}$  $\frac{\pi}{2}$ , la nube tiende a alargarse haciendo que  $\sigma^2$  aumente. Esta secuencia ocurre cada media vuelta conforme la nube crece o se distribuye en todo el polo superior.

.- Cuando las partículas empiezan en la periferia del polo superior o inferior, el comportamiento del centro de masa es similar a la de un vórtice irrotacional; sin embargo, la varianza crece con oscilaciones y después de forma polinomial. El crecimiento polinomial coincide con la salida de partículas del polo superior hacia el polo inferior o hacia fuera del dipolo, aunque estas últimas son mucho menos que las que se mantienen rotando en el polo superior, por lo que este crecimiento es causado principalmente por la dispersión en el polo.

.- Cuando las partículas empiezan en el centro de uno de los polos, la varianza crece linealmente con oscilaciones y la pendiente es proporcional a  $f<sup>2</sup>$  $\mathbb{R}^2$ . Pero el valor de dicha pendiente es mayor que en el caso de la dispersión en el exterior.

### **4.3. Análisis dimensional de los parámetros que caracterizan a la dispersión en el dipolo Chaplygin-Lamb**

.- Debido al error numérico del método de Runge-Kutta de cuarto orden, se tiene que limitar el número de pasos de tiempo y tomar un Δt **∼** 10**<sup>−</sup>** 3, para obtener resultados más precisos. Por lo tanto, este parámetro debe quedar fijo y no puede ser utilizado en el análsis dimensional.

 $\therefore$  Los números adimensionales  $\Pi_1 = \frac{V_0}{f_0}$  $\frac{v_0}{f_u}$  y  $\Pi_2 = \frac{a}{|X_0|}$  $\frac{a}{|X_0|}$  permiten describir la fenomenología de la dispersión parcialmente debido a la complejidad del flujo del dipolo de Chaplygin-Lamb.

### **Literatura citada**

- Beron-Vera, F. J., Olascoaga, M. J., y Goni, G. (2008). Oceanic mesoscale eddies as revealed by lagrangian coherent structures. Geophysical Research Letters, **35**(12).
- Biferale, L., Crisanti, A., Vergassola, M., y Vulpiani, A. (1995). Eddy diffusivities in scalar transport. Physics of Fluids, **7**(11): 2725–2734.
- Chandrasekhar, S. (1943). Stochastic problems in physics and astronomy. Reviews of modern physics, **15**(1): 1.
- Darrigol, O. (2005). Worlds of flow: A history of hydrodynamics from the Bernoullis to Prandtl. Oxford University Press.
- Doob, J. L. (1942). The brownian movement and stochastic equations. Annals of Mathematics, pp. 351–369.
- Gardiner, C. W. et al. (1985). Handbook of stochastic methods, Vol. 3. springer Berlin.
- Graef, F., Zavala Sansón, L., Plata, L., y Ochoa, J. (2020). Dispersion of particles in two-dimensional circular vortices. Physics of Fluids, **32**(3): 037101.
- Griffa, A. (1996). Applications of stochastic particle models to oceanographic problems. Springer. pp. 113–140.
- Higham, D. J. (2001). An algorithmic introduction to numerical simulation of stochastic differential equations. SIAM review, **43**(3): 525–546.
- LaCasce, J. (2008). Statistics from lagrangian observations. Progress in Oceanography, **77**(1): 1–29.
- Lemons, D. S. y Gythiel, A. (1997). Paul langevin's 1908 paper "on the theory of brownian motion"["sur la théorie du mouvement brownien," cr acad. sci.(paris) 146, 530– 533 (1908)]. American Journal of Physics, **65**(11): 1079–1081.
- Mazur, P. y Bedeaux, D. (1991). When and why is the random force in brownian motion a gaussian process. Biophysical chemistry, **41**(1): 41–49.
- McWilliams, J. C. (1985). Submesoscale, coherent vortices in the ocean. Reviews of Geophysics, **23**(2): 165–182.
- Meleshko, V. y Van Heijst, G. (1994). On chaplygin's investigations of two-dimensional vortex structures in an inviscid fluid. Journal of Fluid Mechanics, **272**: 157–182.
- Pearson, K. (1905). The problem of the random walk. Nature, **72**(1867): 342–342.
- Plata, L. J. (1999). Difusión en vórtices simulada con la técnica de caminata aleatoria. Tesis de maestría, Centro de Investigación Científica y de Educación Superior de Ensenada, Baja California.
- Pope, S. B. (2001). Turbulent flows. Cambridge University Press.
- Risken, H. (1996). The Fokker-planck equation. Springer.
- Rypina, I. I., Kamenkovich, I., Berloff, P., y Pratt, L. J. (2012). Eddy-induced particle dispersion in the near-surface north atlantic. Journal of Physical Oceanography, **42**(12): 2206–2228.

Samarsky, A. (1986). Introducción a los métodos numéricos. Editorial Mir.

- Santiago-García, M. W., Parés-Sierra, A. F., y Trasviña, A. (2019). Dipole-wind interactions under gap wind jet conditions in the gulf of tehuantepec, mexico: A surface drifter and satellite database analysis. Plos one, **14**(12): e0226366.
- Sato, Y. y Yamamoto, K. (1987). Lagrangian measurement of fluid-particle motion in an isotropic turbulent field. Journal of fluid mechanics, **175**: 183–199.
- Van Heijst, G. y Clercx, H. (2009). Laboratory modeling of geophysical vortices. Annual Review of Fluid Mechanics, **41**: 143–164.
- Van Kampen, N. G. (1992). Stochastic processes in physics and chemistry, Vol. 1. Elsevier.
- Veneziani, M., Griffa, A., Reynolds, A. M., y Mariano, A. J. (2004). Oceanic turbulence and stochastic models from subsurface lagrangian data for the northwest atlantic ocean. Journal of physical oceanography, **34**(8): 1884–1906.
- Yeung, P.-K. y Pope, S. B. (1989). Lagrangian statistics from direct numerical simulations of isotropic turbulence. Journal of Fluid Mechanics, **207**: 531–586.
- Zambianchi, E. y Griffa, A. (1994). Effects of finite scales of turbulence on dispersion estimates. Journal of marine research, **52**(1): 129–148.
- Zavala Sansón, L. (2019). Apuntes de oceanografía física 1: Dispersión y difusión en el océano. CICESE (México).
- Zhang, Z., Wang, W., y Qiu, B. (2014). Oceanic mass transport by mesoscale eddies. Science, **345**(6194): 322–324.

# **Anexo A: Dispersión de partículas en un vórtice irrotacional usando el método de suma acumulativa**

Una forma alternativa de resolver la ecuación [\(46\)](#page-32-1) con la velocidad angular del vórtice irrotacional en la parte determinista, es escribiendo directamente cada componente en coordenadas polares de la siguiente manera

<span id="page-69-0"></span>
$$
\frac{dr}{dt} = u_{r_a}(t) \tag{71}
$$

<span id="page-69-1"></span>
$$
\frac{d\theta}{dt} = \frac{u_{\theta_a}(t)}{r} + \frac{\Gamma}{2\pi r^2}
$$
\n(72)

donde

$$
u_{r_a} = u_a \cos \theta + v_a \sin \theta \tag{73}
$$

$$
u_{\theta_a} = -u_a \text{sen}\theta + v_a \text{cos}\theta \tag{74}
$$

 $u_{\alpha}$  y  $v_{\alpha}$  son las componentes de velocidad aleatoria que pueden tomar cualquier valor entre −f<sub>u</sub> y +f<sub>u</sub> con igual probabilidad en todo el plano y Γ la circulación.

Integrando a las ecuaciones [\(71\)](#page-69-0) y [\(72\)](#page-69-1), la solución para cada una viene dada por:

$$
r = \int_0^t u_{r_a}(t')dt' + r_0
$$
 (75)

y

.

$$
\theta = \int_0^t \frac{u_{\theta_a}(t')}{r(t')} dt' + \frac{\Gamma}{2\pi} \int_0^t \frac{1}{r^2(t')} dt' + \theta_0
$$
\n(76)

En este caso  $r$  y  $\theta$  no están acopladas, y las integrales estocásticas se pueden resolver numéricamente usando el método de suma acumulativa al igual que en Higham (2001)

<span id="page-70-0"></span>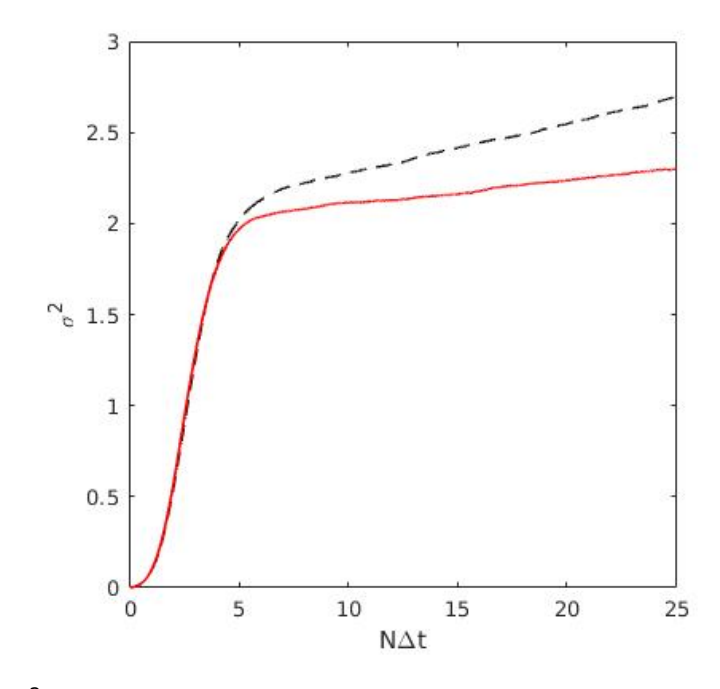

**Figura 33.** Varianza σ<sup>2</sup> en función del tiempo NΔt en un vórtice irrotacional usando la suma acumulativa (línea roja) y el método de Taylor de orden 2 (línea punteada negra). Para X<sup>0</sup> **= (**1, 1**)**, **=** 8π, Δt **=** 0.01 y  $f_u = 2$ .

Con la solución obtenida para r y θ, se calculó la varianza y se pudo corroborar la equivalencia con el método de Taylor de orden 2 (ver figura [33\)](#page-70-0). Sin embargo, debido a la ausencia de una solución analítica para la ecuación de Langevin, no es posible concluir qué método numérico es mejor. En términos de programación las integrales estocásticas se pueden aproximar usando sólo el comando cumsum de matlab, mientras que en el método de Taylor de orden 2 donde se necesita hacer un doble ciclo.

## <span id="page-71-0"></span>**Anexo B: Dispersión de partículas en un vórtice monopolar aislado**

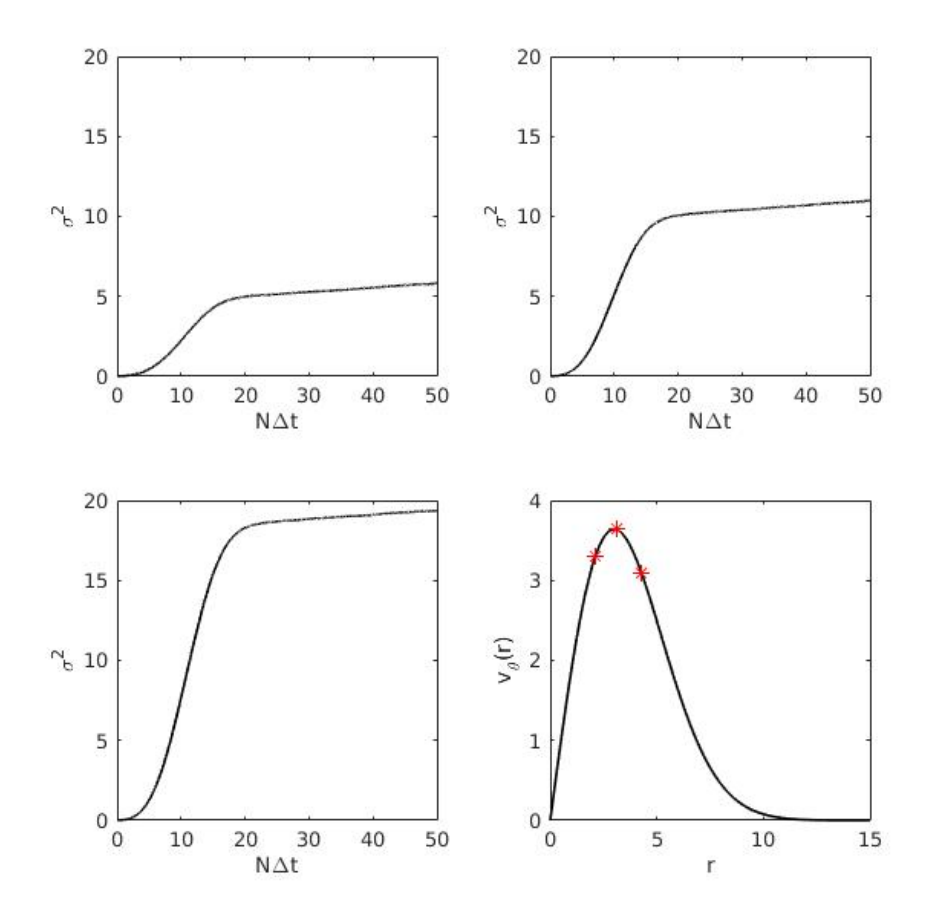

**Figura 34.** Varianza para  $X_0 = (1.5, 1.5)$  o  $r_0 \approx 2.1$  (panel superior izquierdo), para  $X_0 = (2.192, 2.192)$ o r<sup>0</sup> **≈** 3.1 (panel superior derecho) y para X<sup>0</sup> **= (**3, 3**)** o r<sup>0</sup> **≈** 4.2 (panel inferior izquierdo) a NΔt **=** 5. Posiciones iniciales en el perfil de velocidad del vórtice monopolar aislado marcadas con un asterisco \* **p** rojo con el orden anterior (panel inferior derecho). Para  $R = \sqrt{18}$ ,  $ω_0 = 4$ ,  $α = 2$ , Δt = 0.01 y  $f_u = 2$  .

En la figura [34](#page-71-0) se muestra la varianza para diferentes puntos iniciales de las partículas cerca del punto de velocidad máxima y justo en dicho punto; en un vórtice monopolar aislado definido por las ecuaciones [\(31\)](#page-25-0) y [\(32\)](#page-25-1). En esa figura es posible observar que la curva de la varianza en cada panel se comporta de forma equivalente a las obtenidas en el monopolo no aislado o a la de un vórtice irrotacional (Graef et al., 2020).
**Anexo C: Códigos de matlab con comandos básicos para resolver la ecuación de Langevin con los vórtices monopolares y el dipolo de Chaplygin-Lamb**

%Los parámetros de entrada para resolver la ecuación tipo Langevin bajo el efecto de un vórtice circular usando el método de Taylor de orden 2, dependen del vórtice que se estudie y pueden ser varios. En este ejemplo vienen dados a continuación np =5000; %Número de partículas,  $n = 1000$ ; %Pasos de tiempo dt=0.01; %Tamaño del paso %Constante R  $R=1;$ alpha= 2; %Constante alpha dada en los monopolos w0= 1; %Vorticidad constante fu= 1 : %El factor fu controla la intensidad de la velocidad estocástica %Se puede poner una carga puntual de partículas que se va dispersando conforme los pasos de tiempo aumentan empezando con definir la posición inicial. x0= 1; %Posición inical en x y0= 1; %Posición inical en y %Se define una matriz de ceros de tamaño npxn que se va ir llenando en el doble ciclo donde cada entrada es la posición de la partícula np al paso de tiempo n  $X = zeros(np, n)$  ; %La primer columna de la matriz de ceros para n=1 se llena con la posición inicial de las partículas. Y se define del lado derecho con variables complejas de la siguiente manera  $X(1:np, 1) = (x0+y0*1) + X(1:np, 1);$   $8X = x + iy;$  $r0$  = mean (abs  $(X(1:np,1)))$  ; %Magnitud del radio inicial de las partícula a n=1 %Dependiendo del vórtice que se estudie se calcula la velocidad angular inicial Omega0 en función de r0. Por ejemplo, para el vórtice monopolar no asilado puede ser Omega0=( $(w0 * R^2) / (2 * (r0)^2)$ ) \* (1-exp(-(r0/R)^a)) o en el vórtice irrotacional Omega0=Gamma/2pir0^2 etc. Omega0=((w0\*R^2)/(2\*(r0)^2))\*(1-exp(-(r0/R)^alpha)); VELOCIDAD ALEATORIA %Con el factor fu multiplicando a la velocidad, (ua, va) estarían uniformemente distribuidas entre -fu  $y$  +fu  $y$  cada componente puede ser definida como una matriz de npxn  $ua = 2*rand(np, n) - 1;$  $va = 2*rand(np, n) - 1;$ %En variables complejas con el factor fu la matriz es Ua =fu\* (ua + li\*va) ;

**Figura 35.** Comandos básicos de matlab para resolver ecuación de Langevin bajo el efecto de un vórtice monopolar no aislado, usando el método de Taylor de orden 2. Parte 1.

 $\mathbf{1}$ 

```
%El doble ciclo para calcular la posición de cada partícula np a cada
paso de tiempo n se da a continuación
 for t=1:n-1 %Contador de los pasos de tiempo
 for j=1:np %Contador de cada particula
 %La velocidad angular Omega para la solución usando el método de
 Taylor de orden 2, es equivalente a Omega0, pero ahora se calcula
para cada partícula j al paso de tiempo t. Puede ser constante como
 en el vórtice que rota como cuerpo rígido o depender del módulo de la
posición abs(X(j, t)), es decir Omega(abs(X(j, t)).
         Omega=((w0*R^2)./(2*(abs(X(j,t))).^2)).*(1-exp(-
(abs(X(j,t))./R).'alpha)); % Omega para el monopolo no aislado
          lambda = 1i * dt *Omega + sqrt (1 - dt<sup>2*</sup>Omega<sup>2</sup>) ;
           gamma = lambda/(1 + lambda);
           %lambda y gamma son los coeficientes resultantes del método
de Taylor de orden 2
    X(j, t+1) = lambda * X(j, t) + 2*gamma*dt*Ua(j,t) ;
    %X es una matriz compleja que contiene la posición de cada
 partícula a cada paso de tiempo n; la solución a la ecuación de
 Langevin
   end
 end
%Con los siguientes comandos se calculan los dos momentos estadísticos
de la posición del conjunto de partículas. No olvidar que son
matrices complejas
%Promedio
\texttt{mean(X)} ;
 %Varianza
var(X):
Published with MATLAB® R2018a
```
 $\overline{2}$ 

**Figura 36.** Comandos para resolver ecuación de Langevin bajo el efecto de un vórtice monopolar no aislado, usando el método de Taylor de orden 2. Parte 2.

```
%Parámetros de entrada para resolver la ecuación tipo Langevin bajo
el efecto del vórtice irrotacional y la turbulencia simulada con la
técnica de la caminata aleatoria, usando la suma acumulativa.
np =5000; %Número de partículas,
n = 1000; %Pasos de tiempo
dt=0.01; %Tamaño del paso
fu=2;%Este factor controla la intensidad de la velocidad estocástica
%Se puede usar la circulación directamente u otros parámetros que
definan al vórtice irrotacional.
C = 4 * pi; Circulación
x0=1; % posición inicial en x
y0=1; %posición inicial en y
%Se define un vector en coordenadas polares para que todas las
partículas inicien en un mismo punto para el tiempo n=1
r(1:np, 1) = sqrt(x0.^2+y0.^2); %radio inicial
theta(1:np,1)=atan2(y0,x0) ; %angulo inicial
%Cada componente de la velocidad aleatoria se define como una matriz
de npxn de valores aleatorios entre -fu y fu.
ua = fu*rand(np, n) - 1;va = fu*rand(np, n) - 1;%La solución para r y theta se obtiene con el comando cumsum que
calcula las integrales usando la suma acumulativa
r = (cumsum (dt * ua'))' + r (1 : np, 1);theta=(cumsum(dt*(va./r)'))'+(C/2*pi)*(cumsum(dt*(1./
(r.^2) )') ' +theta (1:np, 1);
%Se vuelve a transformar a coordenadas cartesianas para que sea más
fácil calcular el promedio y la varianza
X=r.* (cos (theta));
Y=r.* (sin(theta));
%Se calculan las componentes del centro de masa o promedio y la
varianza en cada dirección
Xm=mean(X);
Ym=mean(Y);
Vx=var(X);
Vy=var(Y) ;
%Al sumar ambas componentes se obtiene la varianza en el plano
Var=Vx+Vy;
Published with MATLAB® R2018a
```
**Figura 37.** Comandos básicos de matlab para resolver ecuación de Langevin bajo el efecto de un vórtice irrotacional usando el método de suma acumulativa.

 $\mathbf{1}$ 

```
%Parámetros de entrada para resolver la ecuación tipo Langevin bajo el
efecto del dipolo de Lamb y la turbulencia simulada con la técnica de
la caminata aleatoria, con el método de Runge-Kutta de 4 orden.
np=5000; %Número de partículas
n=1;
       %Variable para definir lo pasos de tiempo
dt=0.001; % Tamaño del paso. Debe quedar fijo para que el error
numérico se reduzca
%Se asocian los n pasos de tiempo con el tamaño dt y se renombra la
variable n usando el vector t que va de cero cada dt hasta n
t = 0:dt:n; n = length(t);%Radio del dipolo
a = 2;v0= 2; %Velocidad del dipolo
b=3.8317; % Primer cero de la función Bessel tipo 1
f_{11} = 2:
          % Parámetro que controla intensidad de la velocidad
aleatoria
Jlb=besselj(0,b); %Función Bessel tipo 1 orden cero evaluada en b;
por la relación Jl'(b) = J0(b).
x0= 4; %Posición inicial en x
y0= 4; %Posición inicial en y
%Vectores de las posiciones iniciales en x e y. Es para crear una
cargar puntual de partículas que inician en x0 e y0 en el paso de
 tiempo n=1. Esta carga va creciendo formando una nube conforme los
pasos de tiempo avanzan.
x(1:np, 1) = x0;y(1:np, 1) = y0;% VELOCIDAD ALEATORIA
% Si las velocidades aleatorias (ua, va) provienen de una pdf continua
y uniformemente distribuida entre -1 y +1, la varianza de tiene
un valor de 2/3. Con el factor fu, (ua, va) estarian uniformemente
distribuidas entre -fu y +fu y la varianza seria (2/3)*fu^2.
ua = fu * (2 * rand(np, n) - 1);
va = fu * (2 * rand(np, n) - 1);
%Se crea un vector de np partículas x 1 (primer paso tiempo), pero en
coordenadas polares, estos serían los r0 y theta0
 r(1:np, 1) = sqrt(x.^2+y.^2); %radio inicial
 theta(1:np, 1)=atan2(y, x) ; % angulo inicial
 %Se definen la velocidad del dipolo estacionario para la parte
interna y externa
if.
   r \leq aUr=@(r,theta,t)(2*v0*a/(r*Jlb*b))*(besselj(1,(b*r)/
a))*cos(theta); %componente radial interna
```
**Figura 38.** Comandos básicos de matlab para resolver ecuación de Langevin bajo el efecto de un dipolo de Chaplygin-Lamb usando el método de Runge- Kutta de cuarto orden. Parte 1.

 $\mathbf{1}$ 

```
Ut=@(r,theta,t)-(2*v0/J1b)*(0.5*(besselj(1-1,(b*r)/a)-besselj(1+1,
(b*r)(a)) *sin(theta); % componente azimutal interna
else
Ur=@(r, theta, t) v0*(1-a^2/r^2)*cos(theta); % componente radial externa
Ut=@(r,theta,t)-v0*(1+a^2/r^2)*sin(theta); %componente azimutal
externa
end
% Usando el siguiente ciclo se calculan los coeficiente k y 1 del
 Método de Runge-Kutta de 4 orden. Y se quarda cada valor en una
 matriz para r y theta de cada j partícula a cada paso de tiempo m.
 for j=1:np %Contador para cada partícula
  for m=1:n-1 % Contador de cada paso de tiempo
    k1 = dt * Ur(r(j,m),theta(c(j,m),t(m));11 = (dt/r(j,m)) * Ut (r(j,m), theta(j,m), t(m));k2 = dt * Ur(r(j,m) + kl/2, theta(j,m) + ll/2, t(m) + dt/2);12 \ = \ (\texttt{dt}/\texttt{r}\,(\texttt{j},\texttt{m})\,)^{\,\star} \texttt{Ut}\,(\texttt{r}\,(\texttt{j},\texttt{m})\,+\texttt{k1}/2\,, \texttt{theta}\,(\texttt{j},\texttt{m})\,+\texttt{l1}/2\,, \texttt{t}\,(\texttt{m})\,+\texttt{dt}/2) \, ;{\tt k3} \ = \ {\tt dt*Ur} \, {\tt (r(j,m) + k2/2, \, theta(j,m) + \! 12/2, \, t \, (m) + \! dt/2)} \, ;13 = (dt/r(j,m)) * Ut (r(j,m) + k2/2, theta(j,m) + 12/2, t(m) + dt/2);k4 = dt*Ur(r(j,m)+k3,theta(j,m)+13,t(m)+dt);14 = (dt/r(j,m)) * Ut(r(j,m) + k3, theta(j,m) + 13, t(m) + dt);r(j, m+1) = r(j, m) + (1/6) * (k1+2*k2+2*k3+k4) + ua(j, m) * dt;theta(j,m+1) = theta(j,m)+(1/6)*(11+2*12+2*13+14)+(va(j,m)*dt/
r(j,m) ;
     %r y theta son matrices de tamaño npxn. La solución de la
 ecuación de Langevin
   end
 end
% Se hace la transformación a coordenadas cartesianas de la matriz r
 v theta
X1 = r.* (cos(theta));X2 = r.*(sin(theta));%Con estas nuevas matrices se calcula el promedio sobre todas las
 posiciones que son las coordenadas del centro de masa
X1m=mean(X1);
X2m=mean(X2):
%Y finalmente se calcula la varianza de cada componente que al
 sumarlas da la varianza o dispersión respecto al centro de masa
Vx=var(X1);
Vy=var(X2) ;
Var=Vx+Vy;Published with MATLAB® R2018a
```
**Figura 39.** Comandos básicos de matlab para resolver ecuación de Langevin bajo el efecto de un dipolo de Chaplygin-Lamb usando el método de Runge- Kutta de cuarto orden. Parte 2.

 $\overline{2}$